1

# **UNIVERSIDAD INTERNACIONAL SEK Facultad de Arquitectura e Ingeniería Ingeniería Mecánica**

TEMA: Diseño De Un Software O Aplicación Didáctica Para La Verificación Del Desempeño De Los Refrigerantes En Los Sistemas De Refrigeración.

René Sebastián Puebla Molina

### Nota del autor

René Sebastián Puebla, Facultad de Arquitectura e Ingeniería, Universidad Internacional SEK.

Director: Ing. Edilberto Antonio Llanes Cedeño, PhD. Coordinador: Ing. Juan Carlos Rocha, MSc

Cualquier correspondencia concerniente a este trabajo puede dirigirse a: renespueblam@gmail.com

# **Declaración Juramentada**

Yo, René Sebastián Puebla Molina, con cédula de identidad 1719812511, declaro bajo juramento que el trabajo aquí desarrollado es de mi autoría, que no ha sido previamente presentado para ningún grado a calificación profesional; y que se ha consultado las referencias bibliográficas que se incluyen en este documento.

A través de la presente declaración, cedo mis derechos de propiedad intelectual correspondientes a este trabajo, a la UNIVERSIDAD INTERNACIONAL SEK, según lo establecido por la Ley de Propiedad Intelectual, por su reglamento y por la normativa institucional vigente.

René Sebastián Puebla Molina

C.I.: 1719812511

### **Agradecimiento**

A Dios, por cuidar y guiar mis pasos. Darme la fuerza para seguir adelante y ayudarme a sobrellevar cada obstáculo que se ha presentado; permitiéndome llegar a culminar en este momento uno de mis sueños más anhelados.

A mis padres René y Cristina; por su paciencia, su dedicación, su sacrificio; por ser mi impulso, por confiar en mí, por estar a mi lado a cada momento y apoyarme siempre, velando por mi bienestar y enseñándome con su ejemplo ser mejor como hijo, persona, deportista y profesional.

A mi amigo Gian Paolo; por su guía, su tiempo y conocimientos compartidos, por ser un gran aporte para lograr este objetivo.

A la Universidad Internacional SEK, a la Facultad de Ingeniería Mecánica y a sus docentes, que, con su tiempo dedicado, sus esfuerzos y enseñanzas impartidas durante todo este largo periodo de tiempo de carrera, dentro y fuera del salón de clases fueron el mejor aporte para mi crecimiento profesional y hoy por hoy son los que me han apoyado a alcanzar esta meta tan deseada.

Gracias por no dejarme solo, por ensenarme que los sueños se alcanzan siempre con paciencia, constancia, trabajo duro y que los obstáculos no son más que aportes para alcanzar el éxito.

### **Dedicatoria**

A Dios, por ser la luz de mi camino y bendecirme cada día de mi vida.

A mis padres René y Cristina que son mi inspiración para seguir adelante, mi ejemplo a seguir, mis amigos y las personas que me enseñan cada día a ser mejor.

A mis hermanos Daniel y Mateo que son la fuerza que necesito cuando ya no las tengo. Por ser el motivo de seguir luchando por mis sueños y porque son mis compañeros de vida que me estarán acompañando en todo momento y en todo lugar.

A mis abuelitos que gracias a sus consejos, sabiduría y apoyo que me han servido de gran ayuda para seguir por este camino.

A todos mis familiares y amigos que han estado junto a mí en cada momento y han sido el apoyo para no desfallecer y seguir adelante.

Índice

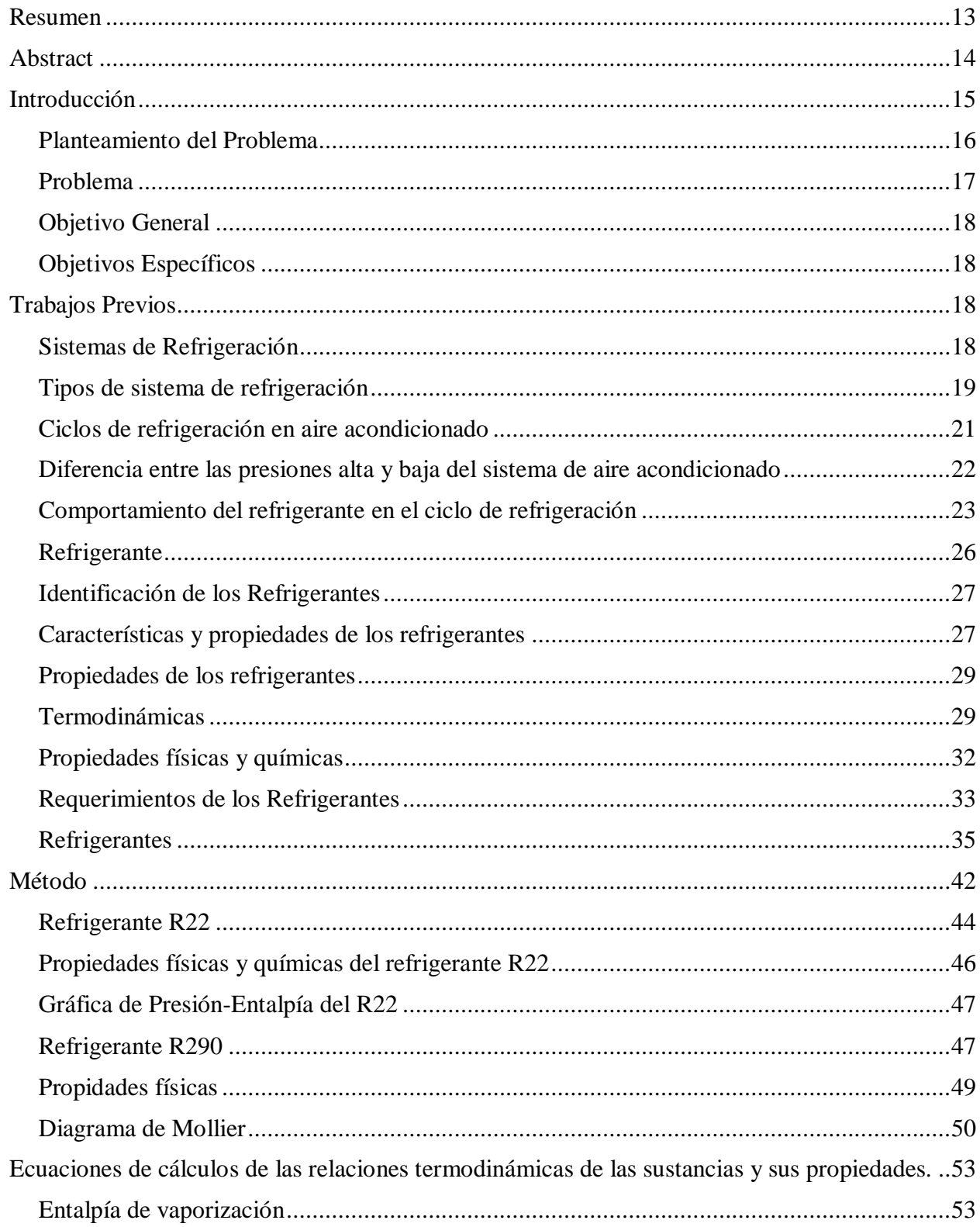

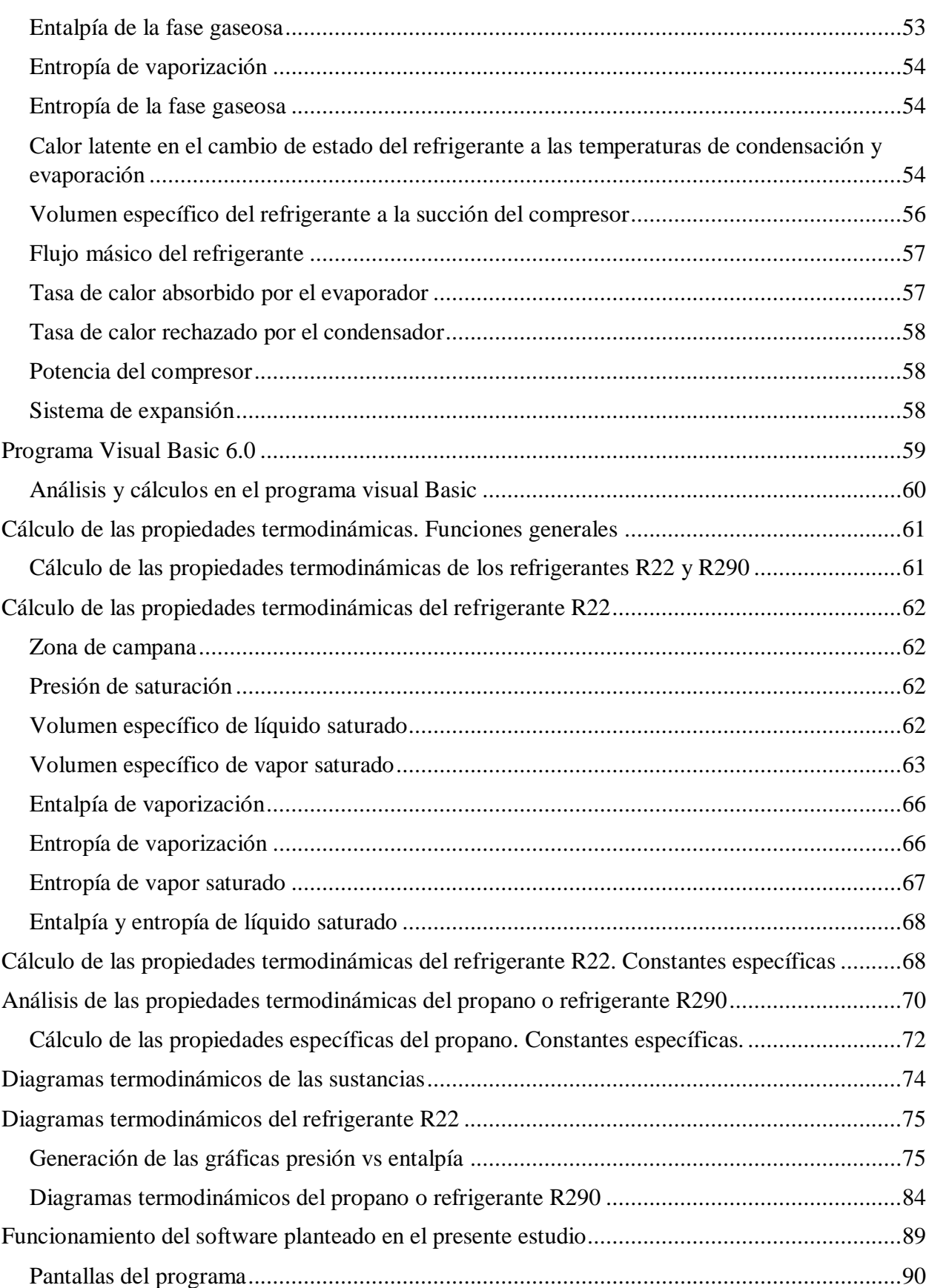

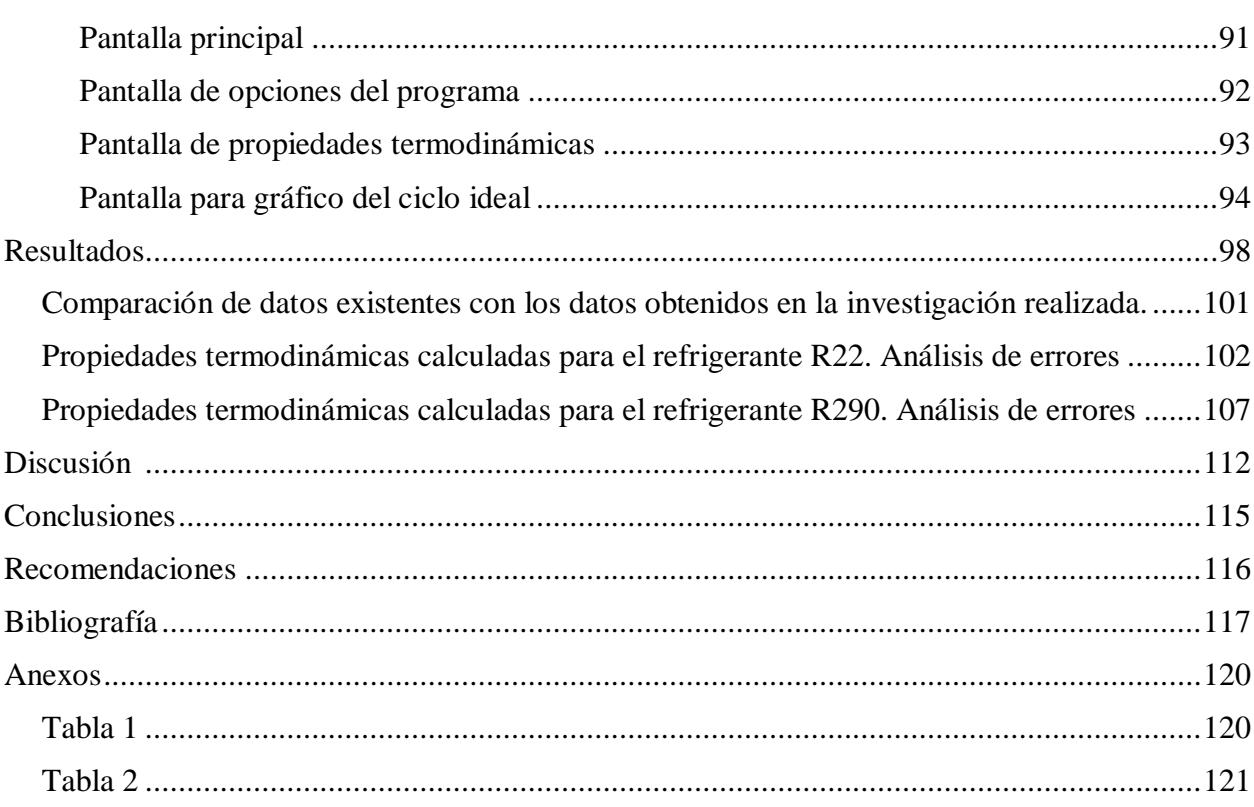

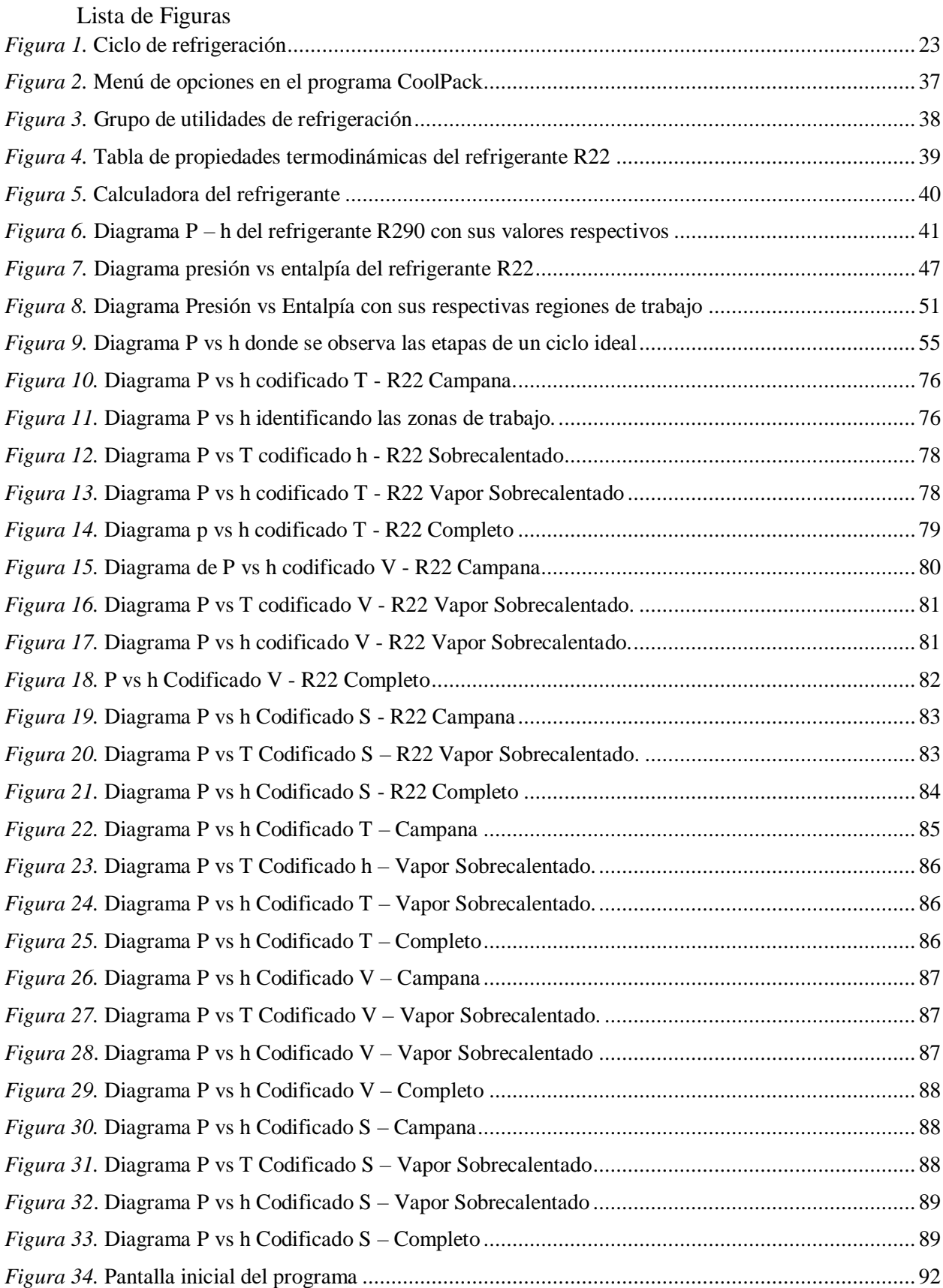

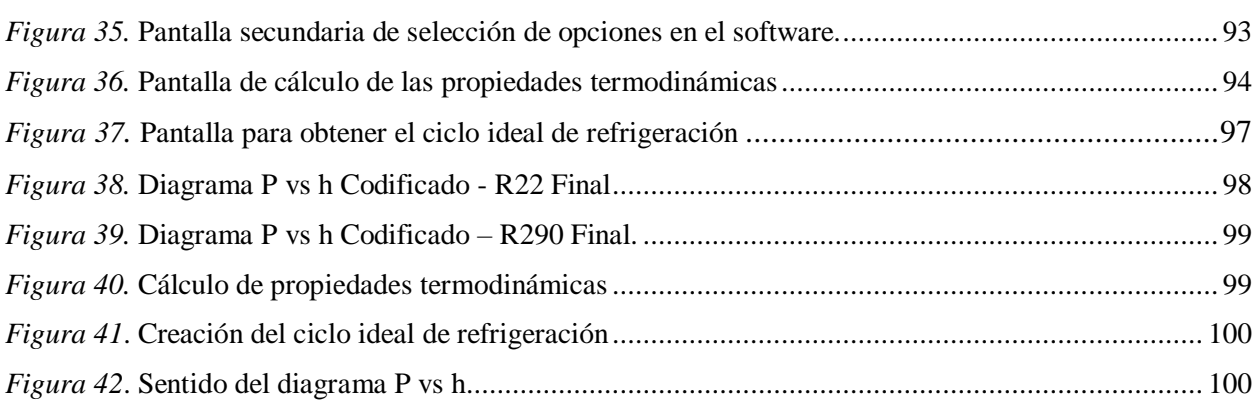

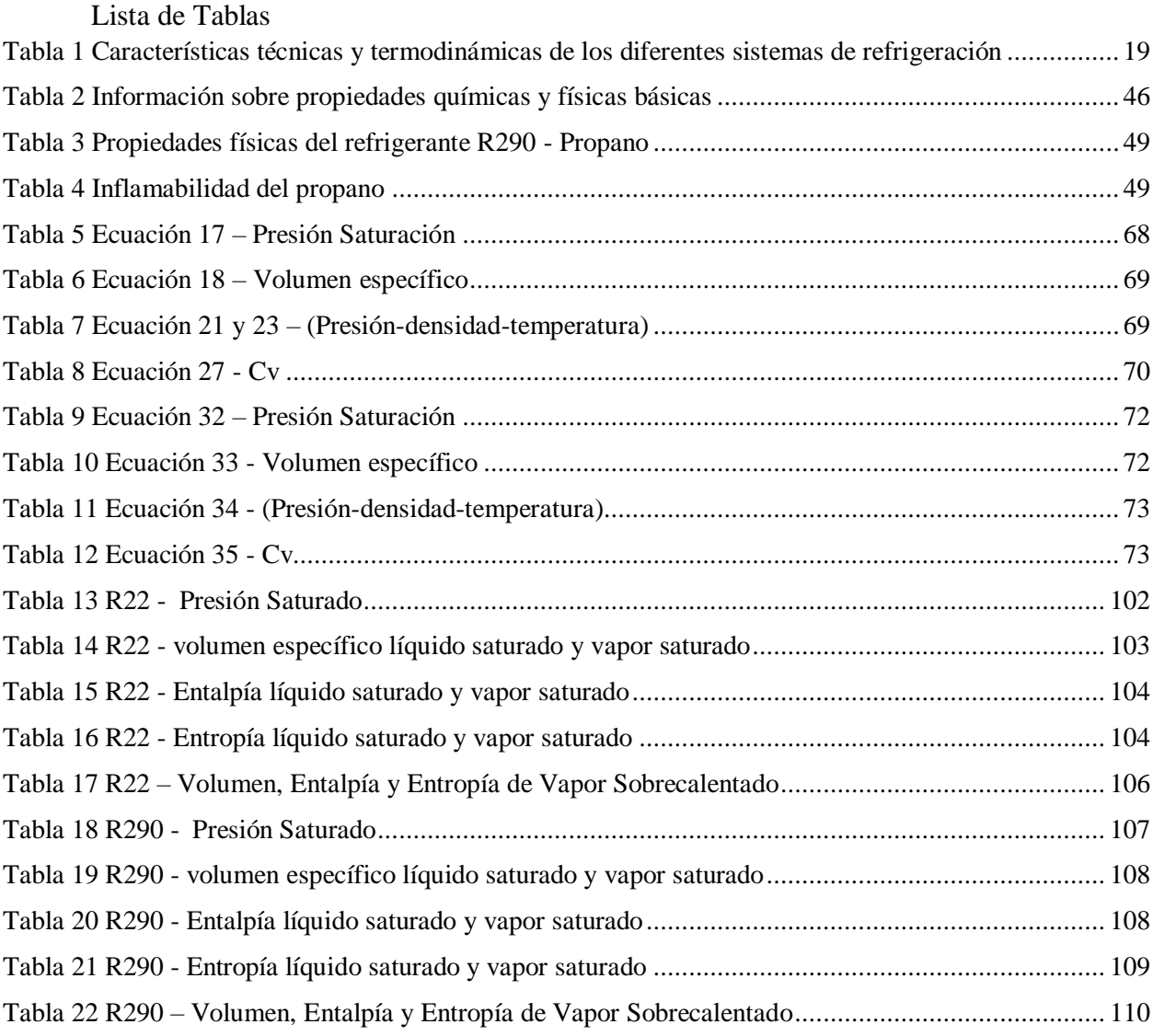

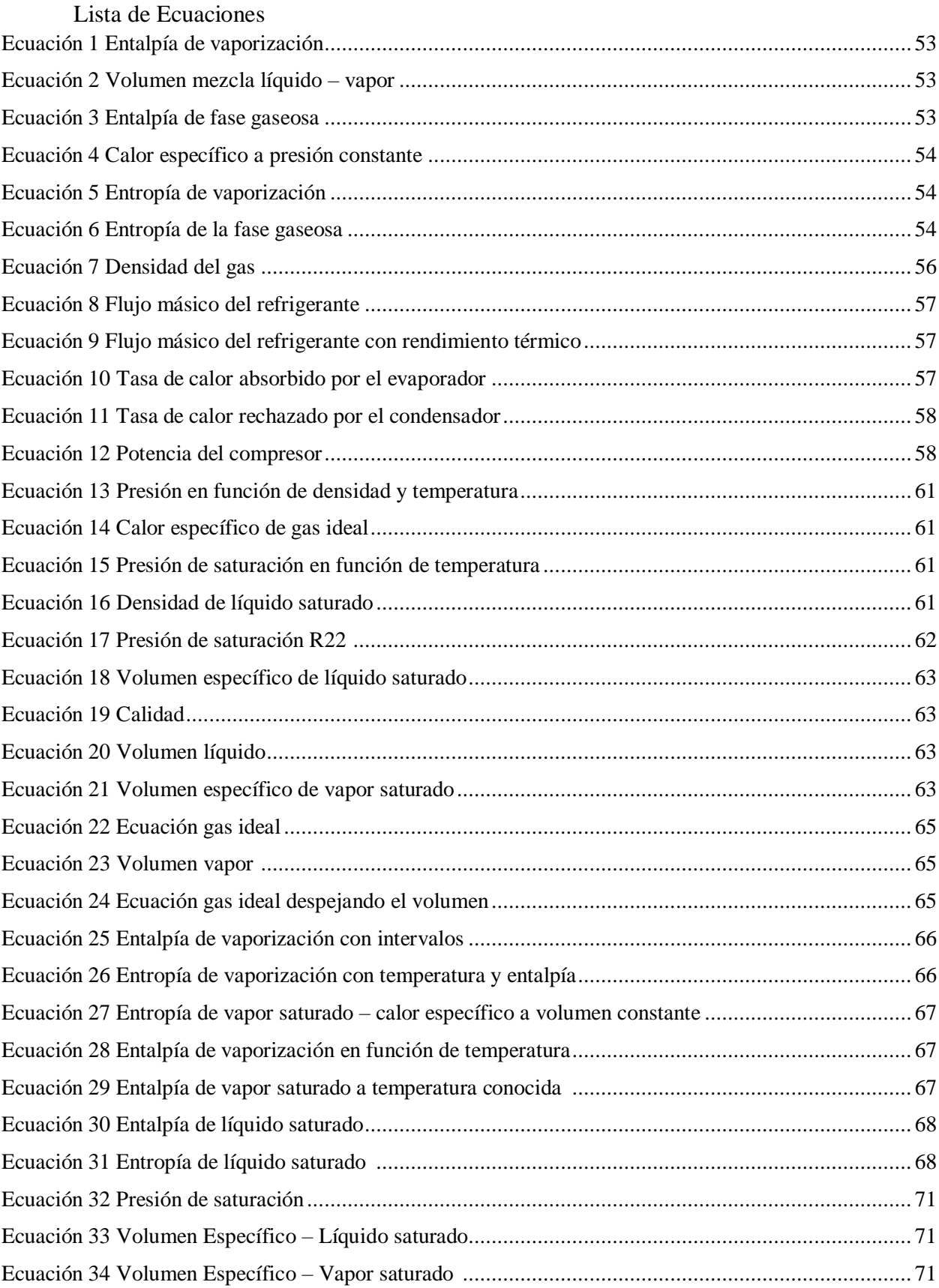

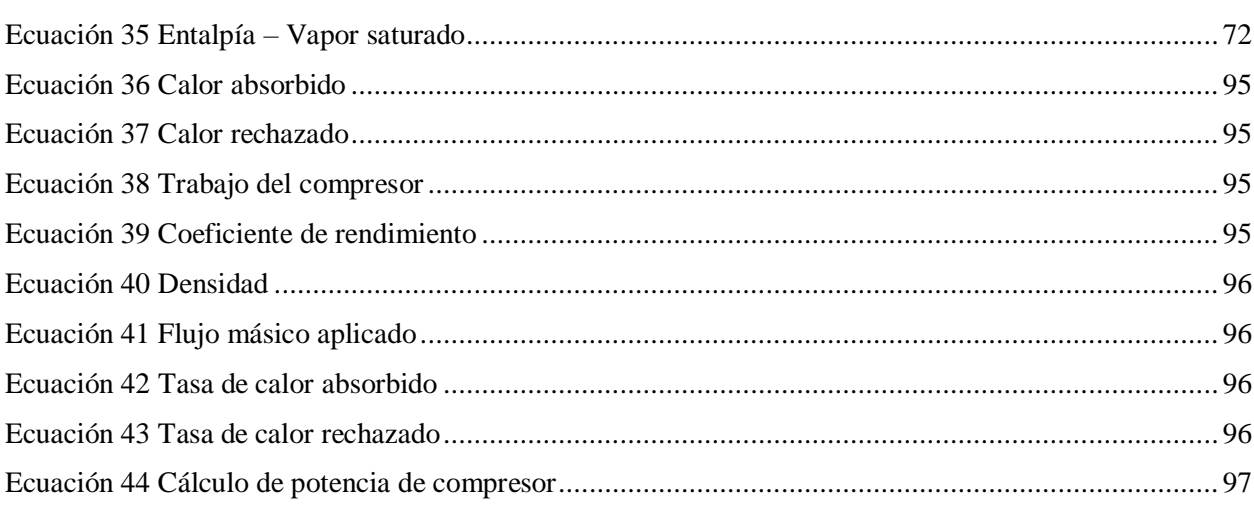

#### **Resumen**

En la actualidad, si se habla de un sistema de refrigeración, el mismo debe contar con ciertas características que faciliten su funcionalidad y permitan el cambio de estados dentro de un circuito para que la "fabricación del frío" sea la correcta. De esta manera se puede mencionar que se logra un sistema de refrigeración apto para el uso de neveras, cámaras frigoríficas, aires acondicionados y cualquier sistema de producción de frío. En el presente estudio se analiza dos sustancias importantes y muy usadas como los refrigerantes R22 y R290. Un procedimiento termodinámico es la refrigeración, el mismo facilita la extracción del calor de un espacio determinado para ser transferido a otro sitio. La climatización no es más que crear condiciones adecuadas de temperatura, humedad, presión, etc.; para de esta manera lograr los resultados deseados. Así, el objetivo principal es desarrollar una aplicación didáctica por medio de programación en Microsoft Visual Basic para la verificación del desempeño de los refrigerantes en estudio. Se utiliza un método de investigación comparativa, estadístico-matemático y herramientas computacionales, donde interviene el método de diferencias finitas. Se encuentra como principales resultados la creación de las gráficas Presión vs Entalpía codificando las variables de temperatura, volumen y entropía; para, a través de las ecuaciones establecidas, calcular las propiedades termodinámicas y el ciclo ideal de refrigeración de cada sustancia, obteniendo como resultado un valor menor al 1% de error al momento de realizar la comparación de los datos tabulados con los calculados.

**Palabras clave:** Propiedades termodinámicas, refrigeración, refrigerantes, R22, R290.

### **Abstract**

At present, if there is talk of a cooling system, it must have certain characteristics that facilitate its functionality and allow the change of states within a circuit so that the "cold manufacturing" is correct. In this way it can be mentioned that a cooling system suitable for the use of refrigerators, cold rooms, air conditioners and any cold production system is achieved. In the present study, two important and widely used substances such as refrigerants R22 and R290 are analyzed. A thermodynamic procedure is refrigeration; it facilitates the extraction of heat from a given space to be transferred to another site. The air conditioning is nothing more than creating adequate conditions of temperature, humidity, pressure, etc. In this way achieve the desired results. Thus, the main objective is to develop a didactic application through programming in Microsoft Visual Basic for the verification of the performance of the refrigerants under study. A comparative, statistical-mathematical and computational research method is used, where the finite difference method intervenes. The main results are the creation of the Pressure vs. Enthalpy graphs encoding the variables of temperature, volume and entropy; to, through the established equation, calculate the thermodynamic properties and the ideal refrigeration cycle of each substance, resulting in a value of less than 1% error at the time of comparing the tabulated data with those calculated.

# **Introducción**

Dentro del estudio de la ingeniería, la termodinámica cumple un papel fundamental en lo que se refiere a la representación de diagramas de fluidos, por este motivo es importante realizar aplicaciones que faciliten la obtención de datos reales con respecto a las propiedades termodinámicas de refrigerantes dentro de la industria.

El cambio frecuente de las necesidades que presenta la sociedad, exige que la industria se encuentre de igual manera en una constante innovación; por este motivo, la refrigeración al ser una técnica de avance tecnológico y que busca el bienestar para mejorar el nivel de vida de las personas, busca nuevos avances, sustancias y mecanismos que faciliten la adquisición de mejoras continuas. Esto se puede lograr cuando se conocen las características de los refrigerantes y sus indicadores de funcionalidad como la presión y temperatura de evaporación y condensación, así como la afectación que puede presentarse en la capa de ozono y por ende el calentamiento global.

Dentro de la industria, la refrigeración presenta un amplio campo de trabajo, pues se lo puede usar dentro de la industria alimentaria, acondicionamiento ambiental, en el enfriamiento de equipos y maquinarias y hasta dentro del área computacional.

Cuando se habla de refrigeración, es importante acotar que, para obtener un ambiente frío, se traslada calor de un lugar a otro, provocando de esta manera que el sitio escogido baje su temperatura. Se reubica el calor de un lugar a otro provocando en enfriamiento y en ciertos casos la refrigeración de un lugar determinado. La refrigeración en su desarrollo usa dos fases: la de compresión y la de refrigeración por absorción (Arnabat, 2007).

Es importante recalcar que cada refrigerante tiene sus características propias y definidas por lo que son usados de manera específica; trabajando en ciertos equipos establecidos,

aprovechando su capacidad al máximo y evitando en lo posible una contaminación ambiental a mayor escala.

Tomando en cuenta el avance tecnológico en el desarrollo de las diversas ramas de la industria es necesario contar con facilidades que permitan la adquisición de datos de las propiedades termodinámicas de los refrigerantes; por este motivo se ve imperativo la creación de un programa que facilite la adquisición de las mismas evitando el manejo de folletos y manuales que muchas de las veces tienen errores.

Al final del presente proyecto se podrá validar o verificar los valores obtenidos a base del código de programación con las tablas que se encuentran en libros o manuales, al igual que su respectiva gráfica de Mollier.

#### **Planteamiento del Problema**

Muchas de las empresas e industrias en la actualidad cuentan con mecanismos, procesos y tecnologías que facilitan el funcionamiento de las mismas; pero lastimosamente, existen situaciones donde a pesar de todas las facilidades existentes se presentan dificultades que no permiten los cálculos eficientes de procesos presentados.

Durante el desarrollo de los procesos industriales, en la mayoría de empresas, existen mecanismos que realizan el trabajo de enfriamiento o climatización, el mismo cumple la función de aportar y ayudar a que la tecnología que poseen los equipos brinden una mayor precisión y desempeño de las maquinarias existentes dentro de cada industria, un ejemplo claro de ellos es dentro del funcionamiento del aire acondicionado; aquí se encuentran sustancias líquidas que permiten el intercambio de calor, las mismas son conocidas como refrigerantes. Estas sustancias junto con otros componentes facilitan el funcionamiento de los equipos.

Las máquinas y equipos, al usar refrigerantes que cumplen con las propiedades termodinámicas y con características específicas que definen su uso y funcionamiento adecuado, pueden lograr un trabajo eficaz y determinado en cada equipo; de esta manera, la industria proporciona un mejor trabajo y optimiza la funcionalidad de cada uno de sus mecanismos.

A su vez, vale la pena recalcar que cada refrigerante al poseer determinadas características para cada uno de ellos, posee un manual donde se especifica sus propiedades y cualidades, el mismo es realizado por el fabricante y en él se indica datos significativos para su buen uso y funcionamiento. En ellos se detallan las propiedades termodinámicas y las mismas cuentan con gráficas que facilitan su análisis y comprensión. Los valores que se toman en cuenta son la presión y temperatura, aunque existen otras variantes que son importantes en el funcionamiento de la maquinaria; esto dentro del ámbito de refrigeración y climatización. Dentro del estudio de los refrigerantes se analiza el R22 y R290 porque los mismos son los más utilizados en el mercado dentro de los equipos y máquinas de refrigeración; a la vez se cuenta con información que facilita su análisis, obtención de datos y nos permite recopilar características físico-químicas y datos técnicos dados por el fabricante (Velásquez, L., & Iván, G, 2015).

#### **Problema**

¿Cómo desarrollar una ayuda técnica para encontrar los cálculos de las propiedades termodinámicas en refrigerantes establecidos con un margen de error menor al 1%?

#### **Objetivo General**

Desarrollar una aplicación didáctica en sistema de climatización por medio de la programación en Microsoft Visual Basic para la verificación del desempeño de los refrigerantes R22 y R290.

#### **Objetivos Específicos**

- Realizar los cálculos de las propiedades termodinámicas de los refrigerantes R22 y R290 mediante el uso de métodos numéricos para la aplicación directa en el software.
- Obtener los gráficos o curvas del comportamiento térmico de los refrigerantes en base de los cálculos obtenidos en el desarrollo del software.
- Representar el ciclo ideal de refrigeración de los refrigerantes R22 y R290 con el software realizado para un uso didáctico.
- Validar el software didáctico por medio de la comparativa con las curvas dadas por el fabricante para la demostración de su factibilidad técnica.

#### <span id="page-17-0"></span>**Trabajos Previos**

#### **Sistemas de Refrigeración**

Los sistemas de refrigeración se los define como técnicas que pueden eliminar el exceso de calor de cualquier medio debido a un intercambio térmico con agua o aire, esto se realiza con el fin de disminuir la temperatura de este medio a niveles cercanos al ambiente.

Los principios termodinámicos son la base en los sistemas de refrigeración, se encuentran diseñados para facilitar el intercambio de calor entre el proceso y el refrigerante y de esta manera proporcionar la liberación de calor perdido al medio ambiente.

La clasificación de los sistemas de refrigeración se identifica principalmente en función al diseño y al funcionamiento; es decir agua o aire, o a una combinación de los dos.

Cuando el refrigerante se encuentra en contacto con el ambiente se habla de un sistema

abierto, mientras que en los sistemas cerrados el refrigerante circula a través de tubos o serpentines.

Las torres mecánicas de diseño específico son las consideradas como sistemas de refrigeración híbrido siendo estas abiertas o cerradas las mismas que pueden utilizar una vía seca o húmeda, en la Tabla 1 se presentan algunos casos de sistemas de refrigeración, así como también sus características.

#### Tabla 1

*Características técnicas y termodinámicas de los diferentes sistemas de refrigeración.*

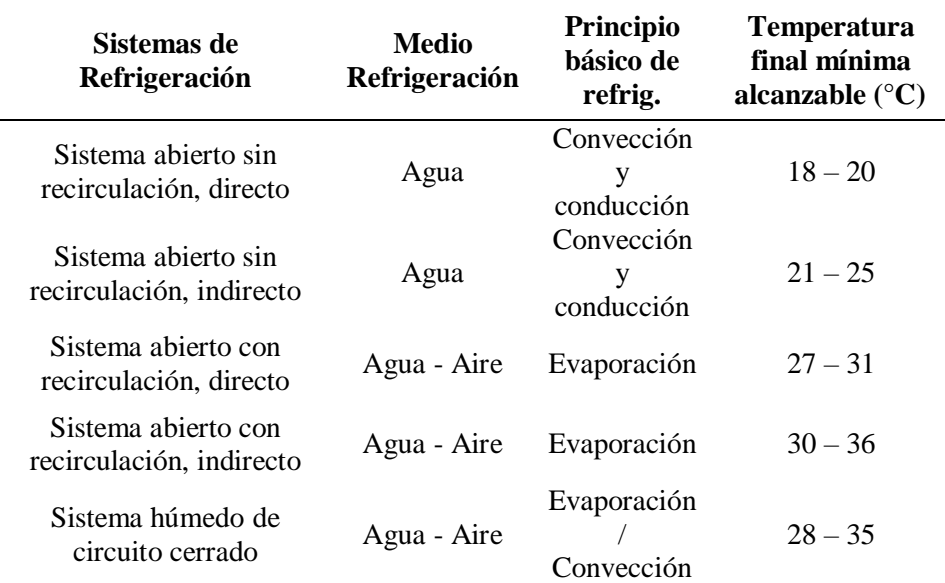

Fuente: (Reference Document on the application of Best Available Techniques to Industrial Cooling Systems, 2001) en Anexos se puede visualizar la tabla completa.

### **Tipos de sistemas de refrigeración**

Existen diversos tipos de sistemas de refrigeración, los cuales facilitan el trabajo y

optimización de los equipos dependiendo de la funcionalidad de los mismos, ya que de esta

20

manera se logran mejores resultados en lo que se refiere a climatización y también en lo que tiene que ver con ahorro de tiempo, dinero y mantenimiento de maquinaria.

- Sistemas abiertos o cerrados. Al hablar de sistemas abiertos se indica que el refrigerantefluido que necesita ser enfriado entra en contacto directo con el medio. Si se analiza un sistema cerrado se encuentra que tanto el refrigerante como el fluido tiene que desplazarse a tras de tubos, evitando el contacto con el medio.
- Sistemas de refrigeración por aire o por agua. Se encuentra subdividido en sistemas directos e indirectos. Cuando se habla de sistemas de refrigeración industrial directos se establece que en los mismos existe un intercambiador de calor donde el refrigerante realiza su trabajo enfriando el fluido durante el proceso.

En los sistemas indirectos se encuentran dos intercambiadores de calor a más de un circuito entre los dispositivos.

Entre los sistemas de refrigeración más comunes se pueden mencionar:

- Aire acondicionado y bombas de calor domésticas
- Enfriadoras y bombas de calor industriales. Se encuentra en una subdivisión que son:
- Sistemas centralizados aire- aire (refrigeración y calefacción se realiza de manera directa por este medio).
- Sistemas centralizados aire-agua (una o varias bombas de calor enfrían o calientan el agua, dependiendo del funcionamiento de las mismas).
- Sistemas centralizados o de cassette (se usan en centros comerciales o lugares donde no es factible instalar sistemas centralizados, es más sencilla, pero posee menor eficiencia energética).

- Torres de refrigeración (son usadas para refrigerar agua que se encuentra a temperaturas muy altas, óptimo para procesos industriales).
- Sistema de refrigeración industrial por aire (permite el enfriamiento de cualquier dispositivo, es el más común. Se busca aumentar el área que estará en contacto con el aire para de esta manera desarrollar el calor que será capaz de disipar).
- Sistema de refrigeración industrial pasiva por aire (sistema que no posee partes movibles por lo que es más sencillo y duradero, es económico. Por esta razón es capaz de terminar con grandes cantidades de calor en poco tiempo).
- Sistema de refrigeración activa por aire (tienen un sistema pasivo al que se le aumenta un elemento que facilita el aumento de flujo de aire. La desventaja que se puede mencionar en este sistema es que al poseer partes móviles lo hace disponible a sufrir algún tipo de daño a través del tiempo.
- Climatizadores evaporativos son una gran alternativa de refrigeración a nivel industrial, se adapta a todo tipo de espacio, puede climatizar cualquier lugar y ayudan a mejorar la calidad de aire, así como mantienen los niveles de humedad de óptimos (Eficiencia energética en climatización industrial, 2018).

Es importante tomar en cuenta la necesidad, funcionalidad, ahorro de energía y valor económico que cada una de ellas presenta, esto con el fin de tomar la mejor decisión en el momento de ser instalada en un lugar determinado (Naturgy, 2017).

### **Ciclos de refrigeración en aire acondicionado**

Antes de analizar el ciclo de refrigeración en un aire acondicionado es importante saber cómo funciona dicho ciclo y conocer los componentes que lo conforman.

Un ciclo de refrigeración está formado por cuatro componentes que son: compresor, condensador, válvula de expansión y evaporador.

Si se habla del compresor hay que indicar que el mismo cumple la función de aspirar el vapor que es producido por el evaporador a la vez que ayuda a ingresar al mismo en el condensador. Esto proceso se realiza mediante una asistencia de energía del exterior, específicamente de la electricidad.

En el condensador se procede a cumplir la función de extracción del calor al refrigerante. El calor que se obtiene es el resultado de la suma del calor absorbido del evaporador más el que se recoge por la producción de trabajo de compresión.

La válvula de expansión cumple la función de establecer una diferencia de presión entre la presión alta y baja dentro de los circuitos de refrigeración. Para lograr este equilibrio de presión se usan tubos capilares entre el condensador y el evaporador, este sistema puede ser usado en sistemas pequeños ya que ayudan a que se facilite la pérdida de carga al refrigerante. Cuando se cuenta con cantidades grandes de refrigerante es necesario usar una válvula de expansión.

El evaporador es considerado un intercambiador de calor que permite la absorción de calor del medio en el que se desenvuelve facilitando el enfriamiento que se necesita.

#### **Diferencias entre las presiones alta y baja del sistema de aire acondicionado**

En el presente estudio es importante tomar en cuenta que, para el análisis de los cambios en el refrigerante, un aspecto necesario es el rango de presiones con los que trabaja el refrigerante inicial. Al iniciar con el R22 y luego cambiar con el R290 se concluye que la variación entre la presión alta y la presión baja es mayor cuando se trabaja con el refrigerante R22.

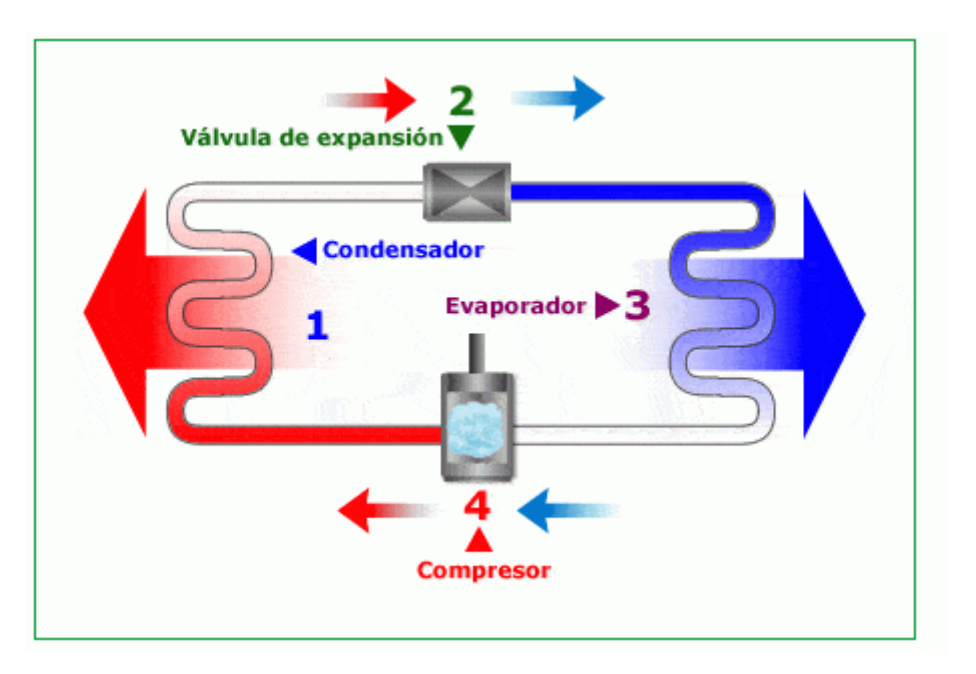

**Comportamiento del refrigerante en el ciclo de refrigeración**

*Figura 1.* Ciclo de refrigeración. Fuente: (AireAcondicionado, 2015).

El ciclo de refrigeración con el uso de un refrigerante se presenta de la siguiente manera, como se observa en la Figura 1 y para una mejor explicación se tomará como referencia de dicha figura.

Se parte del Punto 1 donde se identifica que el refrigerante se encuentra en estado líquido a una presión determinada, la válvula de expansión termostática controla el paso del mismo al evaporador, de esta manera la temperatura y la presión regulan el funcionamiento.

La pérdida de carga al refrigerante se produce gracias a la válvula que por la presencia áspera de una compresión se logra que la presión descienda desde la salida del condensador hasta la entrada del evaporador, las mismas se encuentran entre el Punto 2 y 3 de la Figura 1.

Las zonas de alta presión y de baja presión son reguladas por la válvula en el ciclo de refrigeración. Lo que produce que el refrigerante hierva y exista evaporación es la baja de presión en el evaporador, ya que absorbiendo el calor del lugar y trasladándolo al líquido se

transforma en vapor, el mismo que se encuentra en el interior del evaporador hasta que se evapora totalmente, así se llega al Punto 3.

Al empezar el funcionamiento en el Punto 4 se identifica que el refrigerante ingresa al compresor en forma de gas, elevando su temperatura y presión. Consecutivamente a través del trabajo de un fluido del exterior, ingresa al condensador quitando el calor al refrigerante, logrando un enfriamiento del mismo y permitiendo la condensación hasta lograr un estado líquido. Este es el punto de partida para que sea nuevamente impulsado a la válvula de expansión donde se empieza nuevamente el ciclo frigorífico (AireAcondicionado, 2015).

Desde hace algunos años, muchos estudiantes y profesionales han tratado de realizar investigaciones y cálculos que permitan disipar los problemas que se presenten al momento de analizar los componentes que facilitan la refrigeración, de igual manera han intentado realizar módulos didácticos que permitan obtener resultados más reales y con un margen de error mucho menor. Esto es posible, pero los cálculos se han realizado para ciertos refrigerantes, esto debido a la secuencia del uso de los mismos en la industria, dejando de lado a otros refrigerantes que por uso y funcionalidad en el mercado también son de importancia.

Tomando como base las investigaciones realizadas por Saavedra (2008) donde se analiza el uso de una aplicación computacional en la obtención de datos y cálculos de los valores de las propiedades termodinámicas para sustancias puras, se parte con la idea de desarrollar una aplicación donde se obtenga mejores resultados en sustancias refrigerantes, utilizando la información brindada por el mencionado autor. El artículo donde se encuentra los datos se denomina "APLICACIÓN DE LA COMPUTACION AL CÁLCULO DE LAS PROPIEDADES TERMODINÁMICAS" y brinda un estudio del cálculo para propiedades termodinámicas dentro de los estados de saturado y sobrecalentado. Los estudios realizados por el mencionado ingeniero

se basaron en las ecuaciones que se encuentran en el texto de Reynolds. En el presente caso de investigación se busca realizar el cálculo y el diagrama del ciclo ideal de refrigeración de cada sustancia o refrigerante en estudio. Se toma en cuenta variables como temperatura, presión, entalpía, entropía y volumen.

En el artículo se identifica que el programa computacional que se uso es el "Tatermo", el mismo es un programa ideado para elaborar las tablas de las propiedades termodinámicas de 33 sustancias puras. Este programa facilita la elaboración de tablas termodinámicas en intervalos específicos de temperatura y presión (Saavedra, 2008).

Este estudio permite realizar un análisis de la situación de los refrigerantes usados en el área de refrigeración y los valores que manejan dentro de sus funciones, pero a la vez nos dejan conocer las falencias que existen al no conocer todos los datos necesarios para realizar cálculos a determinados valores de temperatura, presión, volumen, entalpía y entropía. Por este motivo se busca realizar un software que facilite la obtención de estos datos de una manera ágil, didáctica y real, pues se van a obtener resultados efectivos al colocar valores de presión y temperatura que son usados por los equipos de refrigeración en diferentes situaciones.

Por otro lado, se tiene un programa desarrollado por Jakobsen, Rasmussen y Andersen, estudiantes del "*Departmet of Energy Engineering Technical University of Denmark (DTU)*" cuyo nombre es "CoolPack" el cual consta de un software complejo de refrigeración donde se opta por realizar una unión de programas fáciles, almacenando una gran cantidad de datos, permitiendo la flexibilidad de que el Usuario pueda escoger los diferentes tipos de opciones que proporciona la aplicación. Esto se lo puede observar en la Figura 1 (Jakobsen - CoolPack, 1999).

### **Refrigerante**

<span id="page-25-0"></span>Se considera refrigerante a cualquier tipo de cuerpo o sustancia que tiene la característica de proceder como agente de enfriamiento, absorbiendo el calor de otro cuerpo o sustancia. Tomando en cuenta la refrigeración mecánica, por evaporación de un líquido y la compresión de vapor, se puede identificar al refrigerante como un medio de transporte de calor que es absorbido por ebullición, a baja de temperatura y presión, el mismo que es rechazado al condensarse a alta temperatura y presión (Refrigerantes Indubel, 2017).

La refrigeración es un Sistema de enfriamiento que ha sido usado a lo largo de los años, el primer refrigerante conocido es el agua, en el transcurso del tiempo se han realizado algunos estudios de mejoras en lo que se refiere a manejo y almacenamiento, pero el refrigerante más importante es el hielo.

Con el tiempo se realizaron máquinas para la compresión de vapor, las mismas que se probaron con una serie de fluidos como refrigerantes, algunos de los líquidos usados como refrigerantes fueron el amoníaco, el bióxido de carbono, bióxido de azufre, cloruro de metilo y algunos hidrocarburos. De esta manera se logró establecer de una manera sólida la refrigeración mecánica.

Durante muchos años se ha considerado al amoníaco como un gran refrigerante, el mismo que posee excelentes propiedades de enfriamiento por lo que su uso es muy común, especialmente dentro del área industrial.

El mejoramiento del diseño mecánico y la operación de equipos permitieron el desarrollo de unidades de enfriamiento de unidades domésticas. Después de algunos años se vio la necesidad de crear un refrigerante más seguro y estable, fuera de tóxicos, no corrosivo, ni inflamable para de esta manera ser usado en equipos compactos.

27

De esta manera se realizaron estudios que permitieron obtener un mejor refrigerante gracias al desarrollo de un producto más estable, se realizaron combinaciones donde se sustituyeron átomos de cloro e hidrógeno por átomos de flúor sintetizando el diclorodifluorometano, así se logró obtener una sustancia no inflamable y con una toxicidad baja.

Después se conocieron que los refrigerantes tenían otras aplicaciones como solventes, extinguidores de fuego, agentes espumantes, etc.

### <span id="page-26-0"></span>**Identificación de los Refrigerantes**

A los refrigerantes se los identifica mediante el uso de números después de la letra R, la misma que tiene el significado de 'refrigerante'. Este sistema ha sido estandarizado por la ASHRAE (American Society of Heating, Refrigerating and Air Conditioning Engineers), (EcuRed, 2019).

#### <span id="page-26-1"></span>**Características y propiedades de los refrigerantes**

Un refrigerante es adecuado para determinado trabajo cuando presenta en su composición características físicas, químicas y termodinámicas que facilitan el manejo del mismo dentro de las diversas áreas de empleo, esto debido a que como se indica en la parte superior, el refrigerante al ser el fluido vital de cualquier sistema de refrigeración mecánica, puede cambiar de líquido a vapor o viceversa, permitiendo su funcionamiento como refrigerante; esto depende del rango de presiones y temperatura al que se realicen los cambios. Así se permite una aplicación útil en la industria.

Vale la pena indicar que no existe un refrigerante ideal que permita su aplicación en las diversas áreas de trabajo. Actualmente, el estudio de un refrigerante es aproximado a ser ideal, pues depende de las características, propiedades, condiciones y necesidades que el mismo pueda presentar para facilitar su uso en determinadas áreas de trabajo.

Para que un fluido sea considerado refrigerante, el mismo debe poseer ciertas características. Sería de gran ayuda poder contar con un refrigerante ideal que llene las expectativas de trabajo y funcionalidad de las maquinarias, más esto no puede ser posible ya que la mayoría de los refrigerantes no poseen cualidades íntegras y reducen la capacidad de acción del refrigerante; por este motivo existe una variedad de refrigerantes, los mismos que cumplen su función de manera adecuada.

Para que un refrigerante cumpla con las condiciones necesarias, es importante que el mismo presente las siguientes características:

- Debe presentar un punto de ebullición por debajo de la temperatura ambiente, a presión atmosférica.
- Controlar de manera fácil el punto de ebullición, de esta manera se maneja la capacidad de absorber calor.
- Se debe mantener alto el calor latente de vaporización, de esta manera mientras mayor sea el calor mayor será el calor absorbido por kilogramo de refrigerante que se encuentra en circulación.
- Es químicamente estable, pues no es inflamable, ni explosivo, ni tóxico.
- Para asegurar el funcionamiento óptimo del refrigerante es necesario que los sistemas tengan sus materiales y componentes no corrosivos, para de esta manera generar una larga vida de la maquinaria.
- Se debe mantener una moderada presión de trabajo pues las elevadas presiones de condenación necesitan de maquinaria especializada.
- Las pérdidas pueden presentar una disminución del refrigerante y esto producir una contaminación del sistema.
- Los aceites lubricantes junto con el refrigerante no deben presentar alteración en la acción de lubricación.
- La temperatura de congelación debe encontrarse debajo de cualquier temperatura a la cual pueda trabajar el evaporador.
- Los refrigerantes deben poseer una alta temperatura crítica, de esta manera se facilita que no se condense el vapor a temperatura crítica.
- Para reducir el tamaño del compresor al mínimo debe existir un moderado volumen específico de vapor.
- Se espera mantener un bajo costo con el fin de conservar un precio de la maquinaria dentro de lo lógico y así mantener un servicio adecuado (Emerson, 2017).

# **Propiedades de los refrigerantes**

<span id="page-28-0"></span>Si se desea contar con un refrigerante ideal, el mismo debe presentar las siguientes propiedades:

# <span id="page-28-1"></span>**Termodinámicas**

Las propiedades termodinámicas tienen una estrecha relación con el calor, ya que depende de él y del movimiento que realiza el mismo. Se basan en la saturación del líquido y vapor, las mismas que se presentan a intervalos de temperatura y también en el vapor sobrecalentado que se presenta con intervalos tanto de temperatura como de presión.

 **Presión**: En un sistema de refrigeración es indispensable poder trabajar con presiones positivas, ya que de esta manera se puede identificar que las presiones en el condensador como en el evaporador son superiores a la presión atmosférica. Si se realiza el trabajo al vacío, la presión es negativa en el evaporador, aunque se identifica un riesgo en el trabajo, ya que puede ser que al sistema entre aire por la presencia de una fuga. Por este motivo, el refrigerante debe poseer una presión de evaporación baja pero sutilmente alta a la presión atmosférica.

Sin embargo, la presión de condensación debe ser baja para establecer la robustez del compresor y del condensador.

 **Temperatura:** Dentro del análisis de un refrigerante es indispensable identificar las temperaturas del mismo, estas son tres: la de ebullición, la crítica y la de congelación. La temperatura de ebullición se encuentra en relación a la presión atmosférica normal. De acuerdo a lo antes mencionado, la temperatura de ebullición de un líquido, es la temperatura a la que la presión atmosférica es igual a la presión de vapor. Es importante que, en un refrigerante, el punto de ebullición sea bajo para que aun trabajando a presiones positivas se pueda mantener en el evaporador una temperatura baja.

Gracias a la relación entre la presión y punto de ebullición, el punto de ebullición cambia al modificar la presión.

Si se habla de la temperatura crítica, es importante analizar el esquema del condensador, debido a que ningún vapor se condensa a temperatura mayor a la crítica a pesar que la presión sea grande.

La temperatura del evaporador es importante que sea baja, de esta manera se obtiene la temperatura de congelación del refrigerante.

Es importante poseer una temperatura crítica por arriba de la temperatura de condensación y una temperatura de congelación por debajo de la temperatura del evaporador. La temperatura de ebullición debe ser baja.

En un refrigerante, el volumen se lo identifica en metros cúbicos (m3) o en litros (l) el mismo que ocupa un kilogramo de refrigerante en condiciones normales. Si al refrigerante se añade calor, tanto el volumen como la temperatura aumentan, pero se mantiene constante la presión. Mientras que, si la temperatura del refrigerante disminuye el volumen específico también disminuye.

- **Volumen:** El volumen específico en fase de vapor debe ser un valor bajo y en fase líquida de un valor alto.
- **Entalpía:** La entalpía es una propiedad que indica la cantidad de energía térmica total en los fluidos. Se establece que la mayoría de refrigerantes tienen una entalpía de cero y sus unidades de medida son el Kcal/kg. Se considera una entalpía total aquella donde el calor agregado o sustraídos de un refrigerante se establece desde una temperatura de saturación de -40°C. Es importante que se presente un valor alto de calor latente de vaporización.
- **Densidad:** El peso por unidad de volumen es lo que se conoce como densidad de fluido, esto se establece mediante los diversos valores de peso por metro cúbico o por litro. Los refrigerantes en estado líquido poseen una densidad más alta que el agua. La densidad de

cada refrigerante depende de la temperatura, esto debido a que, al calentarse el líquido, el mismo se expande y la densidad a bajas temperaturas es mayor mientras que a altas temperaturas es menor. Las unidades de medida que se utilizan son kg/l y kg/m<sup>3</sup>. Son de gran utilidad los valores de la densidad ya que los mismos son usados en cálculos de ingeniería principalmente en la densidad en fase líquida. Si se habla de densidad en fase vapor, la misma facilita la solución de problemas que se refieren al evaporador, el condensador y la línea de succión. Si se analiza la densidad en fase líquida, se observa que la misma se usa en el cálculo de capacidad de cilindros o tanques recibidores.

 **Entropía:** La entropía es un proceso aplicado a ingeniería que tiene relación con la comprensión, especialmente con la comprensión ideal donde la entropía constante (Diagrama de Mollier) sigue una línea en lo referente a presión-entalpía. Al igual que en la entalpía, la entropía de un refrigerante a -40°C tiene un valor de 0. El cambio de las propiedades de un refrigerante se encuentra en relación con el cambio de entropía (Refrigerantes Indubel, 2017).

#### <span id="page-31-0"></span>**Propiedades físicas y químicas**

Si bien es cierto no existe un refrigerante ideal que reúna las propiedades físicas y químicas adecuadas, sin embargo, existen algunas sustancias que al tener características específicas los hacen disponibles para el uso en determinadas aplicaciones.

El fluido refrigerante es tomado como ideal cuando es fácil de detectar si existe una fuga, no reacciona con la humedad, no es tóxico ni venenosa y no es inflamable ni explosivo; si no existen las características adecuadas para llegar a ser ideal se toma en cuenta el comportamiento de cada fluido buscando el que más se aproxime a ser ideal o real.

33

- No debe ser dañino para el ambiente, ni venenoso ni tóxico.
- No debe ser un agente combustible, ni inflamable ni explosivo; por lo tanto, no debe tener incidencia alguna sobre cualquier otro material.
- Es importante que se pueda detectar con facilidad en caso de fuga.
- Debe presentar facilidad de miscibilidad con respecto al aceite y no ser reactivo ante la presencia de humedad.
- Importante ser un compuesto estable.

Como se indicó anteriormente, ningún refrigerante posee todas las características mencionadas, por lo que para obtener una funcionalidad adecuada dentro de una maquinaria se debe analizar las propiedades de cada refrigerante para de esta manera escoger el más adecuado (EcuRed, 2019).

### <span id="page-32-0"></span>**Requerimientos de los Refrigerantes**

Las propiedades termodinámicas, físicas y químicas que debe poseer una sustancia para ser considerada como refrigerante son muy importantes. Un refrigerante ideal es aquel que es capaz de aligerar en el condensador la totalidad del calor que se absorbe del evaporador, la línea de succión y del compresor.

Pero al retornar al evaporador los refrigerantes, ellos lo hacen llevando consigo una cierta cantidad de calor, esto reduce la capacidad del refrigerante de absorber el mismo en el punto de baja presión.

Los refrigerantes se diferencian uno de otro en la capacidad de absorción, transporte y rechazo de calor al realizar un cambio de estado dentro del ciclo de refrigeración. De acuerdo a esto se establece la aplicación y uso de cada refrigerante.

Las propiedades que debe poseer un refrigerante ideal son:

- **Calor latente de vaporización:** Este tipo de calor debe ser alto para que se pueda disminuir tanto el caudal másico del refrigerante como el estado líquido bajo en el calor especifico. De esta manera se logran valores altos de flujo de refrigerante y ampliación del efecto de funcionalidad del refrigerante.
- **Presión de condensación:** Si este valor es elevado, la estanqueidad del sistema se obstaculiza y por lo tanto el costo del compresor se amplia.
- **Presión de evaporación:** Para evitar que el aire entre en el sistema lo más aconsejable es que la presión atmosférica sea mayor pero no tan elevada. El aire provoca un aumento de trabajo y se obtiene un enfriamiento fijo.
- **Temperatura crítica:** Para no aumentar la presión de la condensación, la temperatura critica debe ser alta. Esto requiere el uso de superficies grandes para que se realice el intercambio en el condensador.
- **Volumen específico:** Para disminuir el tamaño del compresor, el volumen especifico del vapor a la presión de evaporación debe ser imperceptible.
- **Temperatura de congelación:** Para que el refrigerante no se solidifique durante el proceso de trabajo la temperatura de congelación debe ser bajo.
- **Conductividad térmica:** Para que las superficies de intercambio no sean grandes, es necesario que la conductividad térmica sea elevada.
- **Viscosidad:** La viscosidad debe ser mínima para abreviar las pérdidas de carga en las tuberías y en los intercambiadores.
- **Resistencia dieléctrica del vapor:** Al estar el vapor en contacto con los arrollamientos del motor, el sistema que emplea los compresores herméticos debe ser elevada.
- **Inactividad y estabilidad:** El aceite de lubricación del compresor y los materiales que forman el sistema deben ser inertes y estables químicamente.
- **Solubilidad en agua:** Al encontrarse en contacto el agua con el refrigerante, el agua puede quedar como agua libre o puede formar una disolución. Esta libertad de agua es la que produce el taponamiento de las válvulas debido a la congelación de las mismas por expansión y evaporadores.

### **Refrigerantes**

En la actualidad existe una gran cantidad de refrigerantes los mismos que son utilizados en diversas áreas como la comercial e industrial. Las propiedades específicas de cada refrigerante (punto de ebullición, calor específico, calor latente, densidad, entre otros) son las que van a identificar las características, funcionalidad y habilidad de cada uno de ellos para permitir que el refrigerante transfiera el calor. Los refrigerantes son los fluidos vitales en cualquier sistema de refrigeración mecánica.

Se denomina refrigerante a cualquier fluido que cumpla con la función de enfriamiento, absorbiendo el calor de otro cuerpo, por su intermedio se puede realizar un intercambio entre presión y temperatura baja desde una sustancia en ebullición para realizar un proceso de condensación a temperatura y presión alta.

Dentro de una refrigeración mecánica el mecanismo de efectividad se encuentra relacionada con la compresión que se tenga de las propiedades del refrigerante. Para conocer la

reacción de un refrigerante es necesario identificar los cambios de temperatura y de presión (Refrigerantes Indubel, 2017).

Una sustancia que pueda cambiar de estado líquido a vapor o de vapor a líquido es considerada como refrigerante, aunque depende también de la categoría de clasificación de las presiones y temperaturas en que se produzcan los cambios en los fluidos. Tomando en consideración las características mencionadas se puede notar que existen un gran número de sustancias refrigerantes, los mismos que han llegado a tener una aplicación comercial y se identifica que son fácilmente licuables; sin embargo, solo algunos pueden ser usados actualmente.

Tomando en cuenta los refrigerantes necesarios para la realización del presente estudio, se analizarán los refrigerantes R22 y R290.
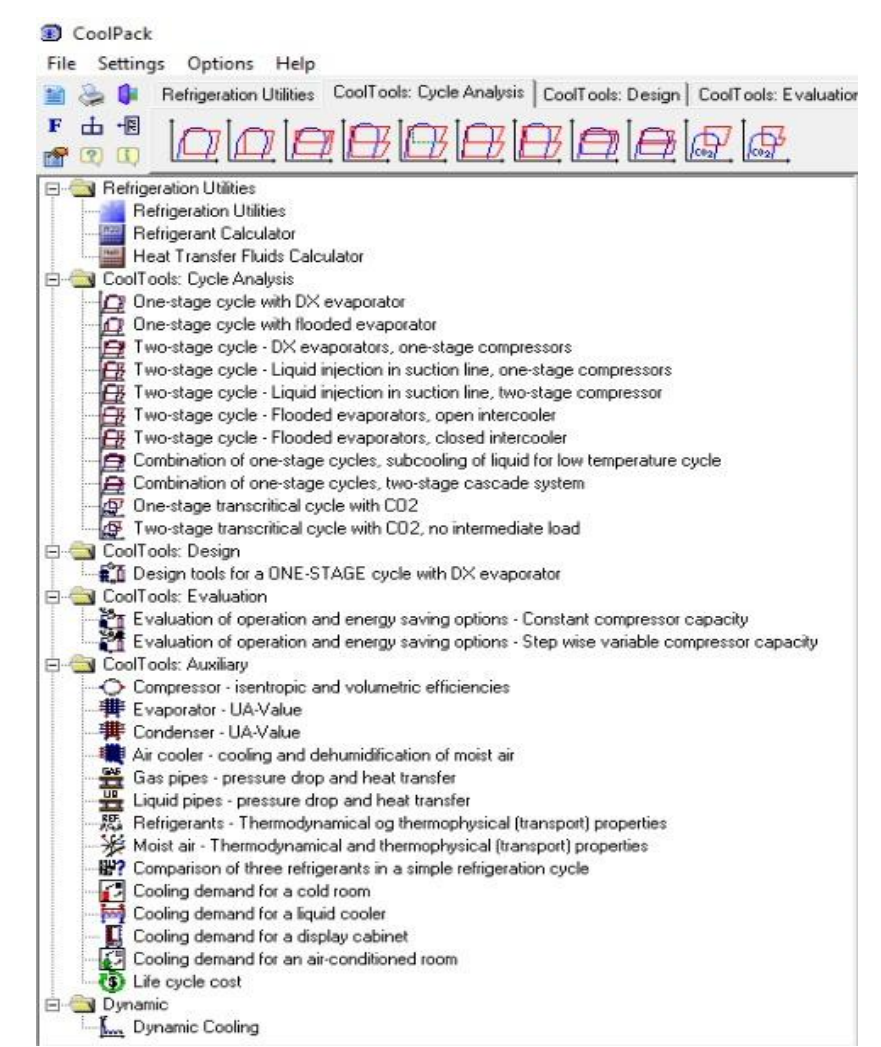

*Figura 2.* Menú de opciones en el programa CoolPack. Fuente: (Jakobsen - CoolPack, 1999)

Según Jakobsen (1999), las características encontradas en el programa de CoolPack son: el cálculo de las propiedades del refrigerante, análisis del ciclo comparando entre ciclo de una y dos etapas, cálculo de componentes bajo un criterio general de dimensionamiento, cálculos de componentes, entre otras funciones que se observan en la Figura 2.

Al momento de usar alguna característica del programa, esta cuenta con una pequeña explicación de la misma, ya que de esta manera se sabe las indicaciones como una pequeña ayuda que proporcionan información de dicha característica, como se puede observar en la Figura 2. En este caso es un grupo de Utilidades de Refrigeración que almacena un subgrupo de

programas que permiten el cálculo de propiedades termodinámicas, la realización de los distintos

tipos de diagramas de refrigerantes y el cálculo de perdida de presión (Muñoz, 2010).

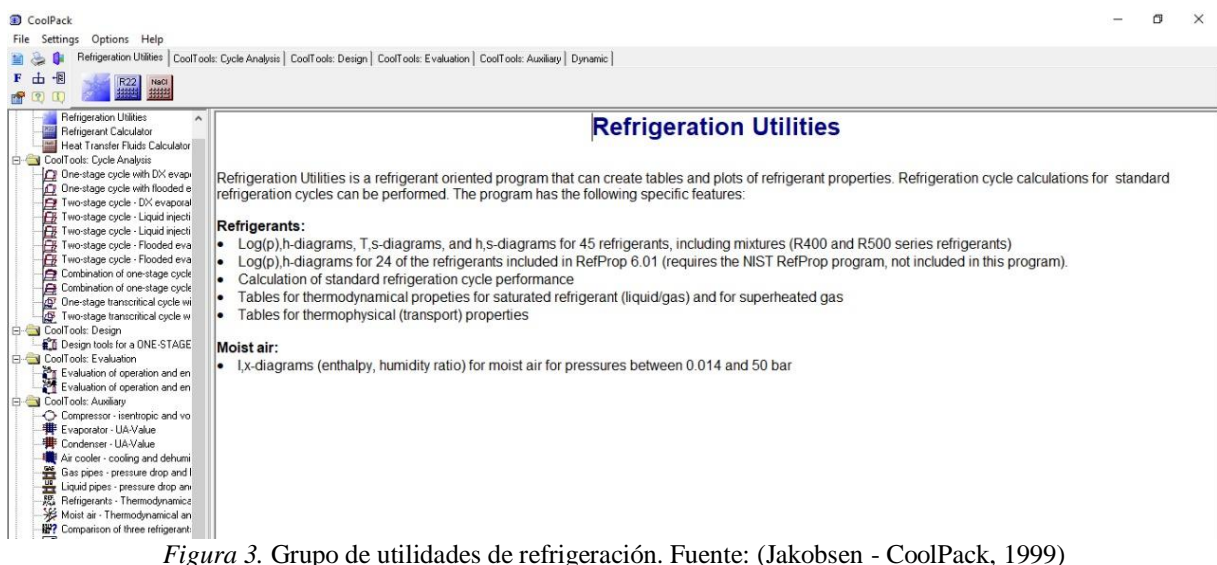

De esta manera ingresando a la opción de información sobre tablas de las propiedades termodinámicas del refrigerante, se tiene una lista de valores bastante amplios donde se puede leer la temperatura en grados centígrados y la presión en bares, de esta manera se observa en la Figura 3.

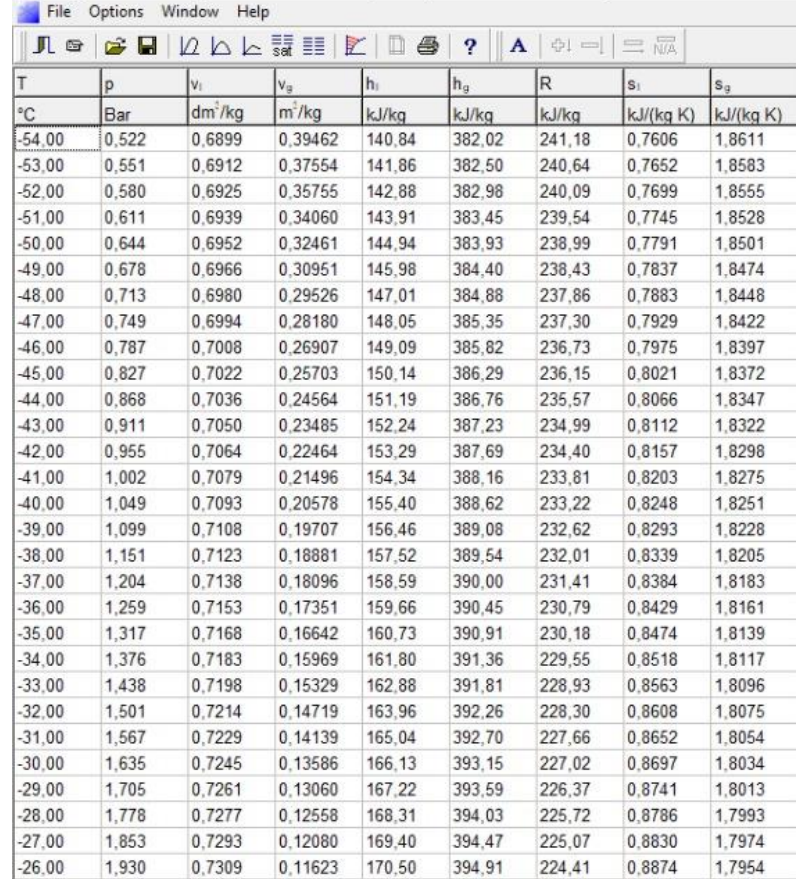

Refrigeration utilities - [Saturated values for: R22, CHCIF2, Chlorodifluoromethane]

*Figura 4.* Tabla de propiedades termodinámicas del refrigerante R22. Fuente: (Jakobsen - CoolPack, 1999)

Por otro lado, según Jakobsen (1999), también contiene una calculadora del refrigerante, el mismo tiene como función calcular cada propiedad termodinámica de la sustancia seleccionada, ingresando una presión o temperatura, como se presenta en la Figura 4. Cabe mencionar que esta calculadora es completa y compleja, ya que se puede escoger la unidad de temperatura y presión y dependiendo de esto, se realiza el cálculo teniendo la posibilidad de elegir qué es lo que deseamos conocer, como son las propiedades de líquido o vapor saturado como las de sobrecalentado.

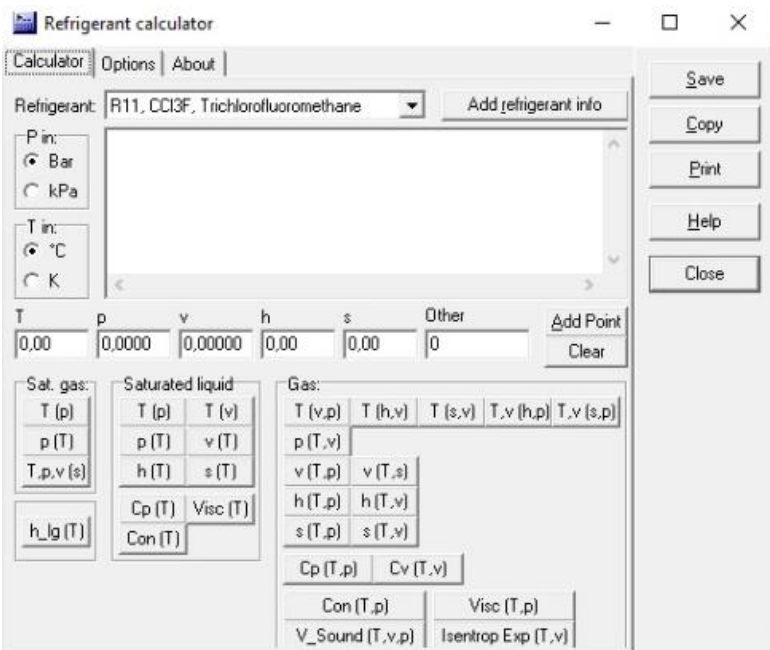

*Figura 5.* Calculadora del refrigerante. Fuente: (Jakobsen - CoolPack, 1999)

Como una opción más que proporciona el programa, es la creación del diagrama del ciclo de refrigeración de una etapa, mediante esta función es capaz de calcular, dibujar y presentar valores de temperatura, presión, calor tanto del evaporador como del condensador como se puede apreciar en la Figura 5. Además, consta del cálculo de distintos tipos de diagramas, como: Presión vs Entalpía, Temperatura vs Entropía y Entalpía vs Entropía para 45 tipos de refrigerante, entre otras funciones (Muñoz, 2010).

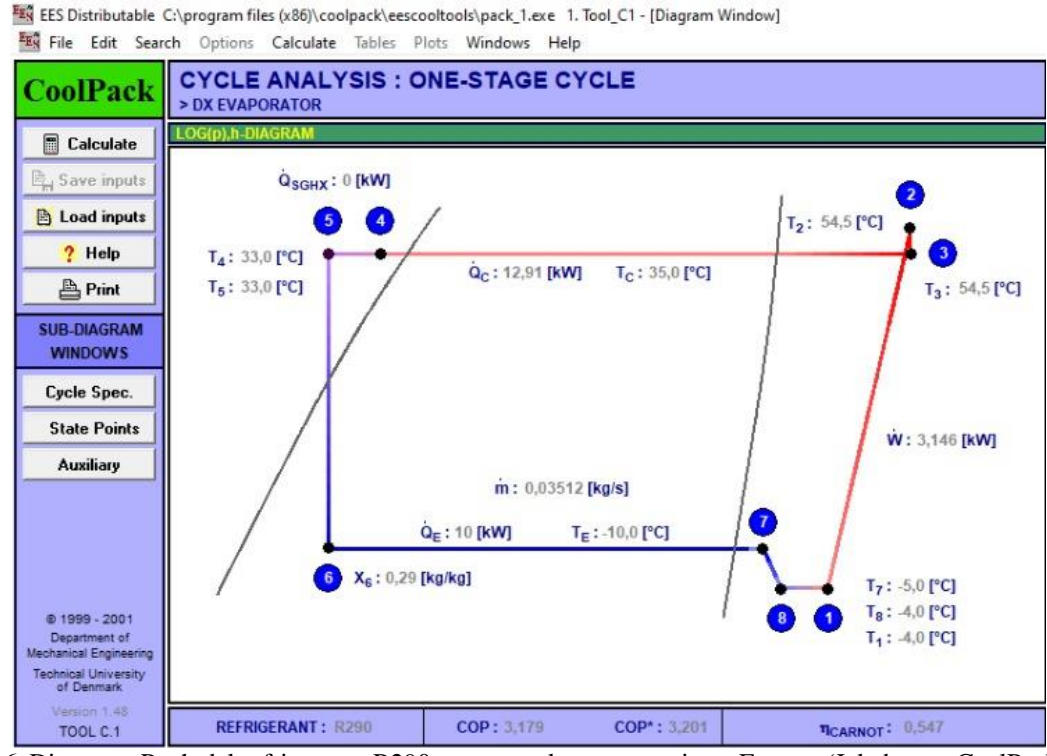

*Figura 6.* Diagrama P – h del refrigerante R290 con sus valores respectivos. Fuente: (Jakobsen - CoolPack, 1999)

# **Método**

En el presente trabajo de investigación se utilizó el estudio comparativo, el mismo que mediante un proceso de comparaciones ordenadas se obtiene la verificación del planteamiento realizado en la problemática del presente estudio; además, facilita encontrar los vínculos o relaciones existentes entre la documentación de estudios anteriormente realizados con los que se han ejecutado en este informe. De esta manera se logra identificar los elementos que presenten similitud o diferencia entre las partes que se comparan para poder realizar el estudio comparativo que facilite la comprensión del tema en investigación.

Existen etapas que están inmersas dentro de la metodología del estudio comparativo y es la observación, la descripción y la comparación propiamente dicha.

Al hablar de los métodos científicos que se utilizan en el presente estudio se identifican los teóricos y matemáticos, específicamente las herramientas matemáticas que se detallan a continuación.

Como herramientas matemáticas que se utilizan para el desarrollo de las propiedades termodinámicas en cada uno de los refrigerantes del presente estudio se encuentran: el método de diferencias finitas, especialmente el de diferencias finitas centradas y el método de iteración por convergencia.

Mediante el uso de relaciones de diferencias finitas o también conocidas como deltas, se puede lograr aproximar derivadas, este método es conocido como de las diferencias finitas y permite calculara las soluciones a ecuaciones diferenciales.

La aproximación de las derivadas parciales mediante el uso de expresiones algebraicas donde los valores de las variables son dependientes de un número limitado de puntos seleccionados es lo que permite este método.

El número finito de ecuaciones algebraicas reemplaza la ecuación diferencial parcial, de manera que los valores de los puntos seleccionados se encuentran en relación con la variable dependiente, esto se presenta como resultado de la aproximación realizada anteriormente.

Al hablar del método iterativo en matemática, se establece que es un proceso por medio del cual se busca obtener una solución más aproximada que la inicial, esto mediante la repetición progresiva del proceso lo cual permite conseguir una mejora en la producción de la solución a los problemas planteados.

Este proceso se lo repite tantas veces sea necesario hasta obtener resultados que llenen los requisitos establecidos con anterioridad. En el método iterativo se puede interrumpir el proceso cuando se termina la iteración, de esta manera se logra una aproximación más real a la solución; esto difiere de los métodos directos, en los cuales es necesario que se culmine el proceso para llegar a una respuesta.

La desventaja de los métodos iterativos es que los cálculos son aproximaciones a la solución, los mismos se utilizan cuando los métodos para conseguir soluciones de una forma exacta son desconocidos. Este método es usado cuando se necesita de tiempo para realizar los cálculos, cuando la respuesta que se obtiene es próxima a la respuesta real y cuando el número de iteraciones es limitado.

# **Refrigerante R22**

Los refrigerantes son usados en varias aplicaciones, una de ellas es la de refrigeración y en los sistemas de aire acondicionado. El refrigerante R22 es usado de manera frecuente en las aplicaciones antes mencionadas, aunque desde algunos años atrás se ha prohibido su uso debido a que puede causar daños en la capa de ozono.

Entre las características del refrigerante R22 se puede mencionar que:

- Tiene un punto de ebullición de -40.8°C por este motivo se usa para sistemas de baja temperaturas. (refrigeración industrial, congeladores y aplicaciones domésticas).
- Tiene un punto de fusión de -157 °C.
- El refrigerante R22 se lo usa como agente espumante y como esterilizante.
- Es apto para el uso a nivel doméstico e industrial debido a su característica de no toxicidad e inflamabilidad.
- El sistema de recalentamiento trata de ser lo más bajo posible, esto debido a que la temperatura de descarga del refrigerante es demasiado alta; esto influye también en la relación de compresión del sistema que usa el refrigerante. Por esta razón debe ser también baja.
- Si las conexiones de los equipos se encuentran bien diseñados, se puede tener un trabajo más fluido de los mismos, pues al ser el refrigerante R22 altamente miscible con el aceite del condensador y debido a la baja temperatura del evaporador se puede presentar separación del aceite; pueden presentarse problemas de movilidad en el proceso de uso del refrigerante. Si se presentaran evaporadores inundados, se debe colocar un separador de aceite que permita la separación del refrigerante R22. Los aceites sintéticos existen actualmente para impedir la separación del gas R22 (Ibañez, 2018).

Entre las ventajas del refrigerante R22 se puede mencionar el mencionado refrigerante posee un desplazamiento menor en comparación con otros gases refrigerantes y esto trae como consecuencia que el refrigerante R22 posea una producción del 65% más de contenido frigorífico, esto ayuda a obtener una alta eficiencia energética y por ende existe un menor consumo de energía.

El uso del refrigerante R22 en la actualidad se encuentra en decaimiento, pues se está analizando el buscar nuevas alternativas que reemplacen el uso del mismo pero que a la vez mantenga el rendimiento y productividad en los equipos y maquinarias que ocupan este gas. Se han manejado algunas opciones y se espera que a corto tiempo se pueda contar con un refrigerante de mejor calidad y que a la vez posea un bajo nivel de contaminación ambiental.

Entre las características que deben poseer los gases reemplazantes del R22 están:

Ser eficientes energéticamente, no ser tóxicos ni inflamables, tener un bajo efecto invernadero, no causar daño en la capa de ozono y en condiciones normales de funcionamiento debe mantener la estabilidad.

El refrigerante R22 posee ciertas características para su uso y aplicación; pues en el caso de usarlo en un aire acondicionado, la presión de evaporación se encuentra entre 60 y 70 PSI, pero vale la pena indicar que esto difiere de acuerdo a la temperatura exterior (mayor temperatura ambiente mayor presión de succión y a menor temperatura ambiente menor presión de succión). Cuando se dispone de una presión alta, la misma suele estar alrededor de los 230 PSI (Ibañez, 2018).

# **Propiedades físicas y químicas del refrigerante R22**

## Tabla 2

*Información sobre propiedades químicas y físicas básicas*

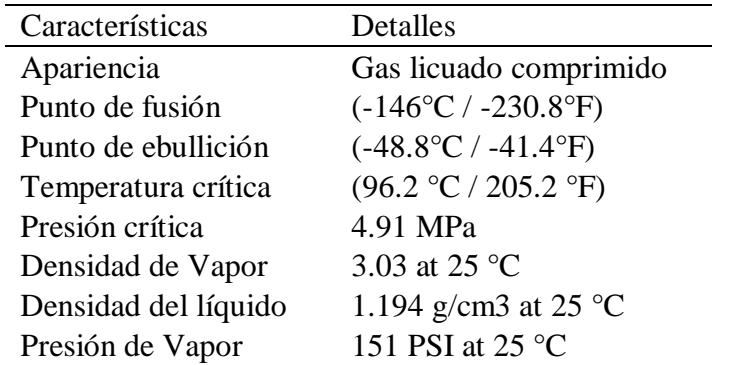

Fuente: (Hoja Técnica de Seguridad R22, 2008) en Anexos se puede visualizar la tabla completa.

El refrigerante R22 al entrar en contacto con superficies calientes se descompone, por este motivo es de suma importancia que las personas que usan este tipo de gas refrigerante tomen en cuenta situaciones como detección de fugas de gas y mantenga bajo un registro y control los equipos que utilicen este tipo de refrigerante. De esta manera podemos mencionar las propiedades químicas y físicas detalla en la Tabla 2. Sin embargo, existen equipos que mantienen el uso del refrigerante R22 (Rademacher, 2017).

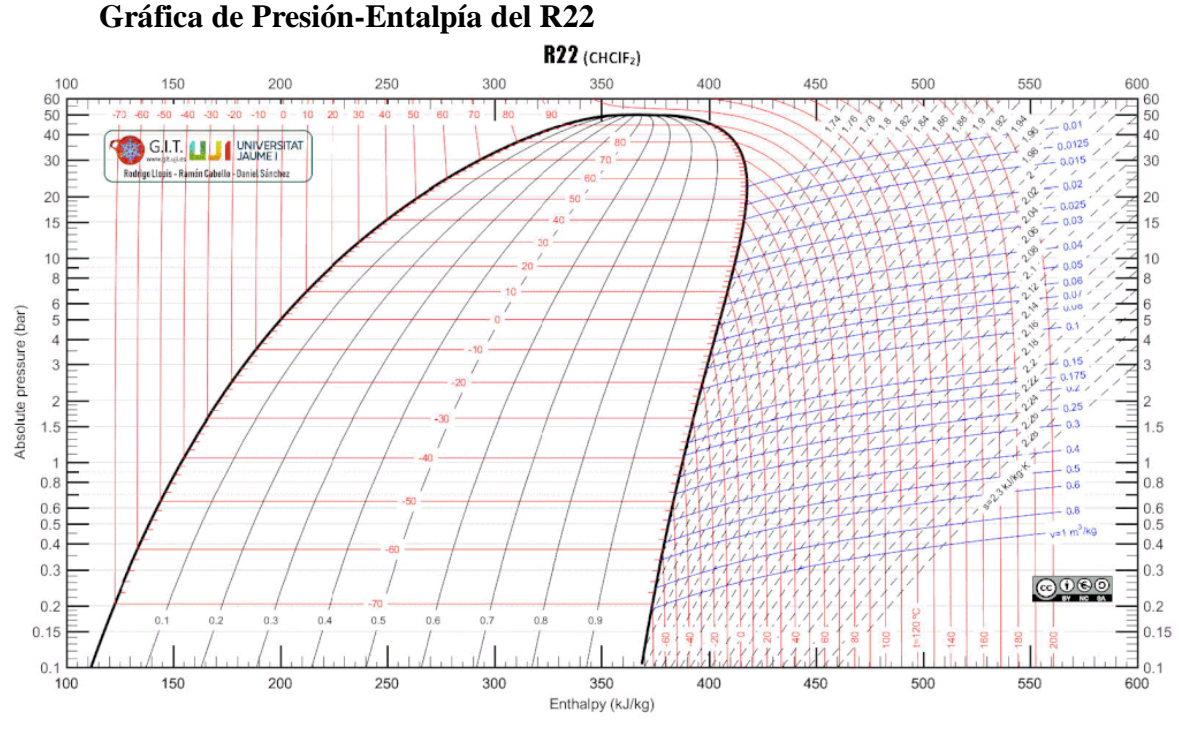

*Figura 7.* Diagrama presión vs entalpía del refrigerante R22. Fuente: (IIR – Refprop, 2002)

El refrigerante R22 se llega a descomponer cuando entra en contacto con superficies calientes, ahí existe una reacción que da como consecuencia la obtención de gases tóxicos o corrosivos. Si se tiene en cuenta las condiciones de temperatura se puede tener un uso adecuado y correcto del refrigerante en estudio. Mientras que en la Figura 7 podemos encontrar la representación de la curva indicando el comportamiento del refrigerante que trabajo bajo variables de entalpía y presión en sus ejes, ya que con eso se puede encontrar los valores de las variables de volumen, entropía y temperatura.

### **Refrigerante R290**

Conocido también como propano, es un hidrocarburo que se ha convertido en una gran alternativa para el aire acondicionado y refrigeración y que se usa dentro de equipos domésticos de refrigeración y que cumple la función de refrigerante, por este motivo debe ser de alta pureza

con el fin de que cumpla con sus funciones de manera correcta; si se presenta algún tipo de contaminación se puede presentar una degradación de aceites lubricantes y daños a nivel de los equipos que se usan. Si el refrigerante no tiene la pureza necesaria, las propiedades físicas y químicas del mismo se alteran, ya que se encuentra mezclado con otras sustancias que producen un cambio en su estado original. Este tipo de refrigerante tiene la característica de no causar daño al medio ambiente especialmente la capa de ozono, causa un bajo impacto ambiental y posee grandes propiedades termodinámicas (GasServei, 2016).

El refrigerante R290 presenta características específicas como:

- Punto de ebullición de 1.013 Bar.
- Deslizamiento de temperatura o glide de 0.
- Calentamiento atmosférico igual a 3.
- Además, este tipo de refrigerante puede ser rellenado si se presentan fugas en los equipos.
- Existe un mayor ahorro de energía, el mismo que se ve reflejado en un aumento de eficiencia del 10%.
- El costo del refrigerante disminuye, esto debido a que el volumen de carga se reduce.
- Una desventaja es el aumento de los costos de los componentes eléctricos. No es tóxico, pero es altamente inflamable.
- Es inodoro, por lo que al presentar una fuga es imperceptible al olfato (GasServei, 2017).
- El refrigerante R290 al ser inflamable, permite una reducción sustancial de las emisiones directas, así como facilita la eficiencia energética del ciclo de refrigeración; esto de gran importancia pues prepara los hidroclorofluorocarbonos para que puedan ser sustituidos y obtener una eliminación gradual de los mismos.

# **Propiedades físicas**

Tabla 3

*Propiedades físicas del refrigerante R290 - Propano*

| <b>Peso</b><br>molecular                                              | Temperatura<br>de ebullición<br>$({}^{\circ}{\bf C})$ | <b>Temperatura</b><br>crítica $(^{\circ}C)$ | Presión<br>Crítica<br>(Bar,<br>Abs) | Glide de<br>temperatura<br>$({}^{\circ}{\bf C})$ | <b>Calor</b><br>latente a<br>$25^{\circ}$ C<br>(KJ/KG) |  |  |
|-----------------------------------------------------------------------|-------------------------------------------------------|---------------------------------------------|-------------------------------------|--------------------------------------------------|--------------------------------------------------------|--|--|
| 44.1                                                                  | Menos $42,1$                                          | 96.7                                        | 42,48                               |                                                  | 342                                                    |  |  |
| Fuente: Ficha técnica R290 – Propano. Características y aplicaciones. |                                                       |                                             |                                     |                                                  |                                                        |  |  |

El refrigerante R290 o conocido como propano presenta una miscibilidad alta en comparación con otros tipos de aceites, esto puede presentar problemas donde sea necesario ubicar lubricantes de mayor viscosidad para suplir la excesiva disolución de refrigerantes y aceites minerales. En la Tabla 3 se indican ciertas propiedades físicas de este refrigerante, así como su peso molecular, temperatura y presión crítica, entre otros.

Tabla 4

*Inflamabilidad del propano* 

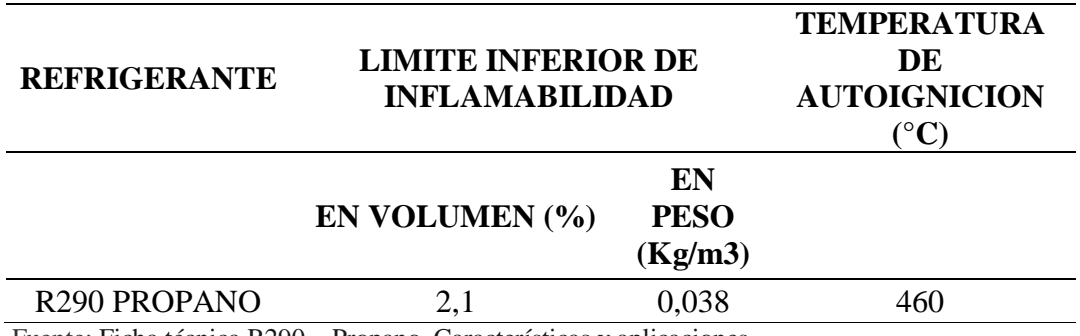

Fuente: Ficha técnica R290 – Propano. Características y aplicaciones.

El uso de los refrigerantes ha aumentado a nivel mundial, especialmente el R290 o propano; su utilización va ganando presencia debido a las características que posee:

Tomando en cuenta el aspecto ambiental, se puede anotar que el refrigerante R290 no perjudica el medio ambiente ya que no causa daño a la capa de ozono y el impacto al calentamiento ambiental es prácticamente cero. Además, permite una eliminación de los gases que pueden causar daños a la capa de ozono, así como una restricción a los líquidos refrigerantes que favorecen al calentamiento global, esto de una manera gradual y progresiva.

Además, como se puede observar en la Tabla 4 se indican las características de inflamabilidad del refrigerante R290, con estos valores se toma en cuenta para cuando se requiera aplicar o poner en trabajo dentro de un sistema de refrigeración.

#### **Diagrama de Mollier**

El Diagrama de Mollier es una gráfica donde se pueden identificar y representar las condiciones de un refrigerante, en el presente caso de estudio el R22 y R290, en determinado estado termodinámico y en cualquier parte del ciclo. A este diagrama también se lo conoce como Tabla Presión-Entalpía.

En el Diagrama de Mollier se identifican la presión constante y la entalpía; las primeras están identificadas como líneas de manera horizontal y las segundas son las líneas verticales; esto es la cantidad de calor vigente en un kilo de refrigerante.

"La entalpía es la suma de toda la energía suministrada por una masa de materia dada en cualquier condición termodinámica" (AireAcondicionado, 2016).

Se dice que la entalpía es el calor total.

En la Figura 8 que se encuentra a continuación se identifican las tres partes principales del diagrama, las mismas que se encuentran separadas por la línea de líquido saturado y la línea de vapor saturado.

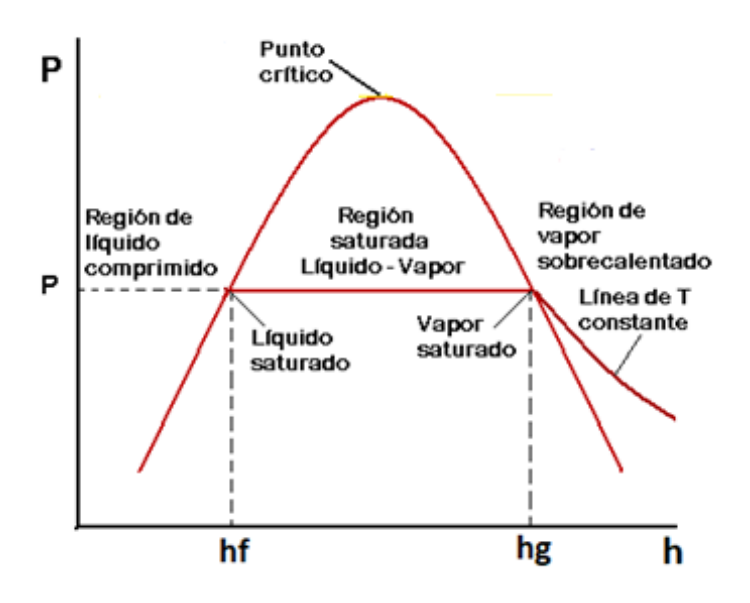

*Figura 8.* Diagrama Presión vs Entalpía con sus respectivas regiones de trabajo. Figura Adaptada. Fuente: (The finite element, 2018)

En la Figura 8 encontramos lo que se conoce como "zona subenfriada" a la zona de la izquierda de la línea de líquido saturado. En cualquier punto de esta zona el refrigerante se encontrará en estado líquido y la temperatura es inferior a la temperatura de saturación correspondiente a su presión.

La "zona recalentada" se encuentra en la parte derecha de la línea de vapor saturado. En esta fracción el refrigerante se encuentra en forma de vapor recalentado. La "zona de cambio de fase" es la que se encuentra en la parte media del gráfico, es decir, entre las líneas de líquido saturado y de vapor saturado y representa el cambio de fase del refrigerante entre líquido y vapor. El refrigerante tiene una forma de mezcla de líquido y vapor en cualquier punto entre las dos líneas.

El "punto crítico" es aquel punto que se encuentra entre la línea de líquido saturado y la línea de vapor saturado. La "temperatura crítica" y la "presión crítica" de igual manera toman esta denominación en el punto de temperatura y presión (AireAcondicionado, 2016).

La temperatura más alta y superior a la cual un gas puede condensarse al aplicar presión es lo que se conoce como "temperatura crítica". Esta temperatura es variable ya que depende del tipo de gas que se encuentra en estudio.

Las líneas de temperatura constante facilitan la lectura de la temperatura del refrigerante. En el diagrama, la temperatura constante en la zona subenfriada se encuentra identificada con líneas verticales, y en la entalpía constante las líneas se ubican de manera paralela.

Cuando el refrigerante cambia de estado a una temperatura y presión constantes, las líneas de temperatura constante también cambian de dirección y se las ubica en el fondo de la zona de vapor recalentado.

Las líneas de volumen especifico constante facilita la lectura del volumen especifico del refrigerante. Las líneas de volumen especifico constante se identifican como líneas curvas que se atraviesan en la zona de vapor recalentado.

La entropía del refrigerante se encuentra dada por las líneas de lectura de la entropía constante, las líneas que traspasan la zona de vapor recalentado se encuentran en forma diagonal.

En la tabla de Mollier se representa la condición del refrigerante en cualquier estado termodinámico si se conocen dos propiedades del refrigerante en ese estado.

# **Diseño De Un Software Para La Verificación Del Desempeño De Los Refrigerantes** 53 **Ecuaciones de cálculos de las relaciones termodinámicas de las sustancias y sus propiedades.**

**Entalpía de vaporización**

La entalpía de vaporización se calcula mediante la ecuación 1 establecida por Clapeyron.

$$
h_{fg} = T v_{fg} \frac{dP_{sat}}{dT_{sat}} \tag{1}
$$

Donde el cálculo de Vfg se determina mediante la ecuación siguiente:

$$
v_{fg} = v_g - v_f \tag{2}
$$

# **Entalpía de la fase gaseosa**

Para la realización del cálculo de esta entalpía se usa la siguiente ecuación de análisis.

$$
dh = c_p dT + \left[v + T\left(\frac{dv}{dT}\right)_p\right] dP
$$
\n<sup>(3)</sup>

Para el cálculo del calor específico a presión constante se parte de la ecuación planteada a continuación.

$$
c_p = c_v + R \tag{4}
$$

### **Entropía de vaporización**

La entropía de vaporización se calcula mediante el uso de la ecuación siguiente:

$$
s_{fg} = \frac{h_{fg}}{T}
$$
 [5]

#### **Entropía de la fase gaseosa**

El cálculo de la entropía cuando tenemos la fase gaseosa se realiza usando la siguiente ecuación de análisis.

$$
ds = \frac{c_p}{T}dT - \left(\frac{dv}{dT}\right)_P dP
$$
 [6]

**Calor latente en el cambio de estado del refrigerante a las temperaturas de condensación y evaporación**

En la Figura 9 se indica un ejemplo de lo que son los diagramas de presión vs. entalpía de los refrigerantes R22 y R290 son ubicados dentro de la campana; aquí se identifica que al hablar del refrigerante R290, la campana es más ancha que la del R22, se establece que el sistema de

aire acondicionado que emplea este último refrigerante tiene un mayor efecto refrigerante y presenta un mayor rechazo de calor al exterior, esto se deduce al realizar un análisis tanto del evaporador como del condensador.

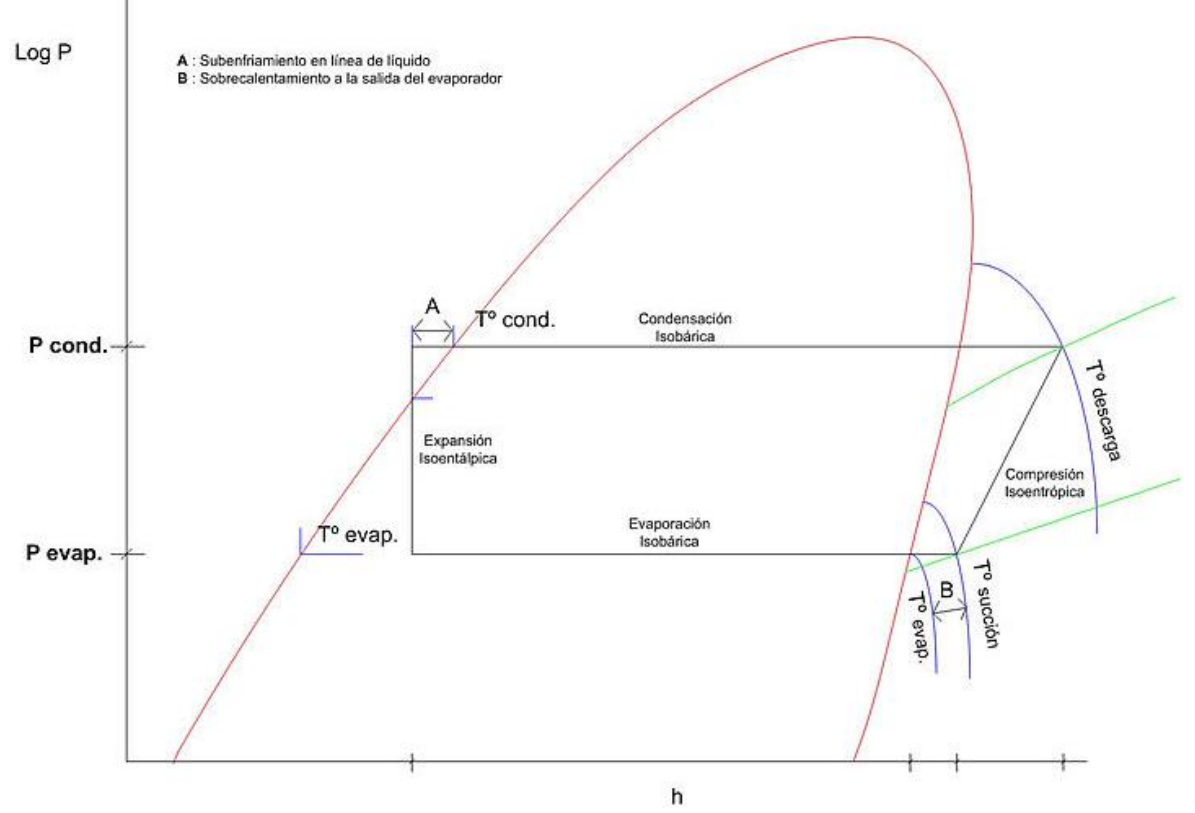

*Figura 9.* Diagrama P vs h donde se observa las etapas de un ciclo ideal. Fuente: (Méndez, 2010).

Al calcular los calores absorbidos y rechazados por una unidad de masa dentro del análisis del refrigerante tanto en el R22 como en el R290 indican las diferencias que existen entre las entalpías de las temperaturas de evaporación y condensación (Salgado, 2013).

Si se analiza las respuestas anteriores, se establece que el propano tiende a absorber mayor calor del espacio a acondicionar y por esta razón rechaza calor hacia el exterior, esto permite que tanto el condensador como el evaporador del sistema se mantengan, siempre y cuando el rango de flujo másica sea constante (Erazo, 2012).

Cuando se compara los dos refrigerantes, el R22 y el R290, se analiza que el trabajo del compresor por unidad de masa tiene una importancia alta, ya que el mismo permite conocer las diferencias entre las entalpías, esto entre la descarga y la succión del compresor.

De acuerdo al estudio realizado se establece que la unidad de masa es mayor para el propano cuando se habla del refrigerante R22. Esto indica que se necesita mayor trabajo del compresor para comprimir 1 kg de R290 que para comprimir 1 kg de R22 (Salgado, 2013).

#### **Volumen específico del refrigerante a la succión del compresor**

Al hablar de la succión del compresor, se establece la importancia de la misma, ya que esta permite conocer la cantidad de refrigerante que ingresa a la cámara de admisión del compresor; esto permite que se pueda determinar el volumen especifico.

La relación que existe entre ρ, υ, *m* y V se establece en la siguiente ecuación, la misma permite analizar los parámetros más importantes en el compresor.

[7]

$$
\rho=\frac{1}{v}=\frac{m}{V}
$$

Donde:

 $p=$  densidad del gas [kg/m<sup>3</sup>]

υ= volumen especifico del gas [m<sup>3</sup>/kg]

m= masa del gas [kg]

V = volumen del gas  $[m^3]$ 

El volumen de la cámara de admisión es un parámetro constante, puesto que este no sufrirá alteración alguna al usar el refrigerante R22. La masa de refrigerante que ingresa al compresor se encuentra en relación directa al volumen específico.

Comparación entre los volúmenes específicos a la temperatura de evaporación para los refrigerantes R22 y R290.

# **Flujo másico del refrigerante**

$$
\dot{m} = \rho_{adm} x \dot{V}_{adm}
$$
\n
$$
\dot{m} = \rho_{adm} x \eta x V_{adm}
$$
\n[9]

Partiendo de la primera ecuación (8), se obtiene la ecuación donde se utilizan los factores de conversión respectivos para obtener flujo másico en kg/s.

Los cálculos realizados permiten identificar que al usar el refrigerante R22, el mismo facilita una mayor admisión de masa por unidad de tiempo realizando una relación comparativa con el propano o refrigerante R290.

# **Tasa de calor absorbido por el evaporador**

[10]

$$
\dot{Q}_{abs} = \dot{m} \times q_{abs}
$$

La ecuación 10 mencionada permite el cálculo de la tasa de calor absorbido por unidad de masa en el evaporador.

Tanto para el refrigerante R22 como para el R290 al realizar el mencionado cálculo es necesario tener los valores referentes al calor absorbido y flujo másico de cada sustancia.

# **Tasa de calor rechazado por el condensador**

El cálculo de la tasa de calor rechazado por unidad de masa en el condensador se realiza gracias a la siguiente ecuación.

$$
\dot{Q}_{rech} = \dot{m} \, x \, q_{rech}
$$
 [11]

Con los datos obtenidos de calor rechazado y flujo másico de cada refrigerante es factible calcular el parámetro tanto para el refrigerante R22 y R290.

#### **Potencia del compresor**

$$
\dot{W}_{comp} = \dot{m} \times W_{comp}
$$

Con la ecuación antes indicada es factible calcular la potencia del compresor en los dos refrigerantes en estudio (R22 y R290).

#### **Sistema de expansión**

Un capilar es lo que forma parte del sistema de expansión de un equipo de aire acondicionado. Para poder identificar los capilares que se deben usar en cada refrigerante se usan

programas que facilitan el cálculo de dimensiones y de datos como temperaturas de condensación, vaporización.

#### **Programa Visual Basic 6.0**

El visual Basic es un programa desarrollado para Microsoft y que brinda un lenguaje de programación que tiene lenguaje de Basic con agregados importantes. Tiene como función realizar un desarrollo de la programación simplificando al máximo los pasos de realización del mismo. Posee un lenguaje de programación útil y fácil, está compuesto por aplicaciones de software diferentes y aplicaciones web, el Visual Basic 6.0 fue la última edición de Visual Basic.

Microsoft Visual Basic (VB)™ es un programa que facilita la integración de aplicaciones de bases de datos, contiene un ambiente de desarrollo integrado de editor de textos para edición del código fuente, un depurador, un compilador y un editor de interfaces graficas o GUI; además proporciona una curva de aprendizaje rápida y presenta un grupo diverso de posibilidades de uso ya que con el mismo se puede codificar y manejar el asistente del desarrollo de software.

Visual Basic 6.0, es un programa que apareció a mediados de 1998, presentó mejoras en comparación a programas mostrados con anterioridad y brindó la posibilidad de incrementar aplicaciones que posean funcionalidad con la Web. Esta aplicación a pesar de ser retirada hace poco tiempo sigue siendo muy útil pues es compatible con plataformas actuales como las presentadas por Windows.

Microsoft Visual Basic ha sido utilizado en algunas investigaciones y en diversos campos de estudio, esto ha permitido obtener resultados óptimos y mejorar la adquisición de información. Así se elaboró un programa multimedia para la enseñanza de la industria de la

pulpa y el papel; el mismo se realizó mediante el uso de animaciones, fotografías y videos para de esta manera activar los sentidos y ampliar la capacidad de fijar información (Rénnola & Fuentes, 2008).

De igual manera se desarrolló un software para la realización de un mantenimiento preventivo dentro de las micro empresas del sector colombiano, esto permitió el desarrollo de una estructura de un aplicativo a bajo costo que facilitó la administración de mantenimiento preventivo de las maquinarias del sector productivo colombiano (Carvajal, G., Gaviria, A. R., & Montilla, 2008).

De igual manera mediante el uso del Visual Basic se diseñó una herramienta informática para simular el comportamiento de las gramíneas tropicales frente a situaciones de pastoreo con bovinos y el mismo se desarrolló para establecer períodos de uso y recuperación de parcelas, mejorando la calidad del pasto y el consumo por parte de los animales (Arreaza et al., 2005).

Microsoft Visual Basic fue utilizado en el presente estudio debido a que posee un lenguaje de programación de fácil adaptación, manejo y funcionalidad.

#### **Análisis y cálculos en el programa visual Basic**

En el presente apartado se analiza y obtiene datos de las propiedades termodinámicas de los refrigerantes en estudio, el R22 y el R290. Para esto las herramientas matemáticas y de programación son de ayuda invaluable pues ellas permiten el cálculo de cada propiedad.

Luego de obtener las propiedades de los refrigerantes se codifica la información, se desarrolla los diagramas necesarios y se establece, dentro del ciclo de refrigeración del aire acondicionado, el estudio del comportamiento termodinámico de las sustancias.

### **Cálculo de las propiedades termodinámicas. Funciones generales**

Las ecuaciones de Reynolds son las relaciones matemáticas que se usan para el cálculo de las propiedades termodinámicas de los refrigerantes en estudio, ya que son las que tienen validez y vigencia hasta ahora.

Las funciones necesarias para cada sustancia son cuatro y se detallan a continuación:

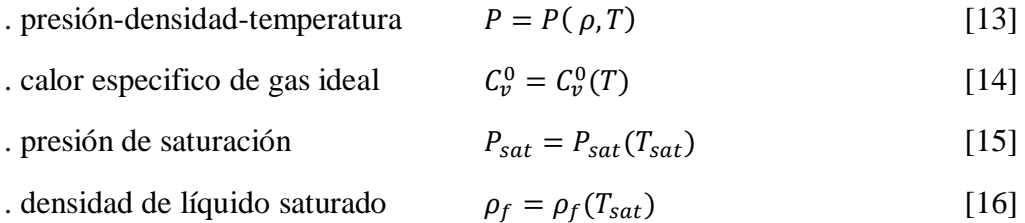

Las constantes específicas de los refrigerantes R22 y R290 son determinantes para cada sustancia, pero para los cálculos se trabajan con el mismo grupo de ecuaciones; se establece que cada uno de los refrigerantes tiene su grupo de ecuaciones y constantes específicas propio.

#### **Cálculo de las propiedades termodinámicas de los refrigerantes R22 y R290**

Para el análisis de los refrigerantes es importante el cálculo de las propiedades. Este estudio se lo divide en dos partes que son: la región de la campana que pertenece a líquido

61

saturado, mezcla líquido-gas y vapor saturado es la primera y la segunda es la que corresponde a la región de vapor sobrecalentado.

## **Cálculo de las propiedades termodinámicas del refrigerante R22**

#### **Zona de campana**

Dos datos son importantes con el análisis de las propiedades del refrigerante dentro de la campana; la temperatura y la presión de saturación.

# **Presión de saturación**

La temperatura es la única función que tiene presión de saturación, la ecuación para el refrigerante R22 es:

$$
\ln P = F_1 + \frac{F_2}{T} + F_3 \ln T + F_4 T + F_5 \frac{(\gamma - T)}{T} \ln(\gamma - T)
$$
\n[17]

Donde según el análisis P es la presión de saturación a una temperatura T, Tc es la temperatura crítica y Tp, γ, y Fi son constantes específicas para cada refrigerante.

Al realizar los cálculos de las propiedades de los refrigerantes, lo primero que se hace es reemplazar los valores de las variables y constantes en el formulario dado. De esta manera se obtienen resultados de la presión de saturación a una temperatura dada.

#### **Volumen específico de líquido saturado**

Partiendo de la ecuación de densidad de líquido saturado se obtiene la fórmula de volumen específico, para el refrigerante R22 la ecuación es:

$$
\rho_f = \sum_{i=1}^{5} D_i X^{\left(i - \frac{1}{3}\right)} + D_6 X^{\left(\frac{1}{2}\right)} + D_7 X^2
$$

Donde Pf es la densidad específica de líquido saturado, vf es el volumen específico del líquido saturado, T es la temperatura conocida, Tc es la temperatura crítica y Di son las constantes específicas de cada refrigerante.

$$
X = 1 - \frac{T}{T_c}
$$
  
[20]  

$$
v_f = \frac{1}{\rho_f}
$$

[18]

[19]

#### **Volumen específico de vapor saturado**

La ecuación de estado de gas es la que se usa para la obtención del valor de volumen específico, la misma relaciona presión, volumen y temperatura que es la importante para la elaboración de la línea de vapor saturado y la zona de vapor sobrecalentado. La fórmula de cálculo es:

$$
P = \frac{RT}{v - b} + \sum_{i=2}^{5} \frac{1}{(v - b)^i} \left( A_i + B_i T + C_i e^{\frac{-kT}{T_c}} \right) + \frac{A_6 + B_6 T}{e^{-\alpha v}}
$$
\n
$$
(21)
$$

Donde P y T corresponden a la presión y temperatura, v es el volumen de vapor saturado; R es la constante del gas; Ai, Bi, Ci, k y "alfa" son constantes específicas para los refrigerantes.

Para despejar la variable v es imposible de la ecuación antes dada, por lo que es necesario utilizar otro método para obtener el valor del volumen, presión y temperatura conocida.

Es necesario apoyarse con la creación de una nueva función llamada Pgas donde se ingresa con valores de temperatura y volumen conocidos.

Para calcular el volumen de vapor saturado mediante la función anterior es necesario partir de una segunda ecuación Vgas (T, P) donde tanto la temperatura como la presión son conocidas y esta última corresponde a la presión de saturación obtenida a una temperatura determinada y facilita la obtención del volumen de vapor saturado.

Si se usa el método de iteración por convergencia, donde se calcula la presión utilizando la función Pgas (T,v) se obtiene el valor entre la presión obtenida y la presión determinada, teniendo como resultado el valor absoluto.

El proceso para tener el resultado deseado parte de la repetición de los pasos hasta que la diferencia de presiones es +- 1 Pa, esto indica que las presiones van a ser casi iguales y definitivamente el volumen también lo será. Este valor corresponderá al volumen de vapor saturado Vg.

Si se utiliza el método de iteración por convergencia es necesario ingresar dos valores de volumen supuestos para iniciar la iteración. En el primer valor se ingresa el valor del volumen v1 este se obtiene a partir de la ecuación de gas ideal. Se indica en la ecuación siguiente:

[22]

$$
v_1=\frac{RT}{P}
$$

Aquí se identifica que T es la temperatura conocida, P es la presión de saturación a la temperatura conocida y R es la constante del gas. El segundo volumen será igual a v1+ delta. Delta es un aumento relativamente pequeño.

Después de trabajar con los volúmenes iniciales, es necesario aportar valores nuevos de volúmenes para continuar con el proceso que facilite la obtención de volumen que pertenezca la presión y temperatura dados.

La presión varía de acuerdo a los nuevos valores de v1 y v2, es decir, se tiene una dependencia lineal de acuerdo al volumen.

Si la presión va aumentando de manera progresiva, el volumen tiende a ponerse en cero, esto es perjudicial para el cálculo del programa, pues el programa puede no interpretar los datos de manera correcta y producir un error.

Tomando en cuenta lo anteriormente mencionado se trabaja con valores donde la presión varia en una dependencia lineal con la densidad; de esta manera los valores con los que el programa calcula los valores al ir aumentando la presión no se acercan a cero, sino que más bien crecen.

[23]

$$
vg=\frac{1}{\rho}
$$

[24]

nuevo 
$$
v_1 = \frac{1}{\left(\frac{1}{\text{interior } v_1} + \left(\frac{1}{\text{interior } v_2} - \frac{1}{\text{interior } v_1}\right) * \left(\frac{P - P_1}{P_2 - P_1}\right)\right)}
$$

# **Entalpía de vaporización**

La entalpía de vaporización se la obtiene usando la ecuación de Clapeyron.

$$
h_{fg} = T v_{fg} * (\frac{P_{sat@(T+0,0,1)} - P_{sat@(T-0,0,1)}}{0.02})
$$

Los diferenciales como intervalos pequeños son considerados en este método, ya que mientras más pequeño sea el intervalo, el cálculo será más preciso.

# **Entropía de vaporización**

La siguiente ecuación permite el cálculo de la entropía por vaporización siempre y cuando se cuente con los valores de temperatura y teniendo el cálculo de entalpía de vaporización.

[26]

 $\sqrt{25}$ 

$$
s_{fg} = \frac{h_{fg}}{T}
$$

#### **Entropía de vapor saturado**

Para calcular la entropía de vapor saturado es necesario que el gas se encuentre a presiones bajas, cerca de 0 Pascales, a temperatura constante. Es importante seguir el proceso persiguiendo pasos como aumentar la temperatura hasta llegar a la temperatura deseada a una presión constante y por último tener el gas desde la presión baja hasta la presión de saturación de la temperatura establecida anteriormente, en este trayecto la temperatura es constante.

Para poder obtener el cálculo de la entropía, primero se debe calcular el Cv, la cual está dada por la Ecuación 27.

$$
ds = \frac{c_p}{T}dT - \left(\frac{dv}{dT}\right)_p dP
$$

$$
C_v^0 = \sum_{i=1}^4 G_i T^{i-1} + \frac{G_5}{T^2}
$$

Una vez obtenida Cv se procede a utilizar la Ecuación 28 que permite el cálculo de la entalpía está dada por:

$$
h_g(T) = h_g(Tref) + dh_{A-B} + dh_{B-C} + dh_{C-D}
$$

La entropía de vapor saturado a una temperatura conocida, está dada por la siguiente ecuación:

$$
[29]
$$

 $[29]$ 

[27]

$$
s_g(T) = s_g(Tref) + ds_{A-B} + ds_{B-C} + ds_{C-D}
$$

# **Entalpía y entropía de líquido saturado**

Gracias a las ecuaciones siguientes se pueden calcular la entalpía y entropía de sustancias.

[30]

Entalpía de líquido saturado:

$$
h_f = h_g - h_{fg}
$$

Entropía de líquido saturado:

[31]

$$
s_f = s_g - s_{fg}
$$

# **Cálculo de las propiedades termodinámicas del refrigerante R22. Constantes específicas**

Para obtener las propiedades termodinámicas del refrigerante R22 (temperatura, presión y densidad en el punto crítico), es necesario usar las constantes específicas.

Estos valores usan unidades como K en la temperatura, MPa en presión, kg/m<sup>3</sup> en densidad y J/kg\*K en lo que se refiere a calor específico.

Tabla 5

*Ecuación 17 – Presión Saturación* 

| Constante      | Valor                          | Unidades |
|----------------|--------------------------------|----------|
| F <sub>1</sub> | $7.1554148092 \times 10^{1}$   |          |
| F <sub>2</sub> | $-4.8189575050 \times 10^{-3}$ |          |
| $F_3$          | $-7.8610312200$                |          |
| $F_4$          | $9.0806824483 \times 10^{-3}$  |          |
| F5             | $4.4574670300 \times 10^{-1}$  |          |

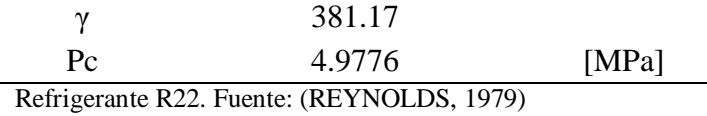

En la Tabla 5 se tienen las constantes que se utilizan para poder calcular la Ecuación 17 y así poder obtener la presión de saturación en la zona de la campana.

Tabla 6

*Ecuación 18 – Volumen específico*

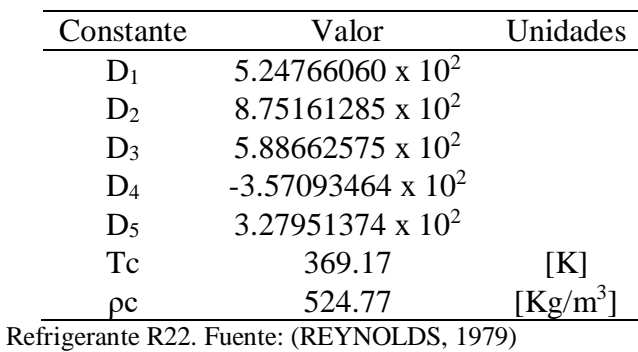

En la Tabla 6 se tienen las constantes que se utilizan para poder calcular la Ecuación 18 y

así poder obtener el volumen específico de líquido saturado en la zona de la campana.

Tabla 7

| Constantes     | Valor                        |
|----------------|------------------------------|
| R              | 96.1467                      |
| B              | $1.24855636 \times 10^{-4}$  |
| A <sub>2</sub> | $-1.16981908 \times 10^{2}$  |
| $A_3$          | $-2.92955881 \times 10^{-2}$ |
| A <sub>4</sub> | $2.41919261 \times 10^{-4}$  |
| A <sub>5</sub> | $-2.43458381 \times 10^{-7}$ |
|                | 9.40022615 x $10^{11}$       |

*Ecuación 21 y 23 – (Presión-densidad-temperatura)*

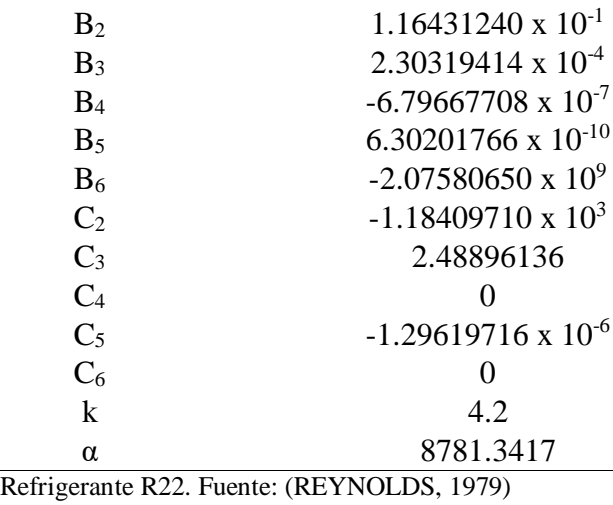

En la Tabla 7 se tienen las constantes que se utilizan para poder calcular la Ecuación 21 y

así poder obtener el volumen específico de vapor saturado en la zona de la campana.

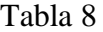

*Ecuación 27 - Cv*

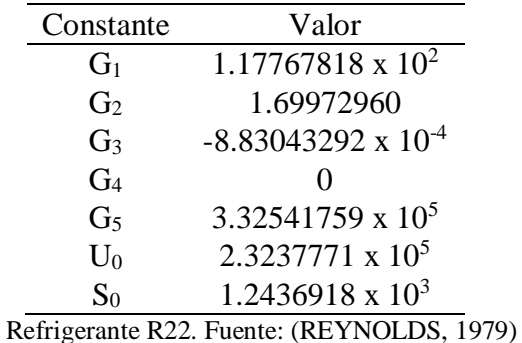

En la Tabla 8 se tienen las constantes que se utilizan para poder calcular la Ecuación 27 y

así poder calcular la entalpía, obteniendo primero el cálculo de Cv en la zona de la campana.

## **Análisis de las propiedades termodinámicas del propano o refrigerante R290**

Al analizar y desarrollar los cálculos de las propiedades termodinámicas del propano se

identifica que las funciones que ayudan a este proceso son las que se detallan a continuación:

Presión-densidad-temperatura

Calor especifico de gas ideal

Presión de saturación

Densidad de líquido saturado

Vale la pena recalcar que este refrigerante tiene sus propias constantes específicas y que las fórmulas mencionadas anteriormente se las utilizan de igual manera en este punto, tomando en cuenta de que para cada tipo de refrigerante se requiere sus respectivas constantes.

Presión de saturación

[32] ln (  $\overline{P}$  $\left(\frac{P}{P_C}\right) = \left(\frac{T_C}{T}\right)$  $\frac{c}{T}$  – 1)  $\sum F_i$ (  $\overline{T}$  $\frac{1}{Tp}$  – 1)<sup>i–1</sup> 8  $i=1$ 

Volumen Específico – Líquido saturado

[33]

$$
\rho_f = \sum_{i=1}^{6} D_i X^{(i-\frac{1}{3})}
$$

Volumen Específico – Vapor saturado

[34]

$$
P = \rho RT + B_0 RT - A_0 - \frac{C_0}{T^2} + \frac{D_0}{T^3} - \frac{E_0}{T^4} \rho^2 + (bRT - a - \frac{d}{T}) \rho^3
$$

$$
+ \alpha \left( a + \frac{d}{T} \right) \rho^6 + c \frac{\rho^3}{T^2} (1 + \gamma \rho^2) e^{-\gamma \rho^2}
$$

Entalpía – Vapor saturado

[35]

$$
C_v^0 = \sum_{i=1}^4 G_i T^{i-1} + \frac{G_5}{T^2}
$$

# **Cálculo de las propiedades específicas del propano. Constantes específicas.**

Las unidades con las que se trabaja en el proceso de cálculo de las propiedades del propano son: la temperatura en K, la presión en MPa, la densidad en kg/m<sup>3</sup> y el calor específico en J/kg\*K.

Tabla 9

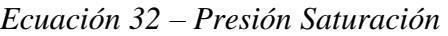

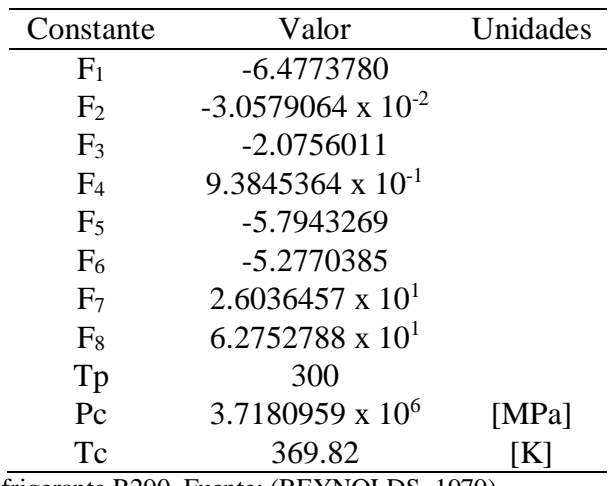

Refrigerante R290. Fuente: (REYNOLDS, 1979)

En la Tabla 9 se tienen las constantes que se utilizan para poder calcular la Ecuación 32 y así poder obtener la presión de saturación en la zona de la campana.

Tabla 10

*Ecuación 33 - Volumen específico*
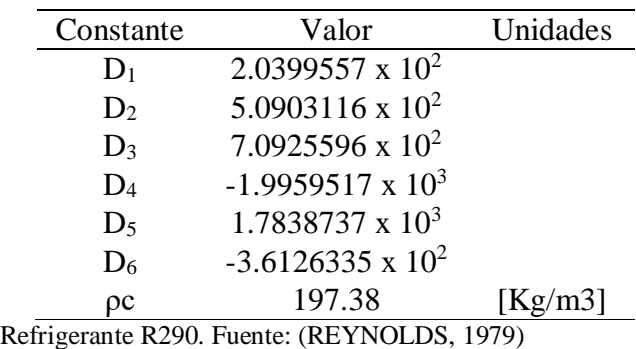

En la Tabla 10 se tienen las constantes que se utilizan para poder calcular la Ecuación 33

y así poder obtener el volumen específico de líquido saturado.

En la Tabla 11 se tienen las constantes que se utilizan para poder calcular la Ecuación 34

y así poder obtener el volumen específico de vapor saturado.

Tabla 11

| Constantes                                  | Valor                     |
|---------------------------------------------|---------------------------|
| R                                           | $1.887326 \times 10^{2}$  |
| $B_0$                                       | $1.366892 \times 10^{-3}$ |
| A <sub>0</sub>                              | $2.579108 \times 10^{2}$  |
| $C_0$                                       | 3.401044 x $107$          |
| $D_0$                                       | $1.076728 \times 10^9$    |
| $E_0$                                       | 3.375879 x $10^{10}$      |
| b                                           | $1.096523 \times 10^{-5}$ |
| a                                           | $7.856721x 10^{-1}$       |
| d                                           | $1.639769 \times 10^{2}$  |
| $\mathbf{C}$                                | $1.661103 \times 10^5$    |
| $\alpha$                                    | $5.728034 \times 10^{-9}$ |
| ν                                           | $9.157270 \times 10^{-6}$ |
| Refrigerante R290. Fuente: (REYNOLDS, 1979) |                           |

*Ecuación 34 - (Presión-densidad-temperatura)*

Tabla 12

#### *Ecuación 35 - Cv*

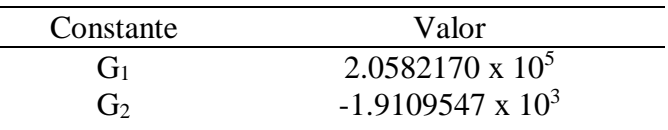

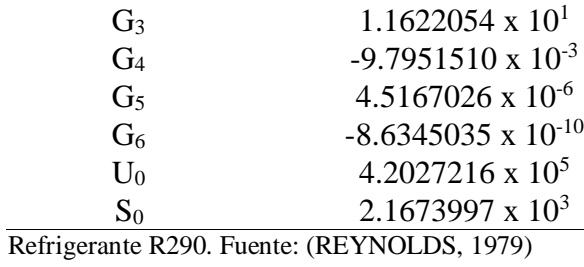

En la Tabla 12 se tienen las constantes que se utilizan para poder calcular la Ecuación 35 y así poder calcular la entalpía, obteniendo primero el cálculo de Cv en la zona de la campana.

### **Diagramas termodinámicos de las sustancias**

Luego de obtener los datos de las propiedades termodinámicas en la zona de la campana y la de vapor sobrecalentado, toda la información recopilada es almacenada de una forma adecuada, eficiente y accesible posible. La información codificada es colocada en diagramas donde se identifica los datos de presión vs entalpía en forma de colores.

El Programa Visual Basic 6.0 es la herramienta que facilita la diagramación de los datos obtenidos, esta presentación trabaja con escala de colores RGB, la misma permite utilizar una cantidad suficiente de colores que facilitan la codificación de la información obtenida en el estudio. Las gráficas se trabajan en pixeles (540 x 540 pixeles); se identifica que cada pixel tiene un color y consecuentemente la información de una propiedad específica.

Aquí se puede determinar las tres graficas de presión vs entalpía, en cada gráfica se codifica una propiedad diferente, siendo estas: temperatura, entropía y volumen. Después de esto se superpone las gráficas realizadas, de modo que una temperatura y entropía determinada permita identificar cualquiera de las propiedades.

Esto se hace gracias a una función llamado Movimiento del Ratón, el mismo permite que donde se ubique el puntero del mouse en la gráfica, se transforma el color del pixel donde se ubicó el puntero, así se obtienen el valor de la propiedad; esto diferenciando la gráfica que se está leyendo (Salgado – Sandoval, 2013).

### **Diagramas termodinámicos del refrigerante R22**

#### **Generación de las gráficas presión vs entalpía**

La gráfica al ser una herramienta de visualización, permite identificar la zona de líquido saturado, mezcla liquido-vapor y vapor saturado (zona de la campana), este se obtiene a partir de la presión de saturación. Con los datos que se ingresen se puede conocer las propiedades que se ubican en el interior de la campana.

Para identificar el valor de presión, basta con colocar un valor a cada pixel vertical, este al encontrarse comparado con los límites mínimos y máximos de presión. El mismo procedimiento se realiza para obtener el valor de la entalpía, pero en este caso se coloca un valor de entalpía a cada pixel horizontal, esto respecto a los límites mínimo y máximo de entalpía.

Luego de establecer los valores de presión y entalpía para cada pixel, se obtiene el análisis del procedimiento, este se realiza de manera organizada y sistemática, pues se realiza un cálculo de cada valor de cada una de las propiedades termodinámicas mencionadas anteriormente y se identifica el borde de la campana con los colores que se marcan en los pixeles. Por último, los pixeles intermedios son codificados de acuerdo a los valores de la entropía y de esta manera se obtiene la Figura 10.

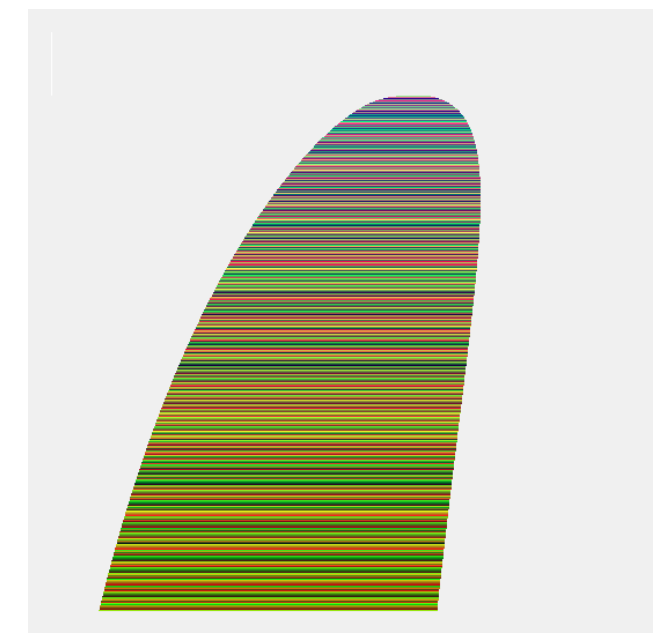

*Figura 10.* Diagrama P vs h codificado T - R22 Campana.

Es necesario desarrollar programa de apoyo P vs T para obtener un diagrama de la zona de vapor sobrecalentado; codificando la entalpía, entropía y volumen.

Realizar el programa de apoyo antes mencionado es sencillo y fácil de usar, pues las funciones que se han desarrollado para hacer el cálculo de las propiedades termodinámicas así lo demuestran.

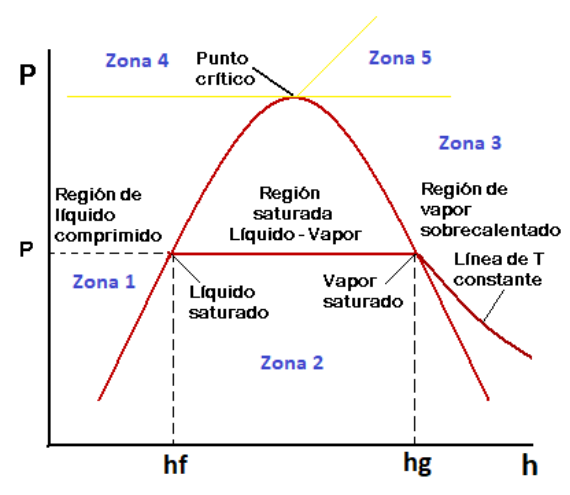

*Figura 11.* Diagrama P vs h identificando las zonas de trabajo. Figura Adaptada. Fuente: (The finite element, 2018)

Mediante la Figura 11 se puede mencionar también que en la zona 1 el análisis no existe como tal por lo que no se le toma en cuenta en el presente estudio, al igual que la zona 4. La zona 2 pertenece a la línea de saturación de la campana, en el cual encontramos la mezcla liquido – vapor de la sustancia. La zona 3 hace referencia al vapor sobrecalentado. Por último, se observa la zona 5 en la cual se encuentra el vapor sobrecalentado. Además de que podemos decir que la presión es menor que la presión crítica y que la temperatura es menor que la temperatura critica en las zonas 2 y 3. Como también que en la zona 5 la presión es menor que la presión crítica y que la temperatura es mayor que la temperatura crítica.

Como se puede observar en la gráfica anterior de P vs T representa las zonas del líquido comprimido, mezcla líquido-vapor y vapor sobrecalentado.

Vale la pena mencionar que las zonas 1 y 4 no son tomadas en cuenta en el presente estudio; por lo tanto, el análisis de la investigación de las propiedades se desarrollará en las zonas 2,3 y 5.

El condicional IF (utilizado en el programa donde se desarrolla el software) ayuda a delimitar las presiones y temperaturas donde se realiza el cálculo de cada propiedad termodinámica.

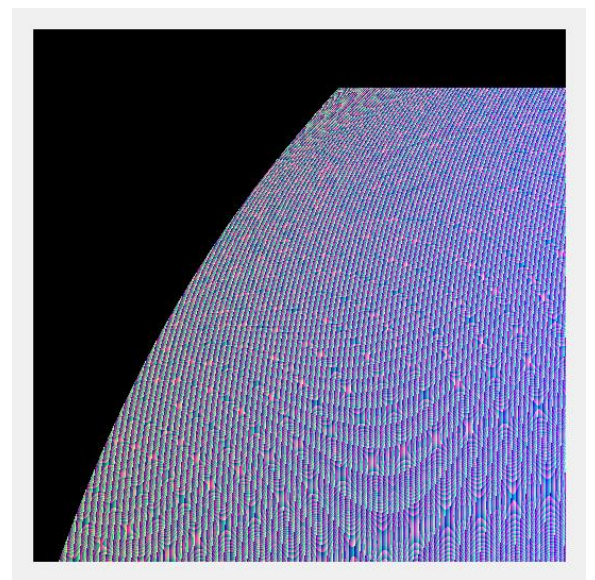

*Figura 12.* Diagrama P vs T codificado h - R22 Sobrecalentado.

Conseguido los programas de apoyo P vs T como se observa en la Figura 12, se realiza un nuevo programa, el cual trabaja mediante un grupo de bucles (FOR-DOWHILE) que facilitan la búsqueda pixel a pixel el valor de temperatura que pertenece a una presión y entalpía determinada. De esta manera se usa los diagramas P vs T para obtener la región de vapor sobrecalentado en el diagrama P vs h.

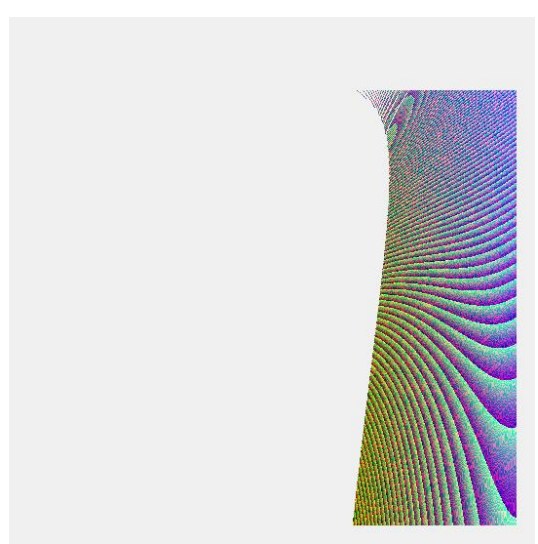

*Figura 13.* Diagrama P vs h codificado T - R22 Vapor Sobrecalentado.

Por último, se juntan las zonas de la campana con la zona de vapor sobrecalentado del diagrama P vs h y como resultado se consigue la Figura 13.

La unión entre las dos gráficas para desarrollar el diagrama P vs h en ocasiones se altera en las zonas del borde donde se adhieren, esto debido a que los cálculos desarrollados en cada zona han sido igualados matemáticamente. Existen ocasiones donde las gráficas no se encuentran con la información completa, eso debido a que los pixeles no se codifican de manera correcta y dejan espacios en blanco; para corregir este problema se recurre a realizar una interpolación mediante los pixeles que contienen información cercana y se resuelven los errores.

De esta manera se obtiene la Figura 14 donde en el diagrama se puede realizar la lectura de las propiedades mediante el puntero del mouse, como la entalpía en el Eje X o Eje Horizontal, presión en el Eje Y o Eje Vertical y la temperatura que fue codificada para este caso. Por lo que los parámetros utilizados para realizar este diagrama son: Entalpía (0 – 400 kJ/kg), Presión (0.1 – 8 MPa), Temperatura (220 – 400 K).

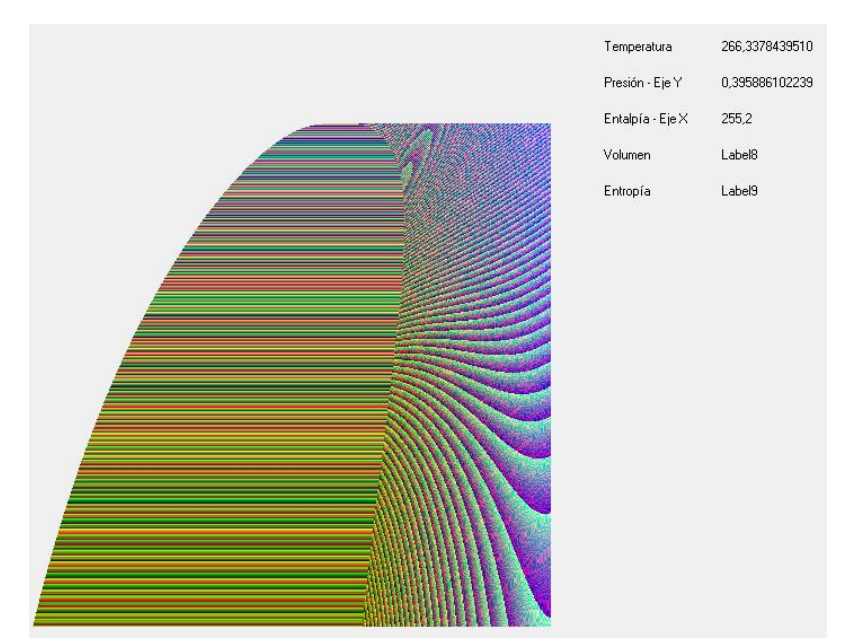

*Figura 14.* Diagrama p vs h codificado T - R22 Completo.

En el diagrama siguiente (Figura 15) se codifica el volumen para obtener la gráfica de Presión vs Entalpía. Los parámetros de cada propiedad son similares a los usados en el diagrama anterior de P vs h codificado T.

Partiendo de la presión de saturación se obtiene el diagrama en la región de la campana donde se usan las fórmulas antes mencionadas; se desarrollan los programas de apoyo P vs T donde se codifica el volumen y se obtiene la diagramación para la región de vapor sobrecalentado.

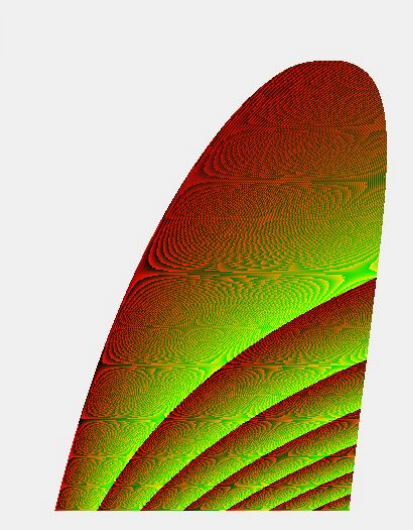

*Figura 15.* Diagrama de P vs h codificado V - R22 Campana.

Para el diagrama de P vs h en la zona de sobrecalentado se aplica los programas de apoyo de P vs T codificado h (Figura 12) y P vs T codificado volumen (Figura 16).

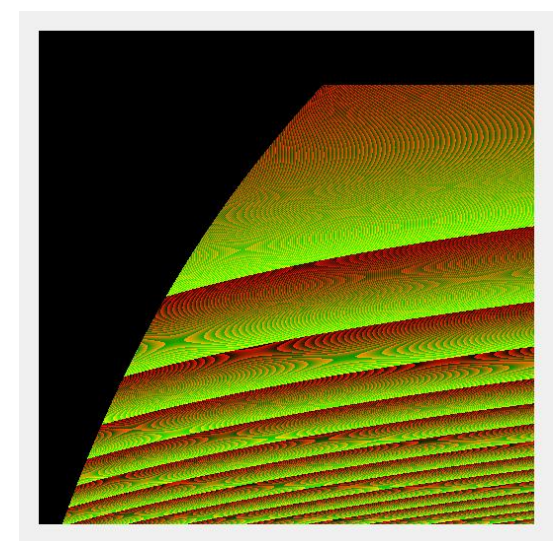

*Figura 16.* Diagrama P vs T codificado V - R22 Vapor Sobrecalentado.

En la Figura 17 se observa el diagrama P vs h codificado v en zona de sobrecalentado.

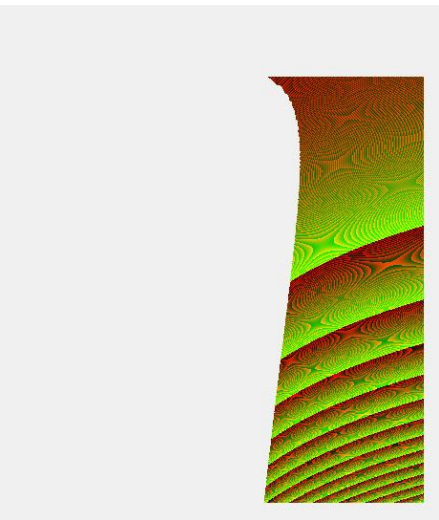

*Figura 17.* Diagrama P vs h codificado V - R22 Vapor Sobrecalentado.

De igual manera se procede a la unión de los dos diagramas anteriores para la obtención del diagrama P vs h codificado v completo como se indica en la Figura 18, en el diagrama se puede realizar la lectura de las propiedades mediante el puntero del mouse, como la entalpía en el Eje X o Eje Horizontal, presión en el Eje Y o Eje Vertical, la temperatura y el volumen que fue codificado para este caso. Por lo que los parámetros utilizados para realizar este diagrama

son: Entalpía (0 – 400 kJ/kg), Presión (0.1 – 8 MPa), Temperatura (220 – 400 K), Volumen (0 –  $8 \text{ m}^3/\text{kg}$ ).

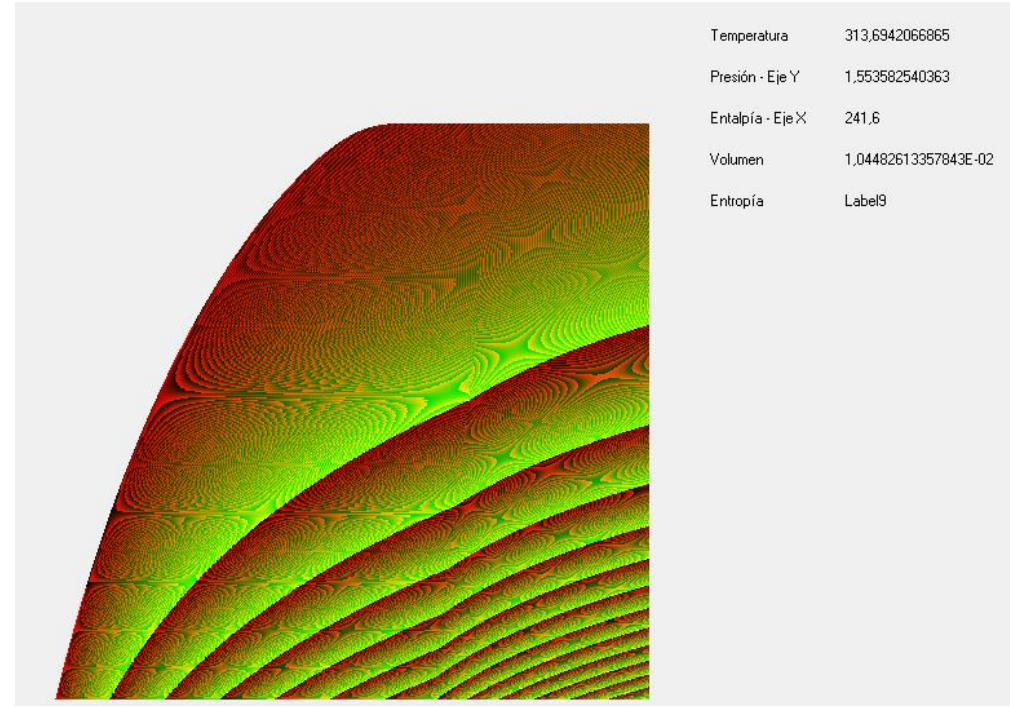

*Figura 18.* P vs h Codificado V - R22 Completo.

Por último, se codifica la entropía para obtener el diagrama P vs h codificado S (Figura 19). La temperatura de saturación en la zona de la campana se obtiene a partir de la presión de saturación que se encuentra designada en cada pixel; para la zona de vapor sobrecalentado se usa los programas de apoyo de los diagramas P vs T codificado h y P vs T codificado S.

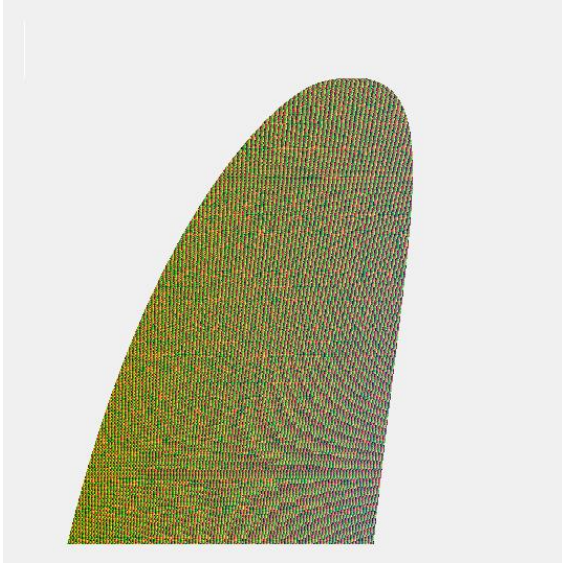

*Figura 19.* Diagrama P vs h Codificado S - R22 Campana.

De igual manera de realiza un programa de apoyo para codificar la entropía en función de la presión y la temperatura, como resultado tenemos el siguiente diagrama (Figura 20).

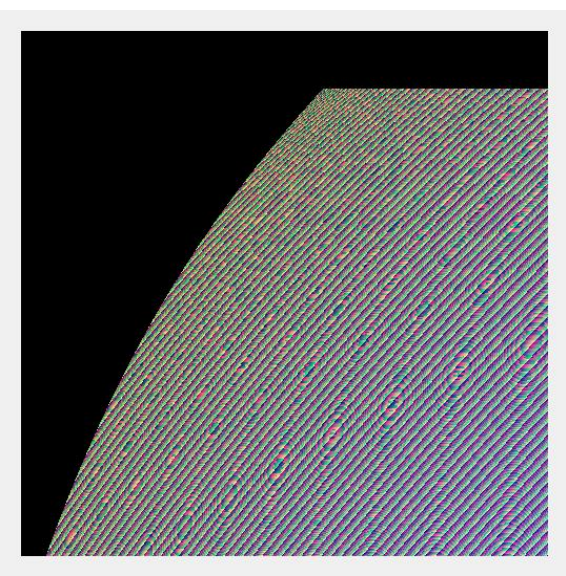

*Figura 20.* Diagrama P vs T Codificado S – R22 Vapor Sobrecalentado.

En la siguiente figura expone el diagrama P vs h codificado entropía en visualización completa, como indica la Figura 21, en el diagrama se puede realizar la lectura de las

propiedades mediante el puntero del mouse, como la entalpía en el Eje X o Eje Horizontal, presión en el Eje Y o Eje Vertical, temperatura, volumen y entropía que fue codificado para este caso. Por lo que los parámetros utilizados para realizar este diagrama son: Entalpía  $(0 - 400)$ kJ/kg), Presión (0.1 – 8 MPa), Temperatura (220 – 400 K), Volumen (0 – 8 m<sup>3</sup>/kg), Entropía (0 –  $2.5 \text{ kJ/kg*K}.$ 

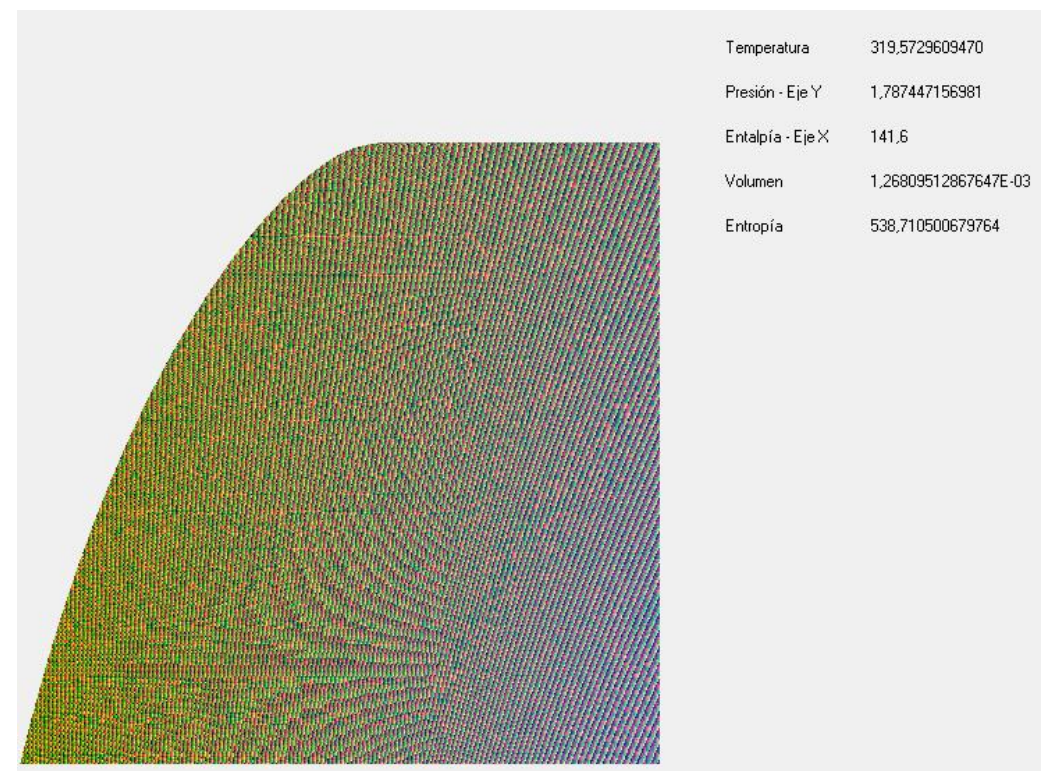

*Figura 21.* Diagrama P vs h Codificado S - R22 Completo.

Se debe tomar en cuenta que la presión ubicada en el eje y de los diagramas es logarítmica ya que la presión que se desea expresar es muy amplia, cada propiedad termodinámica es delimitado por sus respectivos limites en los ejes.

## **Diagramas termodinámicos del propano o refrigerante R290**

Para el desarrollo de los diagramas P vs h del refrigerante R290 el procedimiento a seguir es exactamente igual al desarrollado con los diagramas del refrigerante R22.

Las ecuaciones y constantes que se usan para la obtención de las propiedades del refrigerante en estudio es la principal diferencia existente, pues cada una tiene su característica específica.

En las Figuras 25, 29 y 33 se expone el diagrama P vs h en visualización completa, en los diagramas se puede realizar la lectura de las propiedades mediante el puntero del mouse, como la entalpía en el Eje X o Eje Horizontal, presión en el Eje Y o Eje Vertical, temperatura, volumen y entropía que fue codificado para este caso. Por lo que los parámetros utilizados para realizar este diagrama son: Entalpía (0 – 900 kJ/kg), Presión (0.1 – 8 MPa), Temperatura (220 – 480 K), Volumen (0 – 5 m<sup>3</sup>/kg), Entropía (0 – 5 kJ/kg\*K).

Los diagramas generados en el refrigerante R290 se detallan a continuación:

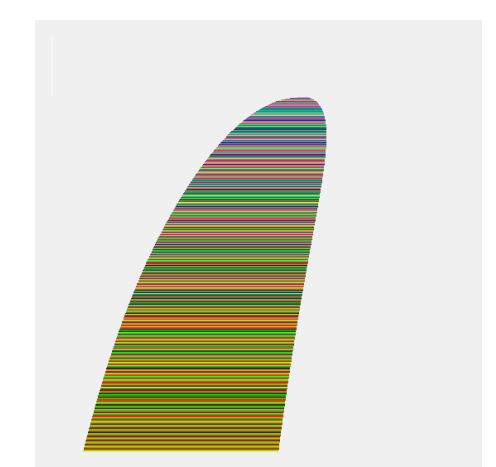

*Figura 22.* Diagrama P vs h Codificado T – Campana.

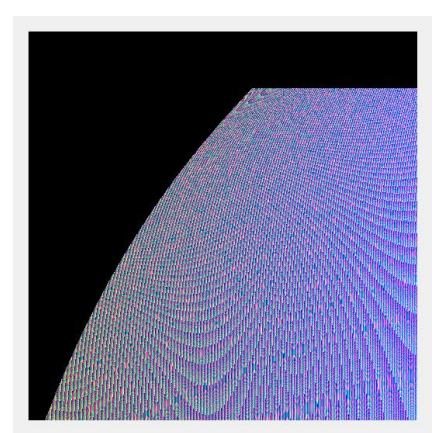

*Figura 23.* Diagrama P vs T Codificado h – Vapor Sobrecalentado.

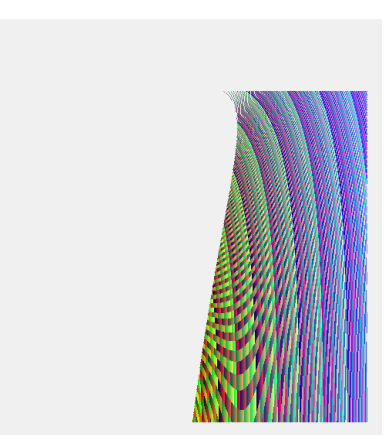

*Figura 24.* Diagrama P vs h Codificado T – Vapor Sobrecalentado.

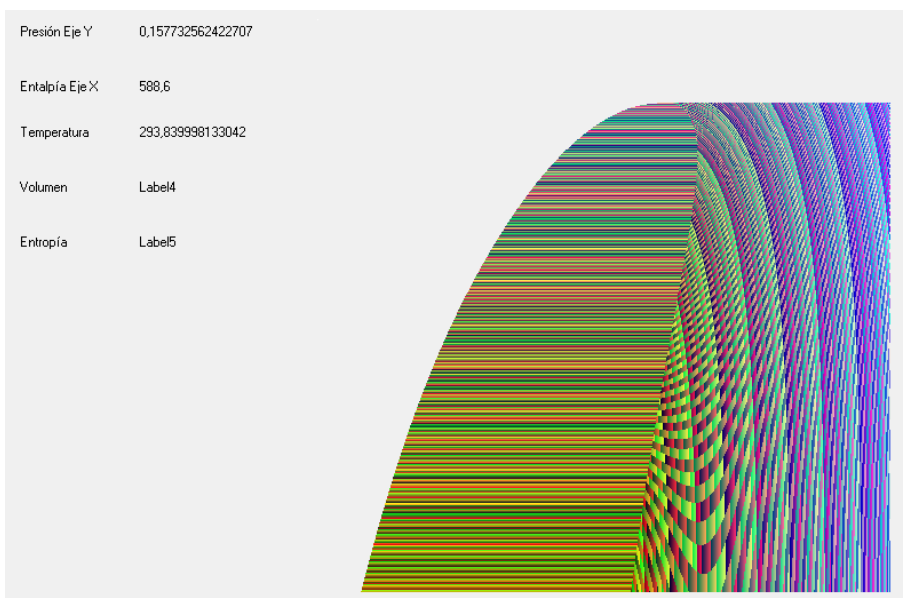

*Figura 25.* Diagrama P vs h Codificado T – Completo.

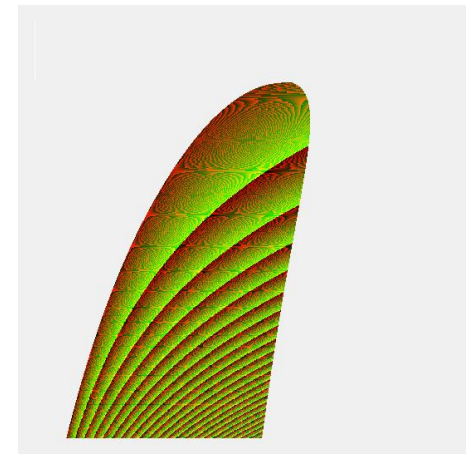

*Figura 26.* Diagrama P vs h Codificado V – Campana.

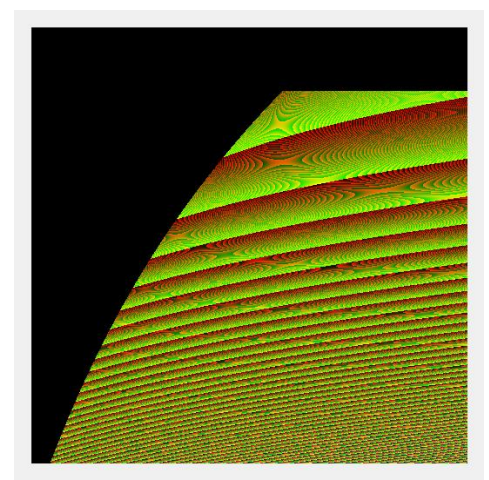

*Figura 27.* Diagrama P vs T Codificado V – Vapor Sobrecalentado.

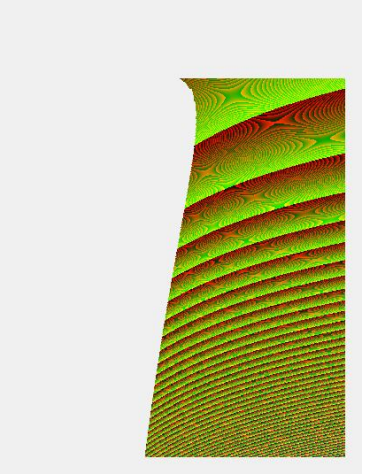

*Figura 28*. Diagrama P vs h Codificado V – Vapor Sobrecalentado.

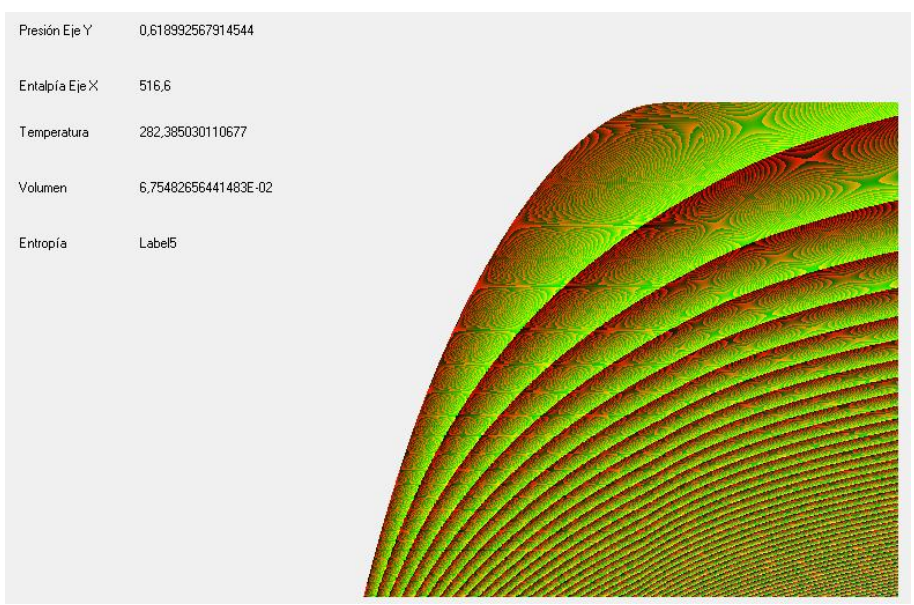

*Figura 29.* Diagrama P vs h Codificado V – Completo.

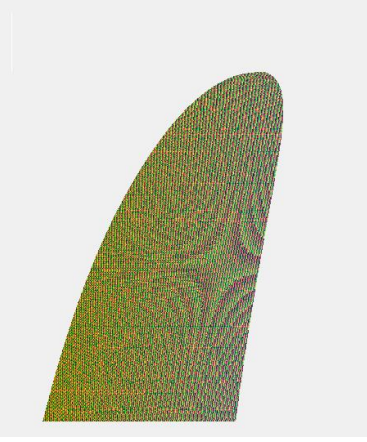

*Figura 30.* Diagrama P vs h Codificado S – Campana.

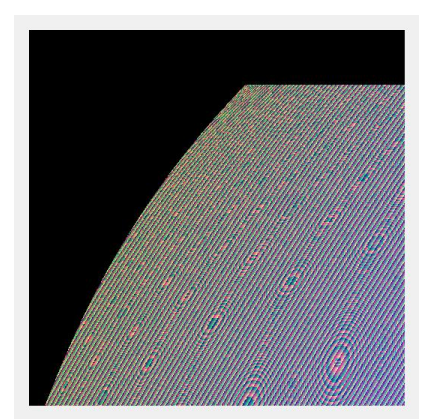

*Figura 31.* Diagrama P vs T Codificado S – Vapor Sobrecalentado.

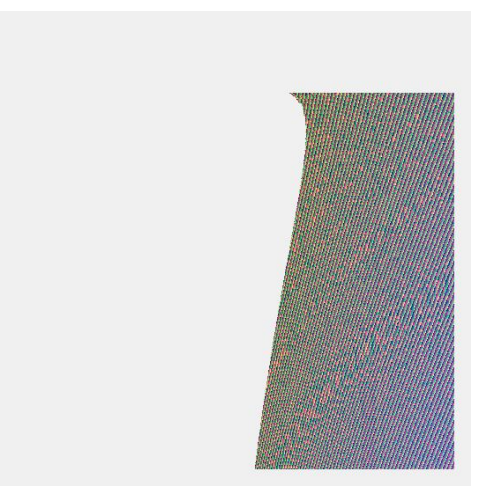

*Figura 32*. Diagrama P vs h Codificado S – Vapor Sobrecalentado.

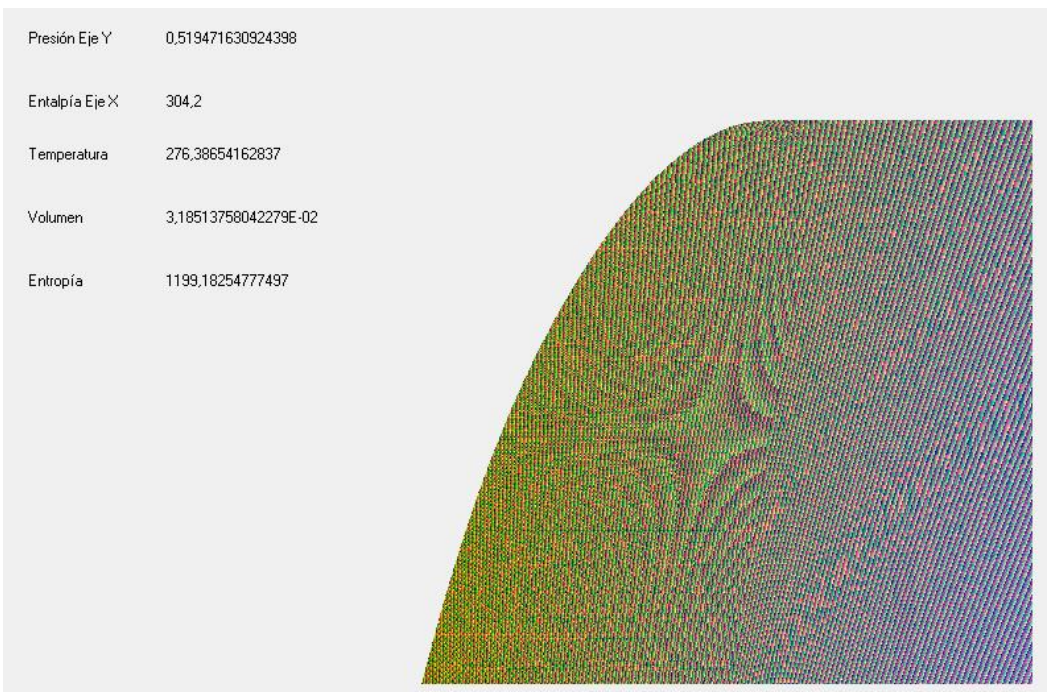

*Figura 33.* Diagrama P vs h Codificado S – Completo.

# **Funcionamiento del software planteado en el presente estudio**

A través del programa Visual Basic 6.0 se desarrolla un software, a continuación, se detalla el funcionamiento del mismo.

El software desarrollado consta de tres pantallas, las mismas que se encuentran entrelazadas gracias a un botón, y facilitan el análisis de datos de refrigerantes de una manera didáctica.

Este software se crea para perfeccionar el análisis realizado a lo largo de la investigación de las propiedades termodinámicas de los refrigerantes R22 y R290 y determinar cuál de las dos sustancias es la que mejor funcionalidad presenta en el momento de ser usada en equipos de refrigeración.

El software identifica las propiedades termodinámicas de los refrigerantes mencionados anteriormente y forma los ciclos de refrigeración para el refrigerante R22 y R290, permitiendo representar de manera simulada el comportamiento del refrigerante ideal en los equipos de enfriamiento.

El software realizado además permite realizar una comparación entre los refrigerantes, tanto los que brindan los datos verdaderos como los que presentan datos simulados permitiendo desarrollar los ciclos y cálculos respectivos de las propiedades termodinámicas que se han analizado en el presente estudio.

#### **Pantallas del programa**

El software desarrollado a través del programa Visual Basic 6.0 permite obtener un análisis más correcto y específico sobre las propiedades en estudio, en este caso los refrigerantes

91

R22 y R290 mediante la superposición de las pantallas donde se pueden establecer los cálculos de los parámetros en análisis como diagramas termodinámicos y ciclos de refrigeración.

Para el análisis de las propiedades termodinámicas dentro de la campana, se toman en cuenta factores como la temperatura y la presión de saturación; y si se habla de análisis de propiedades en la zona de gas, los datos a ser tomados en cuenta son la temperatura y presión. Con el software desarrollado también se puede indicar los diagramas termodinámicos de Presión vs Entalpía y el diagrama de Presión vs Temperatura ya que en ellos se encuentran los datos de las propiedades termodinámicas y las mismas son identificadas gracias a la codificación de colores, que de una forma rápida permiten la ubicación de las propiedades en cada uno de ellas en los pixeles del área gráfica. También se pueden desarrollar los ciclos ideales de refrigeración para los refrigerantes R22 y R290, esto en base a los datos de temperaturas de condensación y evaporaciones determinadas.

Las herramientas de programación son de gran utilidad para poder realizar el almacenamiento de los datos mediante la codificación en colores, de igual manera estas ayudas de programación son usadas como referencia para realizar la comparación de los refrigerantes.

Los cálculos de las propiedades dentro del programa se los realiza en tiempo relativamente bajo pese a la complejidad las operaciones matemáticas realizadas en el mismo.

#### **Pantalla principal**

En la pantalla principal se ubican los datos generales del programa como se puede

observar en la Figura 34, aquí se solicita la clave de ingreso para poder ingresar a las opciones

principales del programa, la clave es "uisek". Además, existe un botón con la opción "salir".

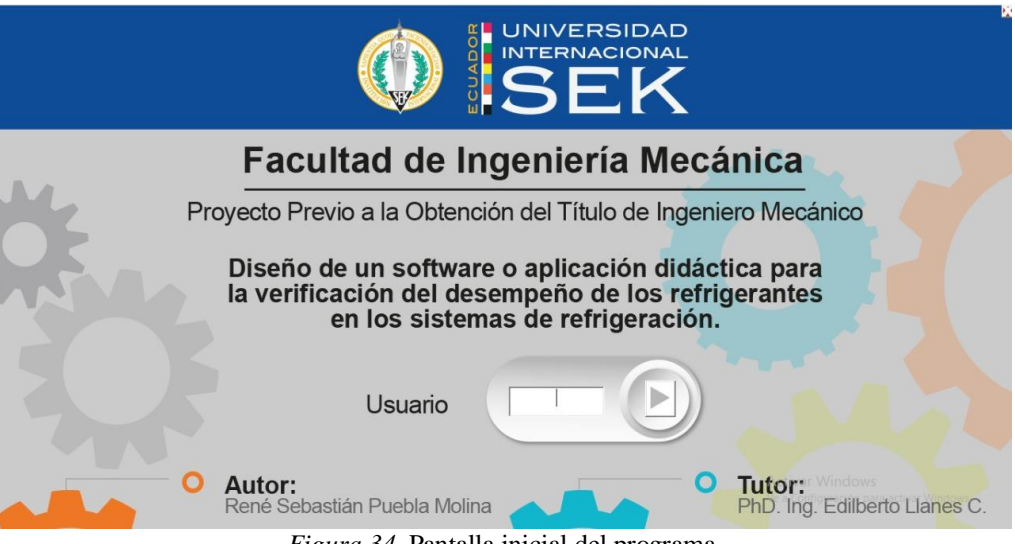

*Figura 34.* Pantalla inicial del programa.

# **Pantalla de opciones del programa**

Esta pantalla forma la interfaz de conexión entre todas las pantallas con las funciones principales del programa como se indica en la Figura 35, así como también indica la funcionalidad y características del software. Esta pantalla también posee el botón de "salir".

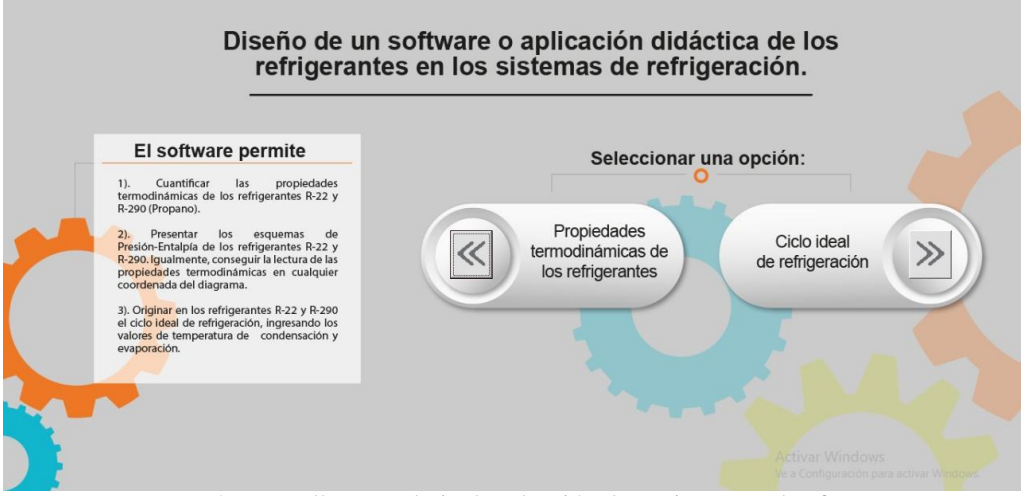

*Figura 35.* Pantalla secundaria de selección de opciones en el software.

#### **Pantalla de propiedades termodinámicas**

Esta pantalla presenta una división, la parte izquierda de la Figura 36 permite seleccionar el refrigerante mediante un menú de selección, y luego calcula cualquier propiedad dentro y fuera de la campana. Si se busca la información del interior de la campana la misma se trabaja en la parte de "refrigerante saturado", donde basta con ingresar la temperatura o la presión de saturación para posteriormente presionar en el botón, de esta manera se obtienen todas las propiedades termodinámicas dentro de la campana. Si se quiere trabajar en la zona de sobrecalentado, tenemos la opción de "refrigerante sobrecalentado" donde se ingresa la temperatura y presión para obtener las propiedades termodinámicas.

En la parte derecha de la pantalla se dispone de cuadros de lectura para cada propiedad termodinámica en cualquier punto del diagrama donde esté ubicado el puntero del mouse.

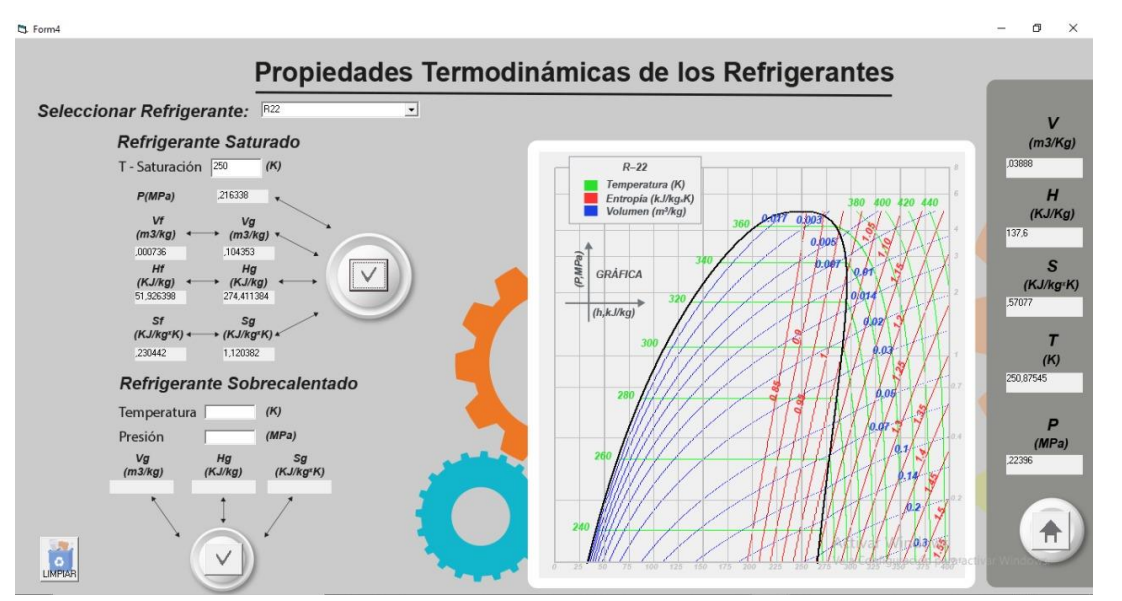

*Figura 36.* Pantalla de cálculo de las propiedades termodinámicas.

### **Pantalla para gráfico del ciclo ideal**

En esta pantalla se puede graficar el ciclo ideal de refrigeración de cualquiera de los refrigerantes (R22 o R290) en cualquiera de los diagramas desarrollados. Para graficar el ciclo de refrigeración se necesita ingresar la temperatura de evaporación y de condensación. Partiendo de estos datos, el programa puede generar el ciclo en el diagrama que se determine como se representa en la Figura 37.

En la parte izquierda de la pantalla se puede observar recuadros donde realizan los cálculos necesarios para la comprensión del ciclo y sus respectivos parámetros.

Para el cálculo del ciclo ideal dentro del programa, se utiliza las fórmulas termodinámicas de calor absorbido, calor rechazado, trabajo del compresor, COP, densidad y flujo másico; cómo se las puede apreciar a continuación.

[36]

$$
q_{abs} = h_1 - h_4
$$

La ecuación 36 sirve para el cálculo del calor absorbido, realizando una diferencia de la cantidad de entalpía localizada en el punto 1 con el punto 4, correspondiente a la del evaporador. En la Figura 37 se puede apreciar las líneas del ciclo dibujado, donde están ubicados los puntos de cada cálculo y el sentido de la dirección de lectura del programa.

$$
\begin{bmatrix} 5 \end{bmatrix}
$$

$$
q_{rech} = h_2 - h_3
$$

La ecuación 37 se la utiliza para el cálculo del calor rechazado, realizando una diferencia de la cantidad de entalpía localizada en el punto 2 con el punto 3, correspondiente a la del condensador.

$$
[38]
$$

 $[29]$ 

 $[27]$ 

## $W_{comm} = h_2 - h_1$

Mientras que la ecuación 38 se la utiliza para el cálculo del trabajo del compresor, realizando una diferencia de la cantidad de entalpía localizada en el punto 2 con el punto 1, correspondiente a la del compresor.

$$
COP = \frac{q_{abs}}{W_{comp}}
$$

La ecuación 39 se aplica para poder obtener el coeficiente de desempeño, realizando una división del calor absorbido para el trabajo del compresor.

$$
\rho = \frac{1}{v_{g@Pbaja}}
$$
\n
$$
(40)
$$

Calculando de la manera inversa al volumen de vapor saturado, se obtiene la densidad, la cual se la analiza con la presión baja que ingresa al compresor y de esta manera la aplicamos a la ecuación 40.

$$
\dot{m} = \frac{\rho \eta V}{60}
$$

El flujo másico se calcula mediante la ecuación 41, lo que tenemos una multiplicación de las revoluciones por minuto del compresor, el volumen de la cámara del compresor y la densidad. Todo el anterior producto divido para un factor.

$$
[42]
$$

$$
\dot{q}_{abs} = \dot{m} \times q_{abs}
$$

La ecuación 42 indica el cálculo de la tasa de calor absorbido, por lo que es igual a la multiplicación de calor absorbido por el flujo másico.

 $\dot{q}_{rech} = \dot{m} x q_{rech}$ 

La ecuación 43 indica el cálculo de la tasa de calor rechazado, por lo que es igual a la multiplicación de calor rechazado por el flujo másico.

$$
\dot{W}_{comp} = \dot{m} \times W_{comp}
$$

[44]

Por último, la ecuación 44 indica el cálculo de potencia del compresor, por lo que es igual a la multiplicación del trabajo del compresor por el flujo másico.

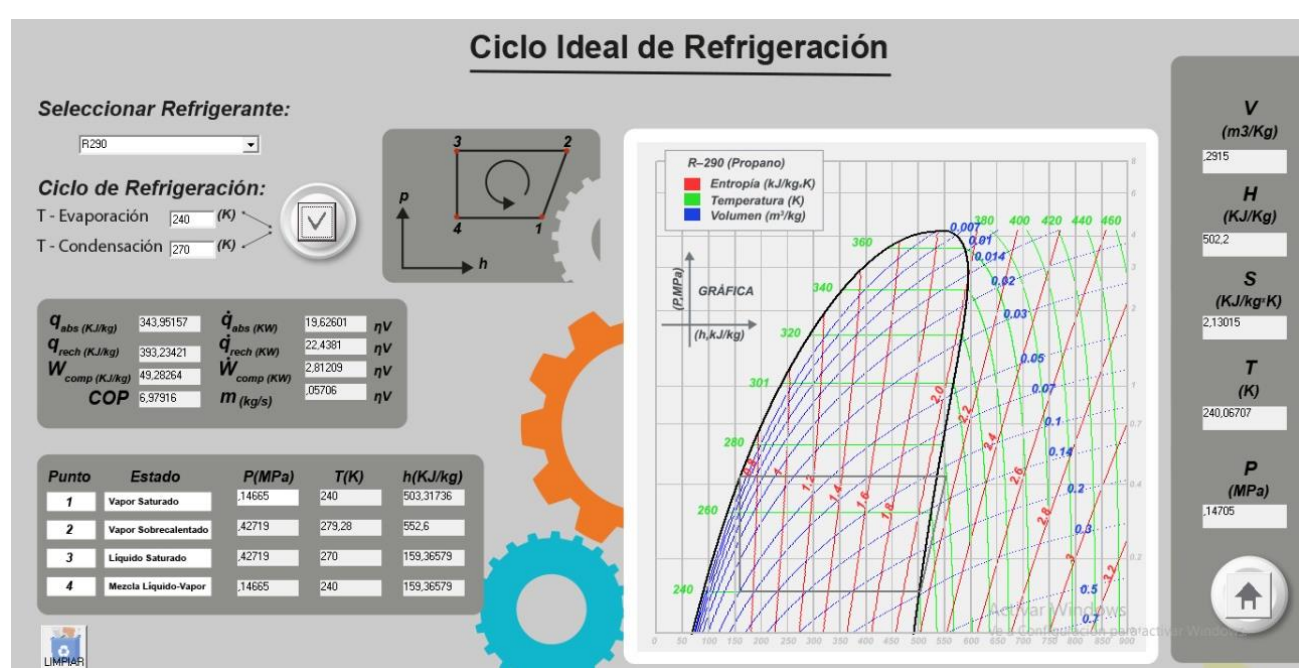

*Figura 37.* Pantalla para obtener el ciclo ideal de refrigeración.

# **Resultados**

Como parte de los resultados finales, se obtiene la Figura 38 y 39, las mismas que representan al diagrama de Presión vs Entalpía del refrigerante R22 y R290 respectivamente. En estos ya se indican los datos finales, como son las líneas de presión y entalpía dado por los ejes y las líneas de temperatura, volumen y entropía que fueron obtenidas mediante el software.

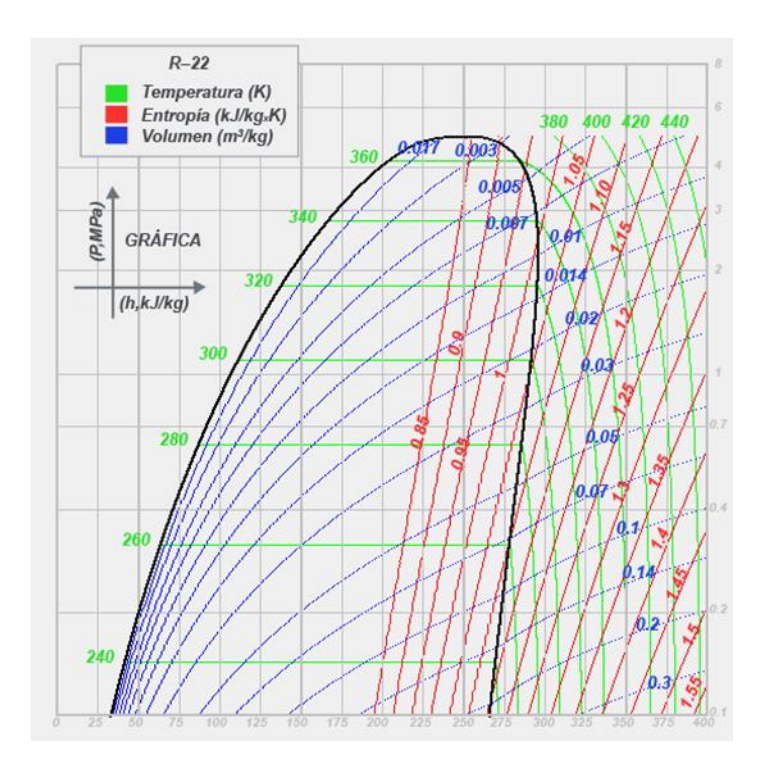

*Figura 38.* Diagrama P vs h Codificado - R22 Final.

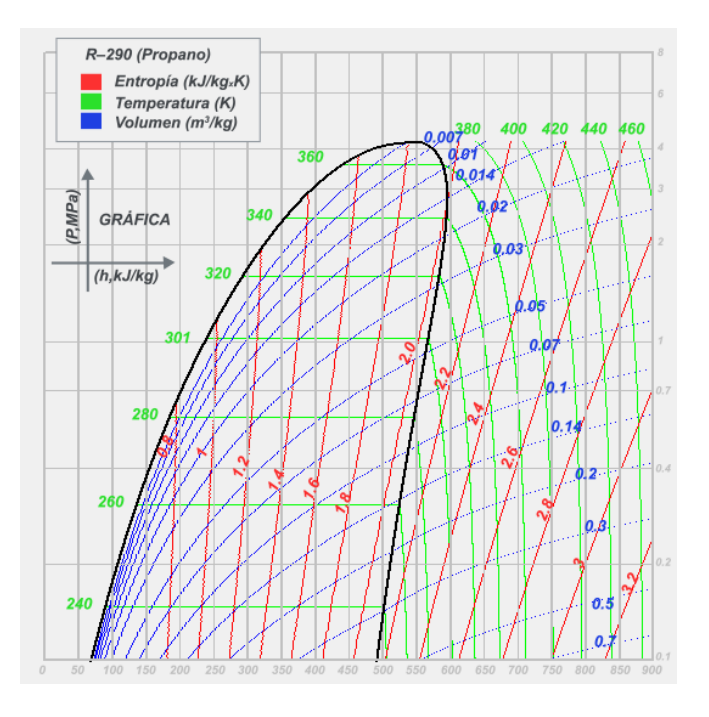

*Figura 39.* Diagrama P vs h Codificado – R290 Final.

Se obtuvo el cálculo de cada propiedad termodinámica, así como se muestra en la Figura 40, tanto para líquido saturado como para vapor sobrecalentando.

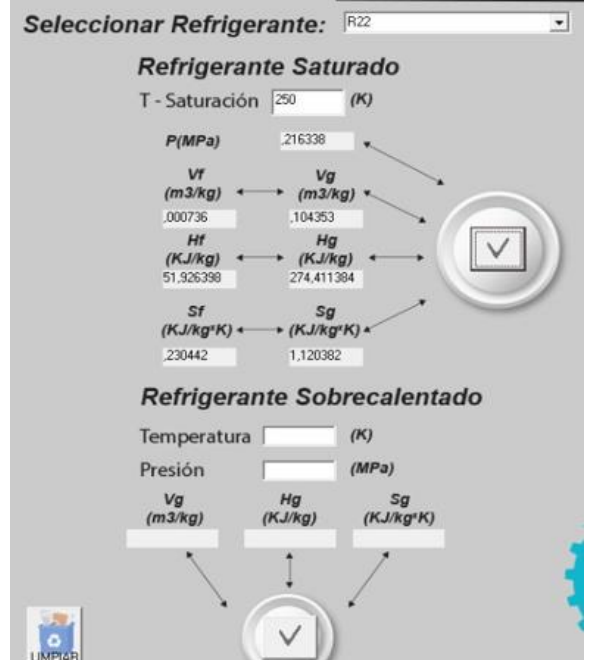

*Figura 40.* Cálculo de propiedades termodinámicas.

Además, se construyó el ciclo de refrigeración ideal para cada refrigerante, obtenido de

los cálculos anteriormente realizados, así de esta manera se indica en la Figura 41.

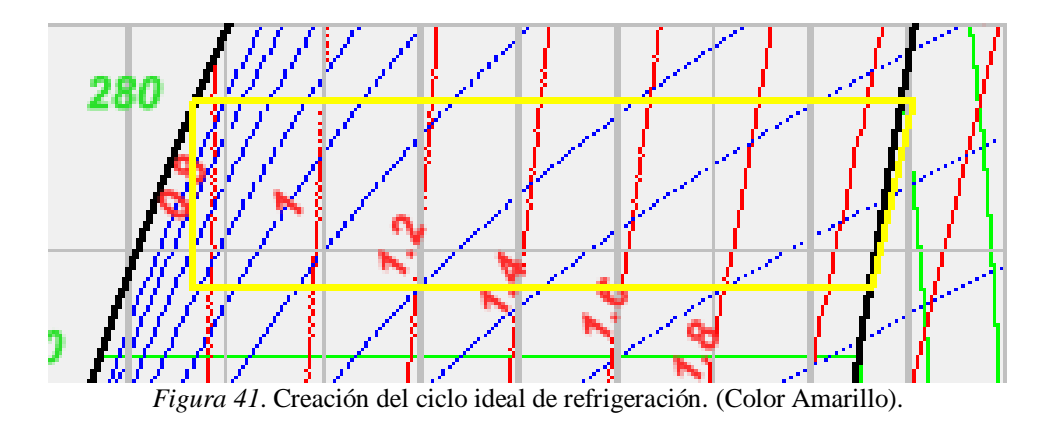

Con la Figura 42 se indica los puntos ubicados dentro del ciclo y el sentido en el que se realizó el análisis.

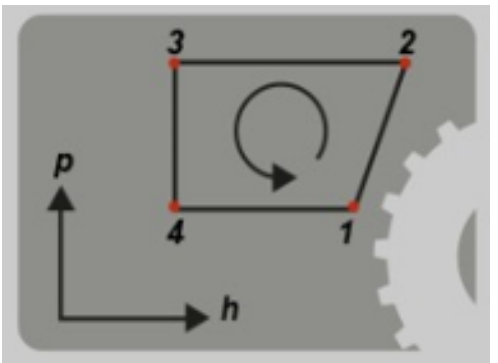

*Figura 42*. Sentido del diagrama P vs h.

A continuación, se presentarán los resultados de la comparación entre datos existentes de un manual sobre tipos de refrigerantes, con los obtenidos y calculados por medio del programa.

### **Comparación de datos existentes con los datos obtenidos en la investigación realizada.**

Para identificar que los cálculos realizados tienen información precisa y certera, a la vez que permitan verificar que las propiedades termodinámicas son las correctas, se realiza una comparación entre valores establecidos en libro de Reynolds y los datos obtenidos en el estudio realizado.

El análisis se realiza tomando en consideración los datos de la campana y los de la zona de gas con cada refrigerante en estudio (R22 y R290).

En el análisis de la zona de campana se tomó como referencia 6 temperaturas distintas y para el análisis de la zona de gas se tomó 5 valores de temperatura específicos, cada una de ellas a su vez fue sometida a valores diferentes de presión.

En la campana se calculó el error porcentual de las propiedades termodinámicas como presión de saturación; entropía, entalpía, volumen (de líquido saturado y vapor saturado).

En la zona de gas se calculó el volumen, la entropía y la entalpía.

Para el análisis preciso de los datos es importante mencionar que el software desarrollado arroja datos más altos que los proporcionados por las tablas de Reynolds, por este motivo para identificar los errores de las propiedades termodinámicas se usan los valores con las cifras significativas que indica el mencionado texto.

## **Propiedades termodinámicas calculadas para el refrigerante R22. Análisis de errores**

Luego de realizar el análisis de los valores obtenidos se destaca que las propiedades dentro de la campana para el refrigerante R22 es menor al 1%. Cuando las propiedades se encuentran en el punto crítico se establece la excepción pues, el porcentaje de error nos arroja un valor de 7.869% que es el correspondiente al volumen de vapor de líquido saturado.

Se concluye que el uso del software para el cálculo de las propiedades termodinámicas del refrigerante R22 es positivo, pues el margen de error es mínimo ya que se toma en cuenta solo los decimales lo que corrobora la buena ejecución del software.

Donde:

Psat Tab = Presión de saturación tabulada

Psat Cal = Presión de saturación calculada

V Tab = Volumen tabulado

- V Cal = Volumen calculado
- h Tab = Entalpía tabulada
- h Cal = Entalpía calculada
- S Tab = Entropía tabulado
- S Cal = Entropía calculado

Tabla 13

*R22 - Presión Saturado*

| K      | MPa    | MPa      | %          |
|--------|--------|----------|------------|
| 236    | 0.1195 | 0.119542 | 0.03514644 |
| 264    | 0.365  | 0.364951 | 0.01342466 |
| 290    | 0.8321 | 0.832114 | 0.00168249 |
| 310    | 1.419  | 1.418665 | 0.02360817 |
| 348    | 3.305  | 3.30542  | 0.01270802 |
| 369.17 | 4.978  | 4.977302 | 0.0140217  |

**Diseño De Un Software Para La Verificación Del Desempeño De Los Refrigerantes** 103

En la Tabla 13 se tiene la comparación de los cálculos tabulado con los cálculos de la presión de saturación, obteniendo así un error porcentual tendiendo a llegar a cero, teniendo en cuenta que lo que varía es la cantidad de decimales que se utilizaron al momento de realizar todo el proceso de cálculo.

### Tabla 14

| Temperatura | Vf Tab   | Vf Cal   | % Error | Vg Tab   | Vg Cal   | % Error    |
|-------------|----------|----------|---------|----------|----------|------------|
|             | $m^3/kg$ | $m^3/kg$ | $\%$    | $m^3/kg$ | $m^3/kg$ | $\%$       |
| 236         | 0.000714 | 0.000714 |         | 0.1822   | 0.182162 | 0.0208562  |
| 264         | 0.00076  | 9.00076  |         | 0.06351  | 0.063515 | 0.00787278 |

*R22 - volumen específico líquido saturado y vapor saturado* 

La Tabla 14 presenta los cálculos tabulados y calculados del volumen de líquido saturado y vapor saturado, teniendo así en los valores de líquido saturado igual a cero. Mientras que de vapor saturado un error de 7% ya que, mediante los cálculos realizados dentro del programa, se es complicado llegar al punto exacto en los puntos críticos.

 0.000816 0.000816 0 0.02844 0.02843 0.03516174 0.000873 0.000873 0 0.01645 0.016447 0.01823708 0.001068 0.001068 0 0.006011 0.006011 0 369.17 0.001906 0.001906 0 0.001906 0.002056 7.86988458

# Tabla 15

*R22 - Entalpía líquido saturado y vapor saturado* 

| Temperatura | hf Tab | hf Cal     | % Error    | hg Tab | hg Cal     | % Error    |
|-------------|--------|------------|------------|--------|------------|------------|
| K           | kJ/kg  | kJ/kg      | %          | kJ/kg  | kJ/kg      | %          |
| 236         | 36.72  | 36.72364   | 0.00991285 | 268.2  | 268.202071 | 0.00077218 |
| 264         | 67.68  | 67.678417  | 0.00233895 | 280.18 | 280.174827 | 0.00184631 |
| 290         | 98.48  | 98.479977  | 2.3355E-05 | 289.28 | 289.278153 | 0.00063848 |
| 310         | 123.81 | 123.808174 | 0.00147484 | 294.28 | 294.278383 | 0.00054948 |
| 348         | 179.42 | 179.414693 | 0.00295786 | 293.65 | 293.647277 | 0.00092729 |
| 369.17      | 246.26 | 254.24898  | 3.2441241  | 246.26 | 259.459737 | 5.36008162 |

La Tabla 15 indican de igual manera los cálculos tabulados con los calculados de la entalpía, tanto para líquido como para vapor saturado. Obteniendo así errores porcentuales un poco altos en el punto crítico de las dos propiedades, indicando nuevamente que, por los cálculos realizados dentro del programa, se es complicado llegar al punto exacto en los puntos críticos.

## Tabla 16

| Temperatura | Sf Tab    | Sf Cal    | % Error    | Sg Tab    | Sg Cal    | % Error    |
|-------------|-----------|-----------|------------|-----------|-----------|------------|
| K           | $kJ/kg*K$ | $kJ/kg*K$ | $\%$       | $kJ/kg*K$ | $kJ/kg*K$ | %          |
| 236         | 0,1683    | 0,16816   | 0,08318479 | 1,1492    | 1,149     | 0,01740341 |
| 264         | 0,2915    | 0,291308  | 0,06586621 | 1,0964    | 1,096218  | 0,01659978 |
| 290         | 0,4014    | 0,40121   | 0,04733433 | 1,0593    | 1,059135  | 0,01557632 |
| 310         | 0,4841    | 0,483987  | 0,02334228 | 1,034     | 1,033891  | 0,01054159 |
| 348         | 0,6474    | 0,647392  | 0,00123571 | 0,9757    | 0,975646  | 0,00553449 |
| 369,17      | 0,8263    | 0,866782  | 4,89918916 | 0,8263    | 0,880896  | 6,60728549 |
|             |           |           |            |           |           |            |

*R22 - Entropía líquido saturado y vapor saturado* 

En la Tabla 16 se encuentra la comparación de los cálculos de entropía de líquido y vapor saturado. Indicando que, por los cálculos realizados dentro del programa, se es complicado llegar al punto exacto en los puntos críticos.

# Tabla 17

| Temperatura | Presión | V Tab.   | V Cal.   | % Error    | h Tab. | h Cal.     | % Error    | S Tab.    | S Cal.    | % Error    |
|-------------|---------|----------|----------|------------|--------|------------|------------|-----------|-----------|------------|
| K           | MPa     | $m^3/kg$ | $m^3/kg$ | %          | kJ/kg  | kJ/kg      | %          | $kJ/kg*K$ | $kJ/kg*K$ | $\%$       |
| 250         | 0,02    | 1,195    | 1,195407 | 0.03405858 | 279,07 | 279,06352  | 0,002322   | 1,3629    | 1,362755  | 0.01063908 |
|             | 0,2     | 0,1135   | 0,11346  | 0.03524229 | 274,82 | 274,818306 | 0,0006164  | 1,1293    | 1,129125  | 0,01549633 |
| 300         | 0,02    | 1,438    | 1,438119 | 0.00827538 | 310,17 | 310,168386 | 0.00052036 | 1,4762    | 1,47602   | 0.01219347 |
|             | 0,3     | 0,09192  | 0.091924 | 0,00435161 | 306,06 | 306,054683 | 0,00173724 | 1,206     | 1,205811  | 0,01567164 |
| 380         | 0,4     | 0,089    | 0.089006 | 0,00674157 | 362,65 | 362,644999 | 0.00137902 | 1,3461    | 1,345948  | 0.01129188 |
|             | 4       | 0,00623  | 0.006226 | 0.06420546 | 323,59 | 323,587042 | 0.00091412 | 1,0463    | 1,046161  | 0.01328491 |
|             | 0,4     | 0.1066   | 0,106627 | 0.02532833 | 417,53 | 417,524068 | 0.00142074 | 1,4785    | 1,478366  | 0,00906324 |
| 450         | 1,4     | 0,02935  | 0,02935  | $\Omega$   | 412,02 | 412,020404 | 9,8053E-05 | 1,3493    | 1,349133  | 0,01237679 |
|             | 4       | 0,00922  | 0,009221 | 0.01084599 | 396,11 | 396,107866 | 0,00053874 | 1,2221    | 1,221936  | 0.01341952 |
|             | 0,4     | 0,1239   | 0,123927 | 0,02179177 | 476,31 | 476,3076   | 0,00050387 | 1,5999    | 1,599685  | 0.01343834 |
| 520         | 1,4     | 0,03466  | 0.034659 | 0,00288517 | 472,37 | 472,365025 | 0,0010532  | 1,4739    | 1,473699  | 0,01363729 |
|             | 4       | 0,01148  | 0.011482 | 0.0174216  | 461,66 | 461,659715 | 6,1734E-05 | 1,3575    | 1,357355  | 0.0106814  |

*R22 – Volumen, Entalpía y Entropía de Vapor Sobrecalentado* 

Mientras que en la Tabla 17 se observa la comparación de cálculos de las propiedades de volumen, entalpía y entropía, pero en este caso de vapor sobrecalentado, en el cual podemos observar que los errores porcentuales obtenidos son bajos, es decir que de esta manera se puede determinar la confiabilidad y precisión del software en ejecución.

## **Propiedades termodinámicas calculadas para el refrigerante R290. Análisis de errores**

Luego de realizar el análisis de los valores obtenidos se destaca que las propiedades dentro de la campana para el refrigerante R290 es menor al 1%. Cuando las propiedades se encuentran en el punto crítico se establece la excepción pues, el porcentaje de error nos arroja un valor de 4.52% que es el correspondiente al volumen de vapor saturado.

Se concluye que el uso del software para el cálculo de las propiedades termodinámicas del refrigerante R290 es positivo, pues el margen de error es mínimo ya que se toma en cuenta solo los decimales lo que corrobora la buena ejecución del software.

| Tabla | 18 |
|-------|----|
|-------|----|

*R290 - Presión Saturado*

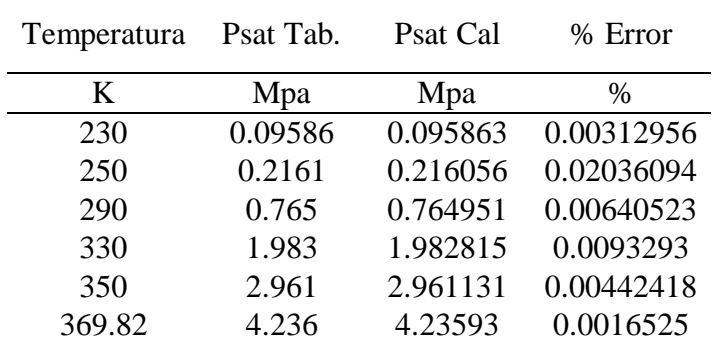

En la Tabla 18 se tiene la comparación de los cálculos tabulado con los cálculos de la presión de saturación, obteniendo así un error porcentual tendiendo a llegar a cero, teniendo en cuenta que lo que varía es la cantidad de decimales que se utilizaron al momento de realizar todo el proceso de cálculo.

#### Tabla 19

| Temperatura | Vf Tab   | Vf Cal   | % Error  | Vg Tab   | Vg Cal   | % Error    |
|-------------|----------|----------|----------|----------|----------|------------|
| K           | $m^3/kg$ | $m^3/kg$ | $\%$     | $m^3/kg$ | $m^3/kg$ | %          |
| 230         | 0.001751 | 0.001751 | $\Omega$ | 0.4346   | 0.434568 | 0.00736309 |
| 250         | 0.001819 | 0.001819 | $\Omega$ | 0.2031   | 0.203146 | 0.02264894 |
| 290         | 0.00199  | 0.00199  | 0        | 0.06006  | 0.060064 | 0.00666001 |
| 330         | 0.002277 | 0.002277 | 0        | 0.0218   | 0.021798 | 0.00917431 |
| 350         | 0.002595 | 0.002595 | $\theta$ | 0.01297  | 0.012972 | 0.0154202  |
| 369.82      | 0.005066 | 0.005066 | $\theta$ | 0.005066 | 0.005295 | 4.52033162 |

*R290 - volumen específico líquido saturado y vapor saturado*

La Tabla 19 presenta los cálculos tabulados y calculados del volumen de líquido saturado y vapor saturado, teniendo así en los valores de líquido saturado igual a cero. Mientras que de vapor saturado un error de 4% ya que, mediante los cálculos realizados dentro del programa, se es complicado llegar al punto exacto en los puntos críticos.

Tabla 20

*R290 - Entalpía líquido saturado y vapor saturado*

|     | hf Tab      | hf Cal     | % Error    | hg Tab | hg Cal                | % Error    |
|-----|-------------|------------|------------|--------|-----------------------|------------|
|     | kJ/kg       | kJ/kg      | %          | kJ/kg  | kJ/kg                 | %          |
| 230 | 66.12       | 66.121087  | 0.00164398 | 491.69 | 491.683233 0.00137627 |            |
| 250 | 111.98      | 111.974917 | 0.0045392  | 514.8  | 514.791995 0.00155497 |            |
| 290 | 209.42      | 209.414391 | 0.00267835 | 557.95 | 557.94484             | 0.00092481 |
|     | Temperatura |            |            |        |                       |            |
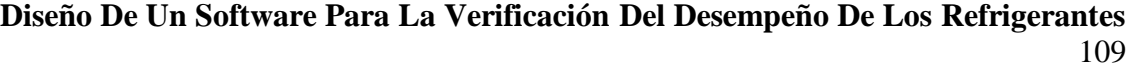

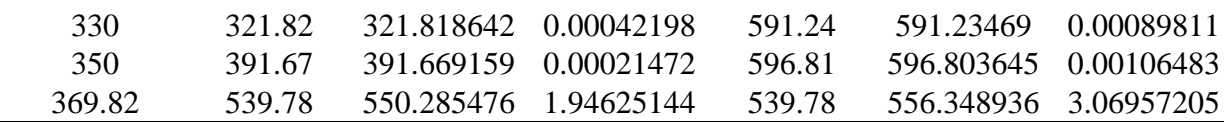

La Tabla 20 indican de igual manera los cálculos tabulados con los calculados de la entalpía, tanto para líquido como para vapor saturado. Obteniendo así errores porcentuales un poco altos en el punto crítico de las dos propiedades, indicando nuevamente que, por los cálculos realizados dentro del programa, se es complicado llegar al punto exacto en los puntos críticos.

Tabla 21

*R290 - Entropía líquido saturado y vapor saturado* 

| Temperatura | Sf Tab    | Sf Cal    | % Error    | Sg Tab    | Sg Cal    | % Error    |
|-------------|-----------|-----------|------------|-----------|-----------|------------|
| K           | $kJ/kg*K$ | $kJ/kg*K$ | $\%$       | $kJ/kg*K$ | $kJ/kg*K$ | $\%$       |
| 230         | 0.3073    | 0.307014  | 0.09306866 | 2.1575    | 2.157284  | 0.01001159 |
| 250         | 0.4975    | 0.497254  | 0.04944724 | 2.1088    | 2.108523  | 0.01313543 |
| 290         | 0.8547    | 0.854487  | 0.02492102 | 2.0566    | 2.056316  | 0.0138092  |
| 330         | 1.2088    | 1.208615  | 0.01530443 | 2.0252    | 2.025027  | 0.00854237 |
| 350         | 1.4071    | 1.407107  | 0.00049748 | 1.9932    | 1.993206  | 0.00030102 |
| 369.82      | 1.8042    | 1.832432  | 1.56479326 | 1.8042    | 1.848828  | 2.47356169 |

En la Tabla 21 se encuentra la comparación de los cálculos de entropía de líquido y vapor saturado. Indicando que, por los cálculos realizados dentro del programa, se es complicado llegar al punto exacto en los puntos críticos.

# Tabla 22

| Temperatura | Presión | V Tab.   | V Cal.   | % Error   | h Tab.  | h Cal.    | % Error   | S Tab.    | S Cal.    | % Error   |
|-------------|---------|----------|----------|-----------|---------|-----------|-----------|-----------|-----------|-----------|
| K           | MPa     | $m^3/kg$ | $m^3/kg$ | $\%$      | kJ/kg   | kJ/kg     | $\%$      | $kJ/kg*K$ | $kJ/kg*K$ | $\%$      |
| 250         | 0,05    | 0,9291   | 0,929124 | 0,0025831 | 523,67  | 523,66641 | 0.0006865 | 2,4106    | 2,41036   | 0,009956  |
|             | 0,2     | 0,2208   | 0,220753 | 0,0212862 | 515,7   | 515,6915  | 0,0016486 | 2,126     | 2,125729  | 0,0127469 |
| 300         | 0,05    | 1,123    | 1,123105 | 0,00935   | 603,16  | 603,15643 | 0,0005927 | 2,6999    | 2,699633  | 0.0098893 |
|             | 0,7     | 0,07064  | 0,070639 | 0,0014156 | 580,2   | 580,19257 | 0,0012815 | 2,1464    | 2,146092  | 0,0143496 |
| 500         | 0,05    | 1,885    | 1,884603 | 0,021061  | 1031,2  | 1031,1944 | 0,0005422 | 3,7742    | 3,773944  | 0,0067829 |
|             | 4       | 0,02085  | 0,020848 | 0,0095923 | 990,91  | 990,90477 | 0,0005276 | 2,8882    | 2,887988  | 0,0073402 |
| 550         | 0.05    | 2,074    | 2,073917 | 0,0040019 | 1164,24 | 1164,2362 | 0,0003242 | 4,0277    | 4,027402  | 0.0073988 |
|             | 0,4     | 0,2574   | 0,25737  | 0.011655  | 1161,55 | 1161,5466 | 0,0002906 | 3,6317    | 3,63142   | 0,0077099 |
|             | 4       | 0,02389  | 0,023888 | 0,0083717 | 1132,7  | 1132,692  | 0,000706  | 3,1584    | 3,15817   | 0.0072822 |
| 600         | 0,05    | 2,263    | 2,263089 | 0.0039328 | 1306,49 | 1306,4836 | 0,0004876 | 4,2751    | 4,274831  | 0,0062923 |
|             | 0,4     | 0,2814   | 0,281406 | 0,0021322 | 1304,27 | 1304,2653 | 0,000359  | 3,8799    | 3,879671  | 0.0059022 |
|             | 4       | 0,02673  | 0,026732 | 0,0074822 | 1280,98 | 1280,9693 | 0.0008337 | 3,4164    | 3,416118  | 0,0082543 |

*R290 - Volumen, Entalpía y Entropía de Vapor Sobrecalentado*

111

Mientras que en la Tabla 22 se tiene la comparación de cálculos de las propiedades de volumen, entalpía y entropía, pero en este caso de vapor sobrecalentado, en el cual podemos observar que los errores porcentuales obtenidos son bajos, es decir que de esta manera se puede determinar la confiabilidad y precisión del software en ejecución.

## **Discusión**

Realizando una comparación más detallada entre el programa "Coolpack" con el desarrollado en este estudio, se menciona que el programa por parte de Jakobsen, Rasmussen y Andersen es mucho más complejo y completo como se lo mencionó anteriormente, ya que este consta con funciones para la creación de diferentes tipos de diagramas que depende de la variable a la cual se esté analizando ese momento y una diversa cantidad de refrigerantes que están almacenados. Mientras que el presente estudio se enfocó al cálculo de propiedades termodinámicas, generación del ciclo ideal de refrigeración y la lectura de las variables dentro del programa de los refrigerantes R22 y R290.

Para el desarrollo de los cálculos de cada propiedad termodinámica dentro el software, se aplicó fórmulas y valores establecidos por Reynolds dadas en su libro "*Thermodynamics Properties in SI*" donde en el mismo se encuentran las ecuaciones de presión de saturación, temperatura, volumen, entalpía y entropía saturado y sobrecalentado. De esta manera utilizando dichas ecuaciones y herramientas matemáticas – programación, como son los lazos For y While, se logró la aplicación de cada una de las mismas, obteniendo así el cálculo completo de cada propiedad. Cada refrigerante posee sus propias ecuaciones y constantes, las mismas que establece Reynolds al igual que el programa de refrigeración desarrollada por Jakobsen, Rasmussen y Andersen "Coolpack".

Con respecto a la generación de los diagramas de temperatura, volumen y entropía para los refrigerantes R22 y R290, se los realizó utilizando sus respectivas características ya que en esto intervienen los valores de presión crítica, temperatura crítica, calor específico y densidad de cada refrigerante. A través de dichas características, se parte para delimitar la zona de trabajo

dentro del software, ya que de esta manera se establecieron los ejes. Dadas así los límites para el refrigerante R22: Entalpía (0-400) kJ/kg, Temperatura (220-480) K, Presión (0.1-8) MPa, Volumen (0-8) y Entropía (0-2.5) kJ/kg\*K, mientras que para el refrigerante R290: Entalpía (0- 900) kJ/kg, Temperatura (220-480) K, Presión (0.1-8) MPa, Volumen (0-5) y Entropía (0-5) kJ/kg\*K.

Estos valores fueron determinados a partir de un análisis, ya que para poder crearlos dentro del programa y tener un buen funcionamiento al igual que optimización de tiempo, se debió evaluar un rango de valores totalmente amplio que pueda cubrir en menor tiempo la realización de la gráfica y así prevenir fallas del programa.

Obtenidas las Figuras 38 y 39 que fueron desarrolladas con la ayuda de los diagramas anteriormente realizados y explicados, mencionando que, con cada uno de ellos, se los consiguió de una manera específica codificando cada variable. De esta manera se las unió, interponiendo una sobre otra dentro del software, hasta poder obtener los diagramas completos del refrigerante R22 y R290, con respecto a las figuras mencionadas y su correspondiente valoración de cada variable.

Por otro lado, se comparó los datos tabulados del libro de Reynolds con los datos calculados dentro del software desarrollado. De esta manera se presentó un error porcentual menor al 1%, por lo que se obtiene una tendencia llegando a cero en el análisis, tomando diferentes datos de temperatura y que dicho error se presenta por la cantidad de decimales utilizadas en el software. En el caso del cálculo de error porcentual en el volumen específico de vapor saturado (Tabla 14 y Tabla 19), se obtuvo un error de 7.8698 % para el R22 y 4.5203 % para el R290, ya que como al momento de graficar dentro del programa, este realiza un barrido pintando los pixeles correspondientes para dar como resultado la forma de las líneas y como

indica, que dicho error se presenta en el evalúo de una temperatura de 369.17 K, esto quiere decir que, al momento de llegar a su temperatura crítica, es complicado alcanzar a su punto exacto por lo cálculos dados dentro del programa realizado.

Este error se produce en la zona de temperatura crítica de las otras variables (entalpía y entropía de líquido y vapor saturado), pero como se indicó anteriormente, no es que el programa este con falla, sino que, por los cálculos realizados dentro del software, al momento de llegar a la temperatura crítica es complicado obtener el dato exacto.

En cambio, con el cálculo de las propiedades de vapor sobrecalentado (Tabla 17 y Tabla 22), se tomó algunas temperaturas con 2 a 3 presiones para poder calcular el error, lo cual nos arrojó como resultado un error menor al 1% tendiendo a cero, por lo que no nos da un valor netamente de cero por el número de decimales utilizados. Esto es lo mismo para ambos refrigerantes.

## **Conclusiones**

En la obtención de los cálculos de las propiedades termodinámicas de los refrigerantes empleados en la siguiente disertación, se aplicaron herramientas como los métodos numéricos, las más usadas fueron (Lazo For y While). Las herramientas mencionadas facilitan el desarrollo de los cálculos y las obtenciones de los valores de cada de ecuación.

Para realizar los gráficos del comportamiento térmico de los refrigerantes con el programa computacional realizado, se cumplió con una serie de pasos, uno de ellos fue el de separar los valores saturado y de sobrecalentado ya que de esta manera se facilita la parte gráfica de cada diagrama con su respectiva codificación, para así obtener las líneas principales que irán en la carcasa o diagrama final de cada refrigerante, esto mediante la ayuda de bucles y barridas dentro del software.

Para la representación del ciclo ideal de refrigeración es importante ingresar una temperatura del evaporación y condensación tomando en cuenta que la primera temperatura debe ser menor a la segunda, una vez ingresado dichos valores se realizan los cálculos de calor absorbido, calor rechazado, trabajo del compresor, COP y el flujo de calor mediante ecuaciones de termodinámica aplicadas a la refrigeración.

Realizado el trabajo, luego se procedió a comparar los cálculos realizados con los tabulados del libro de Reynolds y artículos científicos mencionados, lo cual permite identificar un error menor al 1%, se debe tomar en cuenta que se presentan valores altos al acercarse a los puntos críticos debido a la dificultad de obtener una lectura exacta en dichos puntos.

## **Recomendaciones**

Es importante implementar opciones que permitan utilizar otras unidades al momento de ingresar valores de temperatura o presión, ya que nuestro programa trabaja en K y MPa.

Para un mejoramiento del software realizado, se puede seguir trabajando y desarrollando la aplicación en la última versión de Visual Basic, ya que la misma presenta más funciones que facilitan la programación.

Si se cuenta con otra fuente de datos de las propiedades termodinámicas, se debe tomar en cuenta que al momento de realizar la comparación influye el lugar de donde son tomados los datos, ya que interviene en gran manera la altura.

Si se requiere aumentar información de otro tipo de refrigerante para el cálculo de las propiedades termodinámicas se debe ingresar las constantes, sus valores y sus respectivas ecuaciones ya que cada refrigerante posee distintas fórmulas, ingresando esta información se puede utilizar lo que sigue del programa para obtener sus distintos diagramas y la creación del ciclo ideal de refrigeración.

Es importante tomar en cuenta que al momento de realizar el código de programación se debe trabajar con las mismas unidades todo el tiempo, ya que de esta manera se evitara confusiones o futuros retrasos.

117

## **Bibliografía**

Integrated Pollution Prevention and Control. (2001). Reference Document on the application of Best Available Techniques to Industrial Cooling Systems.

Hoja Técnica de Seguridad R22. (2008). Identificación de la sustancia / Mezcla y de la Sociedad / Empresa.

Rademacher L. (2017). ¿Qué es el Refrigerante R22? ¿Qué es R22?, Puro Motores.

Ibañez D, (2018). Gas Refrigerante R22, Aplicación, Comportamiento, Ventajas. Frionline.

Refrigerantes Indubel. (2017). Refrigerantes, propiedades y características. Capítulo 12.

EcuRed. (2018). Refrigerante. Requerimientos, características y propiedades.

Emerson. (2017). HVACR Technology and Infrastructure –solutions.

Eficiencia Energética en Climatización Industrial. (2018). BioAire. Refrigeración industrial y tipos que existen.

Naturgy. (2017). Sistemas de refrigeración que se puede encontrar.

AireAcondicionado. (2015). El Ciclo de Refrigeración: Partes y Comportamiento.

IIR – Refprop. (2002). Diagrama Presión vs Entalpía del Refrigerante R22.

GasServei. (2016). Ficha técnica R290 – Propano. Características y aplicaciones.

GasServei. (2017). R290. Especificaciones del refrigerante.

AireAcondicionado. (2016). Diagrama de Mollier.

Cengel, Yunus. (2012). Termodinámica. 7ª Edición. McGraw-Hill. México D.

The finite element. (2018). Diagramas de propiedades – termodinámicas. Presión – Entalpía.

Figura adapta del Diagrama Presión vs volumen.

REYNOLDS. (1979). Thermodynamics Properties in SI; Stanford University; California – USA.

Salgado, Sandoval. (2013). Estudio del Empleo de Propano y Gas Licuado de Petróleo como Sustitutos Ecológicos del Refrigerante R22 en Sistemas de Aire Acondicionado Domestico. ASHRAE. (2009). American Society of Heating, Refrigerating and Air Conditioning Engineers; Fundamentals Handbook; Ashrae; Atlanta.

Méndez G. (2017). Desarrollo de un Software para Centrales Térmicas de Ciclo Rankine con Precalentadores Abiertos, Cerrados y Recalentamiento.

Orozco. (2018). Material Educativo Computarizado Para La Enseñanza Del Cálculo De Propiedades Termodinámicas De Sustancias Puras y Su Representación Gráfica. Universidad de Carabobo.

Saavedra. (2008). Aplicación De La Computación Al Cálculo De Las Propiedades Termodinámicas. Universidad de Carabobo.

Techlandia. (2016). Visual Basic 6.0 – Funcionalidades, implementación.

Jakobsen, A., Rasmussen, B. D., & Andersen, S. E. (1999). CoolPack – Simulation tools for refrigeration systems. Scan Ref, 28(4), 7-10.

Jakobsen, A., Rasmussen, B. D., & Andersen, S. E. (1999). CoolPack – Simulation tools for refrigeration systems. Team CoolPack, Department of Energy Engineering, Technical University of Denmark.

Muñoz J. (2010) CoolPack – Colección de herramientas de simulación para refrigeración. Versión en español. Universidad Politécnica de Madrid.

Arnabat I. (2007) Sistemas de refrigeración aire acondicionado: compresión y absorción. Calor y frío. España.

CARDONA-GIL, J. A., & ISAZA, C. A. (2011) Sistema de control de aire acondicionado con energía solar y ciclo de refrigeración por absorción. Medellín.

CECyTE. (2012) Refrigeración y climatización. Colegio de Estudios Científicos y Tecnológicos del Estado de Veracruz. México.

Velásquez, L., & Iván, G. (2015). Estudio de factibilidad para el uso de hidrocarburos en equipos de refrigeración fluorocarbonados por compresión de vapor (Doctoral dissertation, Universidad de El Salvador).

Arreaza, L. C., Franco, A., Mayorga, J., Mateus, H., Pardo, O., Sanchez, L., ... & Perez, O.

(2005). MEP-2®: Programa de computador para manejo de praderas con bovinos en el trópico colombiano I. Desarrollo informático. Ciencia y Tecnología Agropecuaria, 6(2), 14-20.

Carvajal, G., Gaviria, A. R., & Montilla, C. A. (2008). Desarrollo de un software para mantenimiento preventivo, aplicable a los sectores de micro y pequeñas empresas colombianas. Scientia et technica, 14(40), 89-94.

Rénnola, L., & Fuentes, M. (2008). Programa multimedia para la enseñanza de la industria de la pulpa y el papel. Ciencia e Ingeniería, 29(2), 165-171.

### **Anexos**

Tabla 1

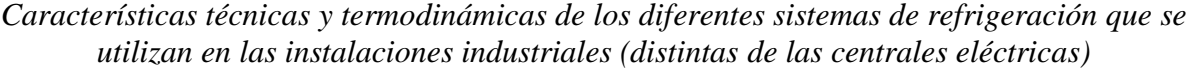

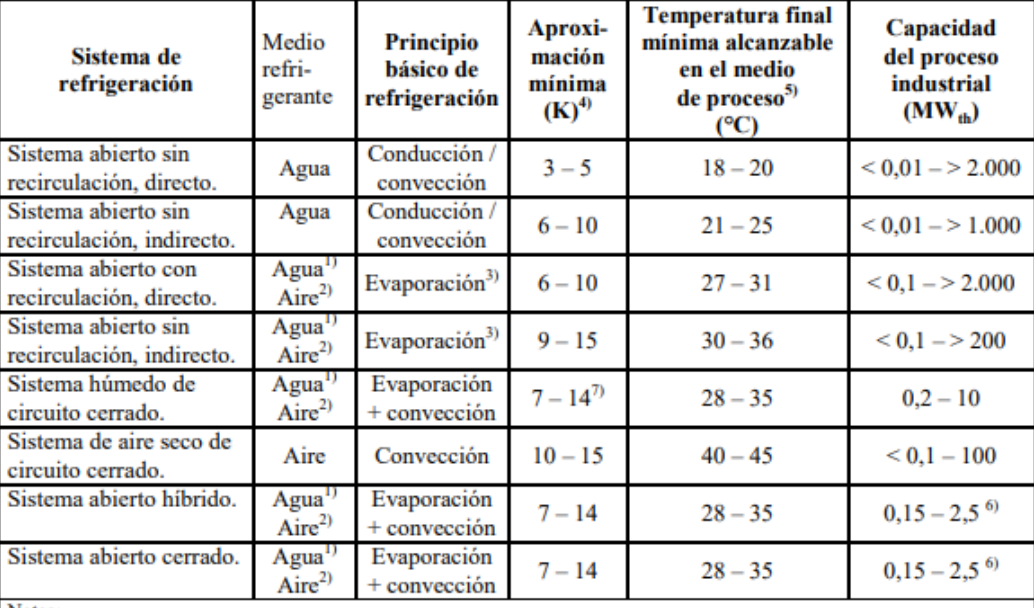

Notas:

1) El agua es el medio refrigerante secundario y se recircula en su mayor parte. El agua evaporada transmite el calor al aire.

2) El aire es el medio refrigerante que descarga el calor al ambiente.

3) El principio básico de refrigeración es la evaporación. El calor también se transmite por conducción/convección, pero en menor proporción.

4) Aproximación relacionada con las temperaturas de bulbo húmedo o seco.

Hay que añadir las aproximaciones correspondientes al intercambiador de calor y a la torre de refrigeración.

5) Las temperaturas finales dependen de la meteorología local (datos válidos para las condiciones climáticas que son normales

en Europa central: 21°/30°C de temperatura de bulbo húmedo/seco y 15°C de temperatura máxima del agua) 6) Capacidad de las unidades pequeñas: con varias unidades o con sistemas de construcción especial, pueden alcanzarse

mayores capacidades. 7) Si se utiliza un sistema indirecto o se aplica también la convección, la aproximación aumenta en este ejemplo de 3 a 5 K, con lo que aumenta la temperatura de proceso.

Visualización de Tabla 1 completa, ubicada dentro del texto. Fuente: (Reference Document on the application of Best Available Techniques to Industrial Cooling Systems, 2001)

Tabla 2 *Información sobre propiedades químicas y físicas básicas*

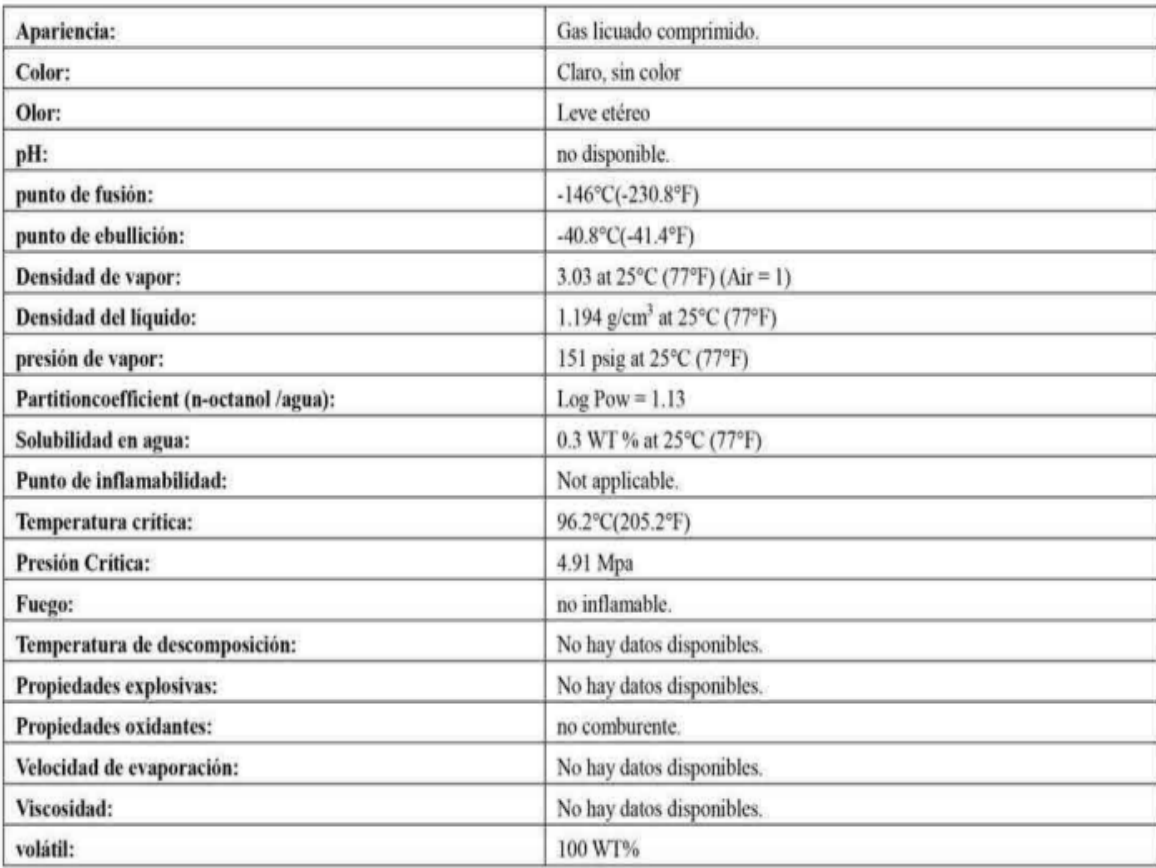

## Información adicional

No hay datos disponibles.

Visualización de Tabla 2 completa, ubicada dentro del texto. Fuente: (Hoja Técnica de Seguridad R22, 2008) en Anexos se puede visualizar la tabla completa.